## Universidade de Brasília

Instituto de Ciências Exatas Departamento de Ciência da Computação

### **PGOM: Uma arquitetura orientada a plugins para a modelagem orientada a objetivos no piStar**

Rafael Oliveira de Souza

Monografia apresentada como requisito parcial para conclusão do Curso de Engenharia da Computação

> Orientadora Prof.a Dr.a Genaína Nunes Rodrigues

> > Brasília 2022

#### Universidade de Brasília Instituto de Ciências Exatas Departamento de Ciência da Computação

### **PGOM: Uma arquitetura orientada a plugins para a modelagem orientada a objetivos no piStar**

Rafael Oliveira de Souza

Monografia apresentada como requisito parcial para conclusão do Curso de Engenharia da Computação

Prof.a Dr.a Genaína Nunes Rodrigues (Orientadora) CIC/UnB

Prof. Dr. Rodrigo Bonifácio de Almeida Prof. Dr. João Henrique Correia Pimentel CIC/UnB UFRPE

> Prof. Dr. João José Costa Gondim Coordenador do Curso de Engenharia da Computação

> > Brasília, 28 de Abril de 2022

## **Dedicatória**

*Dedico este trabalho aos meus pais, que sempre me deram apoio incondicional e estiveram ao meu lado nos momentos mais difíceis, ao meu irmão que me acompanhou no início dessa trajetória, aos meus tios que me acolheram em sua casa para que eu pudesse realizar o meu sonho, à minha namorada que me apoiou durante os momentos mais estressantes.*

## **Agradecimentos**

Primeiramente, agradeço à minha professora orientadora, Genáina Rodrigues, por sua prestatividade, bom humor e apoio contínuo fundamentais para a realização deste trabalho. Desde o primeiro momento em que conversamos, ela se mostrou disposta a ajudar em tudo aquilo que fosse possível.

Agradeço também à minha família por todo o apoio ao longo dessa caminhada. Em especial, gostaria de agradecer aos meus pais, Francisco e Cleuza, que sempre me guiaram nos momentos de incerteza e me incentivaram com seus exemplos de dedicação e perseverança em tudo o que realizam.

Agradeço à minha namorada Flávia, por todo o apoio, carinho e amizade. Você acreditou em mim e me incentivou em todos os momentos em que quis desistir de algo. Obrigado por estar ao meu lado sempre.

Agradeço aos meus colegas de curso que me acompanharam nessa jornada e que se tornaram membros da minha família. Os inúmeros desafios apresentados pela vida acadêmica em uma universidade não teriam sido ultrapassados sem as risadas e as conversas essenciais que compartilhamos.

Agradeço a Deus pelo dom da vida e por iluminar o meu caminho nos momentos mais difíceis.

Por fim, agradeço a todos os que não foram mencionados aqui, mas que fizeram parte da minha formação, de forma direta ou indireta.

### **Resumo**

O framework PiStar é uma ferramenta que aplica cria modelos orientados a objetivos utilizando engenharia de requisitos orientada a objetivos. A utilização do PiStar como interface visual em sistema que usam modelos orientados a objetivos como recurso tem crescido bastante. Sistemas como GODA (Goal-Oriented Dependability Analysis) que realiza análises de dependabilidade e o MutRoSe(Multi-Robots Systems Mission Specification and Decomposition) que especifica e decompõe missões em um sistema multi-robôs utilizam modelos gerados pelo Pistar.

Atualmente aplicações como GODA e o MutRoSe utilizam modelos, gerados pelo framework PiStar, no processo de execução de suas funcionalidades. O PiStar é uma ferramenta robusta para a criação de modelos orientados a objetivos, mas precisa ser acoplado no sistema a qual será integrado. Esse acoplamento de módulos gerado na integração com o PiStar é prejudicial à manutenibilidade, modificabilidade e adaptabilidade de um sistema de software.

Este trabalho propõe PGOM (Plugins in Goal Oriented Modeling) um framework em estilo arquitetural de plugin que permite a integração com diferentes sistemas que especificam objetivos via PiStar . O PGOM possibilita que diferentes sistemas de software que utilizam modelos orientados a objetivos no PiStar sejam configurados e executados em um ambiente orientado a chamadas de microsserviços.

**Palavras-chave:** Plugins, PiStar, Arquitetura orientada a serviços, Arquitetura orientada a plugins, Pistar, PGOM, GODA, MutRoSe, Modelagem Orientada a Objetivos

### **Abstract**

The PiStar framework is a tool that creates goal-oriented models using goal-oriented requirements engineering. The use of PiStar as a visual interface in systems that use goaloriented models as a resource has grown a lot. Systems like GODA (Goal-Oriented Dependability Analysis) that performs dependability analysis and MutRoSe (Multi-Robots Systems Mission Specification and Decomposition) that specifies and decomposes missions in a multi-robot system use models generated by Pistar.

Currently, applications such as GODA and MutRoSE use models, generated by the PiStar framework, in the process of executing their functionalities. PiStar is a robust tool for creating goal-oriented models, but it needs to be embedded in the system to which it will be integrated. This coupling of modules generated in the integration with PiStar is harmful to the maintainability, modifiability and adaptability of a software.

This work proposes PGOM (Plugins in Goal Oriented Modeling) a plugin architectural style framework that allows integration with different systems that specify goals via PiStar. PGOM enables different software systems that use goal-oriented models in PiStar to be configured and run in a microservices call-oriented environment.

**Keywords:** Plugins, PiStar, Service Oriented Architecture, Plugin Based Architecture, Pistar, PGOM, GODA, MutRoSe, Goal Oriented Modeling

# **Sumário**

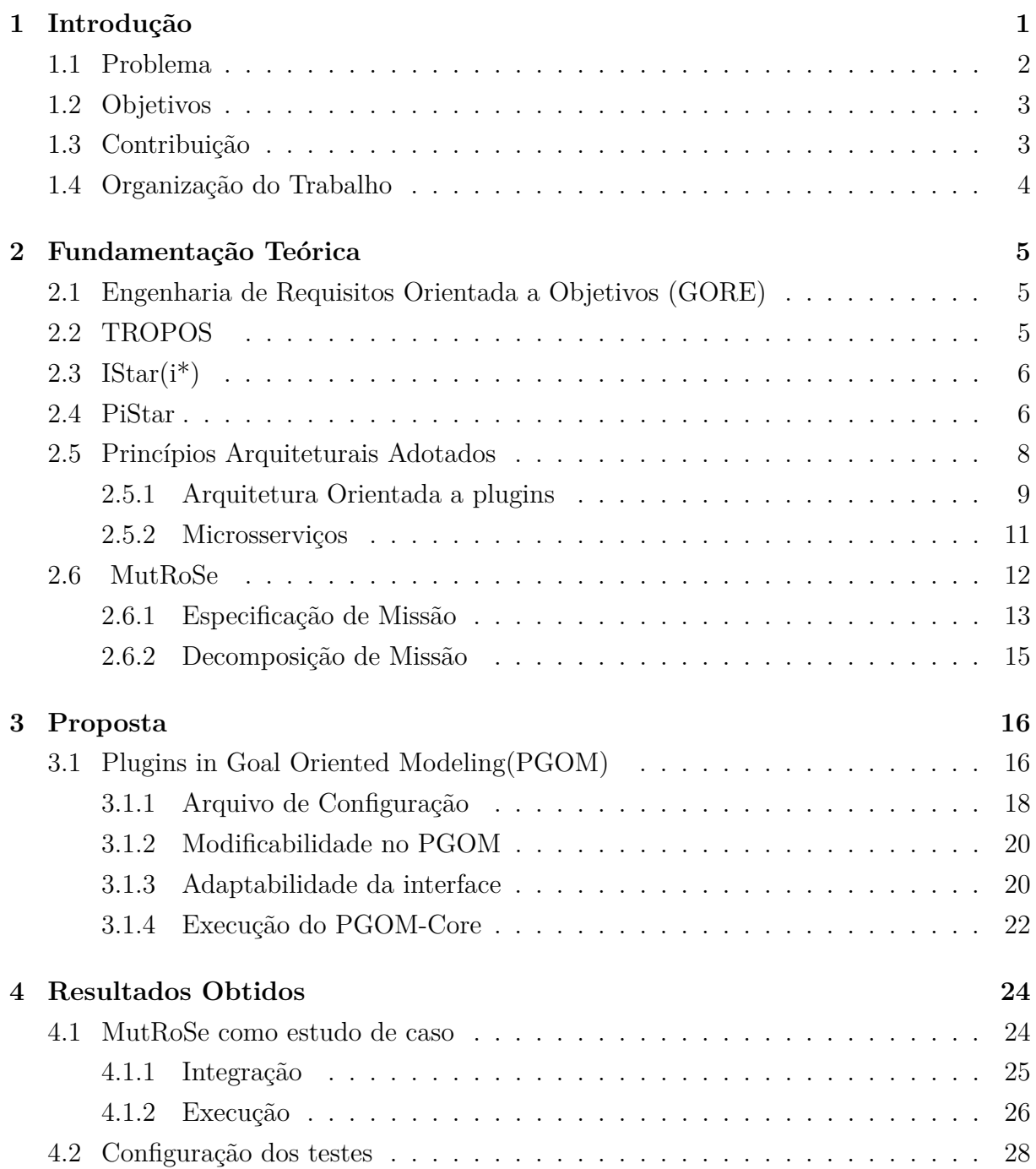

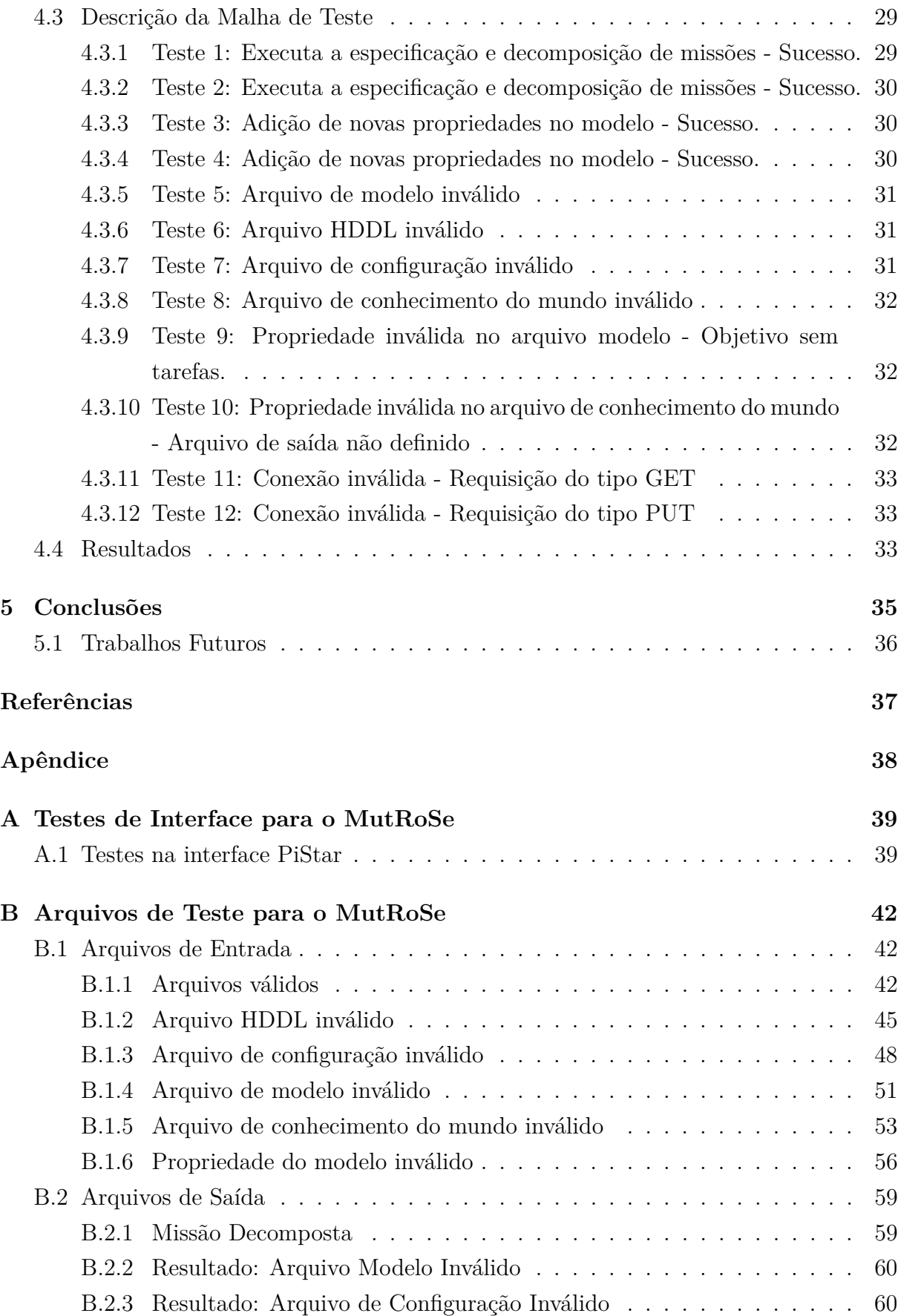

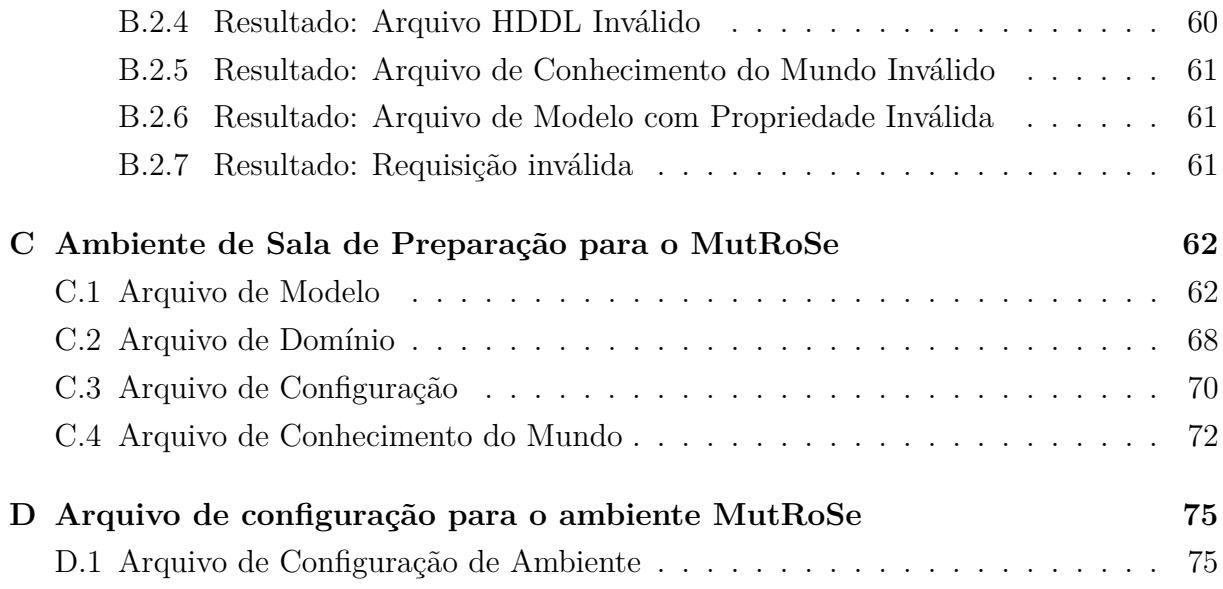

# **Lista de Figuras**

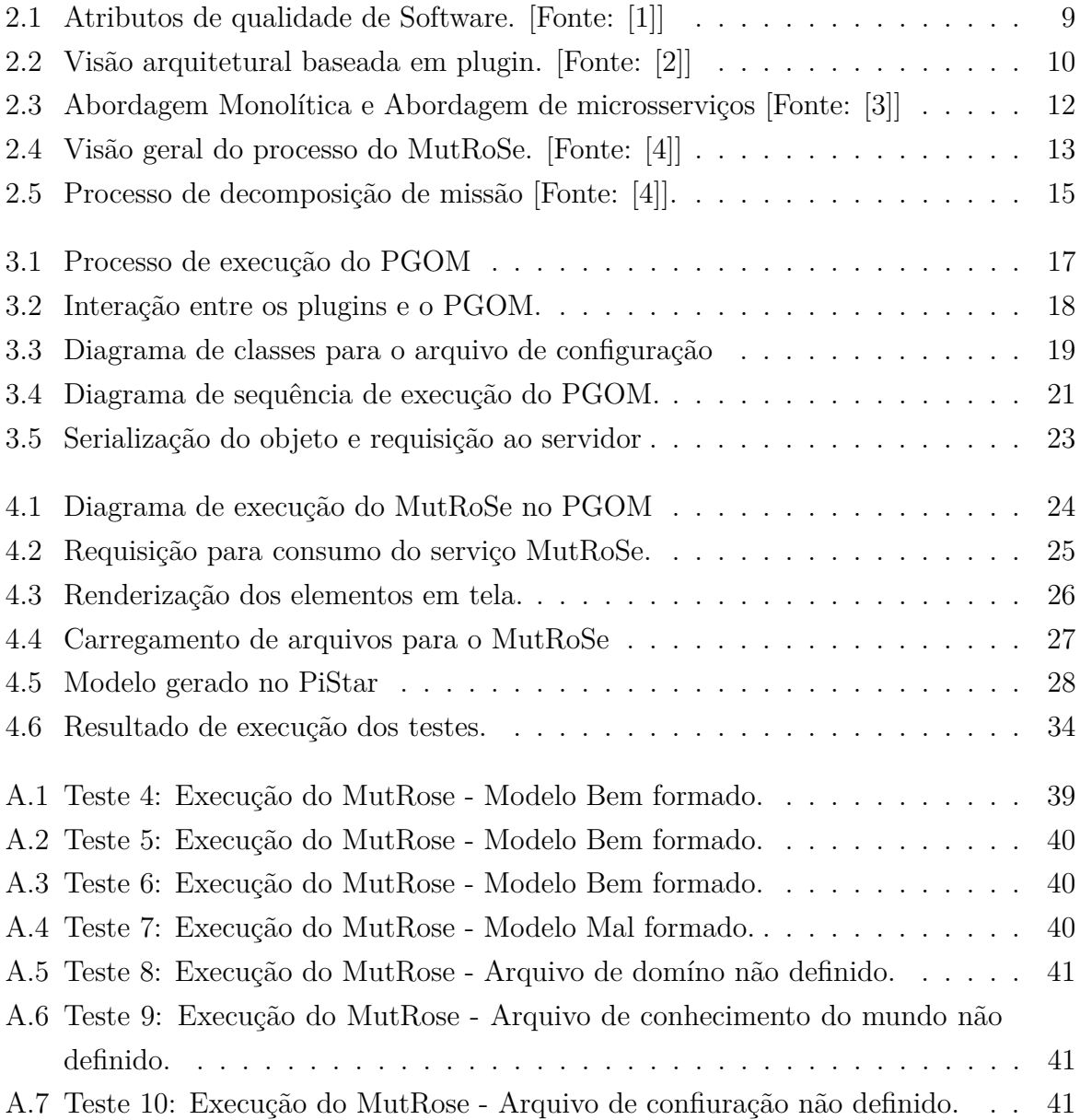

# **Lista de Tabelas**

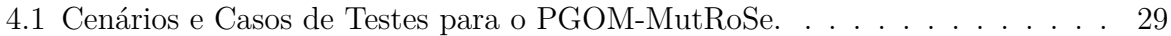

## **Capítulo 1**

## **Introdução**

Os avanços tecnológicos geraram uma onda crescente no desenvolvimento de softwares complexos. Um sistema que não se adapta ao mercado e suas demandas pode tornarse obsoleto e acabar caindo em desuso. Por esse motivo, softwares estão em constante evolução e adaptação, porém o processo de evolução de um software implica em mudanças contínuas nas funcionalidades de um sistema, essas mudanças podem gerar instabilidade e predisposicão a falhas.

Afim de garantir que a mutabilidade de um sistema não impacte no seu funcionamento, definições e técnicas arquiteturais são empregadas visando minimizar o efeito danoso das mudanças ocorridas. Um atributo arquitetural extremamente importante para a análise de qualidade de um software é a modificabilidade. A modificabilidade é um atributo de qualidade de arquitetura que está diretamente relacionado com o custo das mudanças e com a facilidade que o sistema tem de mudar [5].

O uso de arquiteturas orientadas a serviços e orientadas a plugins visam atender os princípios da modificabilidade, mantenabilidade e adaptabilidade. Dessa forma, essas arquiteturas podem garantir que as mudanças exerçam o menor impacto possível. O uso de uma arquitetura baseada em plugins garante ao sistema mais versatilidade e menor impacto causado pelas mudanças. Depois de definido o padrão de comunicação entre os componentes todos os novos plugins adicionados a aplicação só precisam garantir que o padrão não seja ignorado.

Um plugin é um componente de software reutilizável e configurável que pode ser carregado dinamicamente por um aplicativo para estender suas funcionalidades existentes [6]. O uso de plugins atribui uma maior capacidade de mutabilidade a um sistema. Os plugins permitem que novas funcionalidades sejam adicionadas ao sistema sem exigir refatoração maciva de código. Essas funcionalidades são executadas, modificando ou adicionando comportamentos programados ao sistema em execução.

Assim como a modificabilidade, existem outros atributos de qualidade que podem

guiar o processo de desenvolvimento de sistemas. Alguns requisitos como desempenho, segurança, tolerância a falhas e facilidade de manutenção deverão ser discutidos para garantir a implementação mais adequada para o cenário no qual o sistema será inserido. Algumas técnicas e metodologias são definidas para avaliar requisitos de um sistema. Umas dessas metodologias é a GORE.

A metodologia GORE (Goal-Oriented Requirements Engineering) surge para analisar os requisitos de um sistema de software. O GORE é responsável por avaliar a melhor forma de desenvolvimento de um sistema de software, pois está diretamente vinculado à análise da utilização de objetivos [7].

O PiStar é um framework que utiliza a metodologia GORE para geração de modelos orientados a objetivos. Ele possibilita que atores, relacionamentos e tarefas sejam modelados em uma interface visual [8].

Muitos sistemas utilizam modelagem orientada a objetivos para a execução de tarefas. Alguns desses sistemas são MutRoSe e GODA:

O MutRoSe (Multi-Robot Systems Specification and Decomposition) realiza o planejamento de rede de tarefas afim de simular um sistema multi-robôs onde podem ser especificadas missões robóticas, levando em consideração condições de ambiente e condições do sistema [4].

O GODA é um framework utilizado para análise de dependabilidade de modelos orientados a objetivos. Ele também fornece um meio para especificar a interação entre objetivos e tarefas para estimar a confiabilidade das estratégias para cumprir os objetivos em diferentes contextos [9].

Levando em consideração que aplicações como MutRoSe e o GODA frequentemente recebem a adição de novos recursos e funcionalidades, não seria viável que as mudanças gerassem uma grande quantidade de refatorações no código.

### **1.1 Problema**

O problema observado é que, atualmente, o piStar não atende aos princípios da modificabilidade. Os modelos orientados a objetivos gerados pelo PiStar só podem ser consumidos por uma aplicação quando houver integração entre o módulo PiStar e a aplicação utilizada.

A dificuldades apresentadas são:

• O alto nível de acoplamento entre o PiStar e a aplicação impossibilita o reuso das atualizações realizadas na interface PiStar. Esse alto acoplamento entre os módulos impede a adição de novos módulos independetes de forma ágil e simples.

- O PiStar não está preparado para receber a inclusão de novos parâmetros ou novas funcionalidades sem que a sua interface seja expressivamente modificada.
- A modelagem atual da interface visual tem pontos que não são amigáveis ao usuário o que prejudica a usabilidade da ferramenta PiStar.

### **1.2 Objetivos**

Este trabalho implementa uma nova arquitetura de software orientada a plugins que endereça os princípios de modificabilidade, manutenibilidade e usabilidade ao PiStar.

A arquitetura orientada a plugins possibilita que novas aplicações possam ser adicionadas como plugins no ambiente de execução da aplicação. Isso permite também que a interface visual do PiStar possa ser alterada de acordo com o plugin que será carregado na aplicação permitindo mais dinamismo na integração do PiStar com novas aplicações. É proposto também a utilização de uma arquitetura orientada a serviços.

A arquitetura orientada a serviços é para permitir que a aplicação consuma serviços através de uma aplicação de alto nível. A disponibilização de funcionalidades como serviços aumenta o potencial de crescimento da aplicação, além de diminuir o acoplamento entre módulos.

Para validar a execução esperada após a refatoração de arquitetura aplicada neste trabalho, serão utilizadas aplicações existentes que possuem o framework piStar acoplado ao seu núcleo como PiStar-GODA/DTMC, PiStar-GODA/MDP, e recentemente MutRoSE

### **1.3 Contribuição**

A contribuição efetiva deste trabalho está na criação de uma aplicação web que utiliza princípios de arquitetura orientada a serviços e proporciona uma maior garantia em relação a satisfação de atributos de qualidade observados no desenvolvimento de software. Além disso, foi realizada a adição de um módulo responsável por estender uma arquitetura orientada a plugins que permite a mutabilidade de elementos na interface do PiStar.

A refatoração realizada permite que atributos de modificabilidade, adaptabilidade, usabilidade e manutenabilidade sejam verificados na integração do piStar com novas aplicações que utilizem como recurso modelos GORE.

### **1.4 Organização do Trabalho**

Este trabalho foi estruturado em cinco (5) capítulos. O Capítulo 1 apresenta uma introdução do contexto em que este trabalho se aplica, os problemas que motivaram o desenvolvimento deste trabalho e os objetivos que esse trabalho almeja alcançar. O Capítulo 2 apresenta a fundamentação teórica, responsável por definir os conceitos que fazem parte do escopo deste trabalho. O Capítulo 3 refere-se a proposta deste trabalho para o problema exposto, e descreve as referências teóricas e a implementação da solução. O Capítulo 4 foi organizado para apresentar os resultados obtidos através da realização deste trabalho. O Capítulo 5, por fim, apresenta todas as conclusões obtidas no desenvolvimento deste trabalho.

## **Capítulo 2**

## **Fundamentação Teórica**

### **2.1 Engenharia de Requisitos Orientada a Objetivos (GORE)**

A engenharia de requisitos orientada a objetivos propõe a elaboração, estruturação, documentação e levantamento de requisitos de um modo que seja possível argumentar e validar a existência de um sistema de software utilizando modelos orientados a objetivos. Dentro do escopo de modelagem orientada a objetivos existe uma metodologia chamada TROPOS [10] que será abordada na seção 2.2 que é direcionada ao desenvolvimento de software orientado a objetivos.

### **2.2 TROPOS**

O Tropos é uma metodologia de desenvolvimento de sistemas multiagentes dirigida a requisitos. Trata o sistema de software como uma organização cujas entidades envolvidas possuem autonomia [11]. Em particular, Tropos baseia-se na ideia de construir um modelo que representa o futuro sistema e o ambiente em que ele se encontra fornecendo uma interface comum para várias atividades de desenvolvimento de software, bem como uma base para a documentação e evolução do software [12].

Algumas definições de conceitos básicos em [11] são:

- Atores: são entidades que possuem objetivos e decidem como alcançá-los.
- Objetivos: são metas que os atores pretendem alcançar ao executar determinada ação.
- Tarefas: são o meio pelo qual é possível satisfazer um objetivo.
- Recursos: são ferramentas ou informações fornecidas ou solicitadas pelos atores.

### **2.3 IStar(i\*)**

IStar(i\*) é uma linguagem de modelagem aliada com técnicas de raciocínio para analisar modelos [8].

A iStar constrói seus modelos orientados atráves da interação entre entidades que podem ser definidas como atores, dependências, refinamentos e elementos de intenção.

- Atores: São objetos centrais para a modelagem. Eles são entidades autónomas que visam atingir os seus objetivos utilizando os seus conhecimentos.
- Dependências: Representam relacionamentos entre as os atores do sistema.
- Elementos de Intenção: É aquilo que os atores desejam como tarefas, objetivos, elementos de qualidade e recursos.
- Refinamentos: É uma forma de relacionar entidades. Tarefas podem estar diretamente relacionadas aos objetivos e objetivos podem estar relacionados aos atores.

O iStar é estruturado em dois modelos: modelo de Razão Estratégica e modelo de Dependência Estratégica. O modelo de razão estratégica descreve os processos, considerando seus elementos processuais e analisando os objetivos que os atores devem cumprir. Já o modelo de dependência estratégica descreve os relacionamentos de dependência entre atores [8].

#### **2.4 PiStar**

O piStar é um framework que utiliza a linguagem iStar(i\*) para geração de modelos orientados a objetivos. O PiStar não necessita de instalação e pode ser usado facilmente. Sua função primordial é servir como interface de usuário na geração do modelo que será analisado [13].

O piStar permite que desenvolvedores definam a sintaxe de elementos e formas. É possível modelar elementos como curvas e linhas na interface visual [14].

Os elementos do modelo piStar são transformados em elementos em JSON, assim como seus atributos. O modelo gerado é convertido para JSON.

Para conhecer a estrutura de um modelo gerado pelo piStar e observar a construção de seus elementos quando convertido para JSON utilizaremos a Listing 2.1 que descreve um modelo orientado a objetivos em um cenário de ambiente hospitalar .

```
1
  \overline{\mathcal{L}}"actors": [
        \mathfrak{t}5 "id": "6282610c-48f8-4ed5-a78e-4b0d06aa78ca",
            "text": "M1: Room Preparation",
            "type": "istar.Actor",
            "x" : 175,9 "y": 80,
10 CustomProperties": {
11 "Description": ""
12 },
13 "nodes": [
\overline{14} \overline{6}15 "id": "64f076a2-d1e4-4ae1-a739-2f0406edf1a0",
16 "text": "G1: Rooms Are Prepared For New Patients [G2;G3;G10]",
17 "type": "istar.Goal",
18 "x": 543,
\frac{19}{19} \frac{19}{102},
20 "customProperties": {
21 "Description": ""
22 \overline{\phantom{a}} \overline{\phantom{a}}\overline{\phantom{a}} \overline{\phantom{a}} \overline{\phantom{a}} \overline{\phantom{a}} \overline{\phantom{a}} \overline{\phantom{a}}24 ]
25 }
26 ],
27 "links": [
28 {
29 "id": "c538a1b1-d43a-41b3-b5d5-5af1c6fadd35",
30 "type": "istar.AndRefinementLink",
31 "source": "4c01389a-bcde-42f8-8d99-d3b7cbaa2b9f",
32 "target": "3f734e92-ed0c-4152-9001-8f742bbad3db"
33 },
34 ]
35 ...
```
Listing 2.1: Estrutura geral do modelo Pistar.

Através do Listing 2.1 é possível perceber que a estrutura dos atores e dos elementos de intenção(nodes) são bem parecidas e contêm, além de suas coordenadas, um identificador único, um texto para o nome do elemento, o tipo de elemento, os filhos que um elemento pode ter e, por fim, um conjunto de propriedades específicas do elemento.

As estruturas dos links é definida por um identificador único, o tipo de relacionamento do elemento, o elemento de origem do relacionamento e o elemento de destino do relacionamento.

Outro aspecto importante da estrutura exibida pelo Listing 2.1 é a adição de propriedades dentro de uma entidade. Conforme pode ser observado na linha 20, a entidade do tipo GOAL possui uma propriedade nomeada "Description", essas definições de propriedades são indispensáveis para a construção de modelos robustos.

#### **2.5 Princípios Arquiteturais Adotados**

Antes de dar início ao desenvolvimento de um software é necessário que se construa estruturas que servirão de base em toda a fundamentação de um sistema.

A arquitetura é definida por um conjunto de estruturas, e estruturas, por sua vez, são definidas por elementos e como esses elementos se relacionam, isso significa que a arquitetura conhece todas as estruturas e as complexidades de relacionamento entre elementos de um software.

Uma arquitetura é antes de tudo uma abstração de um sistema que seleciona certos detalhes e suprime outros. Em todos os sistemas modernos, elementos interagem uns com os outros por meio de interfaces que particionam detalhes sobre um elemento em partes públicas e privadas. (BASS;CLEMENTS;KAZMAN, 2021, p. 18).

Softwares são constatemente projetados para atender a diferentes tipos de solicitações e para que essas solicitações sejam atendidas da melhor forma possível são definidos atributos de qualidade que servem para avaliar se um software cumpre certos requisitos. Alguns atributos de qualidade são utilizados especificamente na avaliação da arquitetura de um software, a lista abaixo apresenta três desses atributos que serão explorados neste trabalho.

- Integridade: refere-se à consistência no projeto da arquitetura, e contribui para que a arquitetura seja simples de entender e mais previsível na sua implementação e manutenção.
- Modificabilidade: refere-se à capacidade que o software tem de se adaptar e mudar quando exposto a novos desafios.
- Manutenibilidade: refere-se à capacidade que o software tem de ser alterado sem grande riscos, analisar e encontrar falhas e ser adaptável aos novos cenários.
- Usabilidade: refere-se à capacidade do sistema em fazer com que o usuário realize de forma simples e tenha sucesso na execução de uma tarefa.

A implementação de um sistema pode impedir que um software satisfaça requisitos de qualidade almejados e, dessa forma, não atinja o objetivo para o qual foi criado.

A Figura 2.1 apresenta uma árvore de atributos de qualidade que podem ser considerados na construção de um software. Os atributos definidos definidos na árvore estão diretamente ligados a qualidade do produto entregado por um software. Atributos permitem que usuários atinjam objetivos especificados com produtividade, segurança, eficácia e eficiência [1].

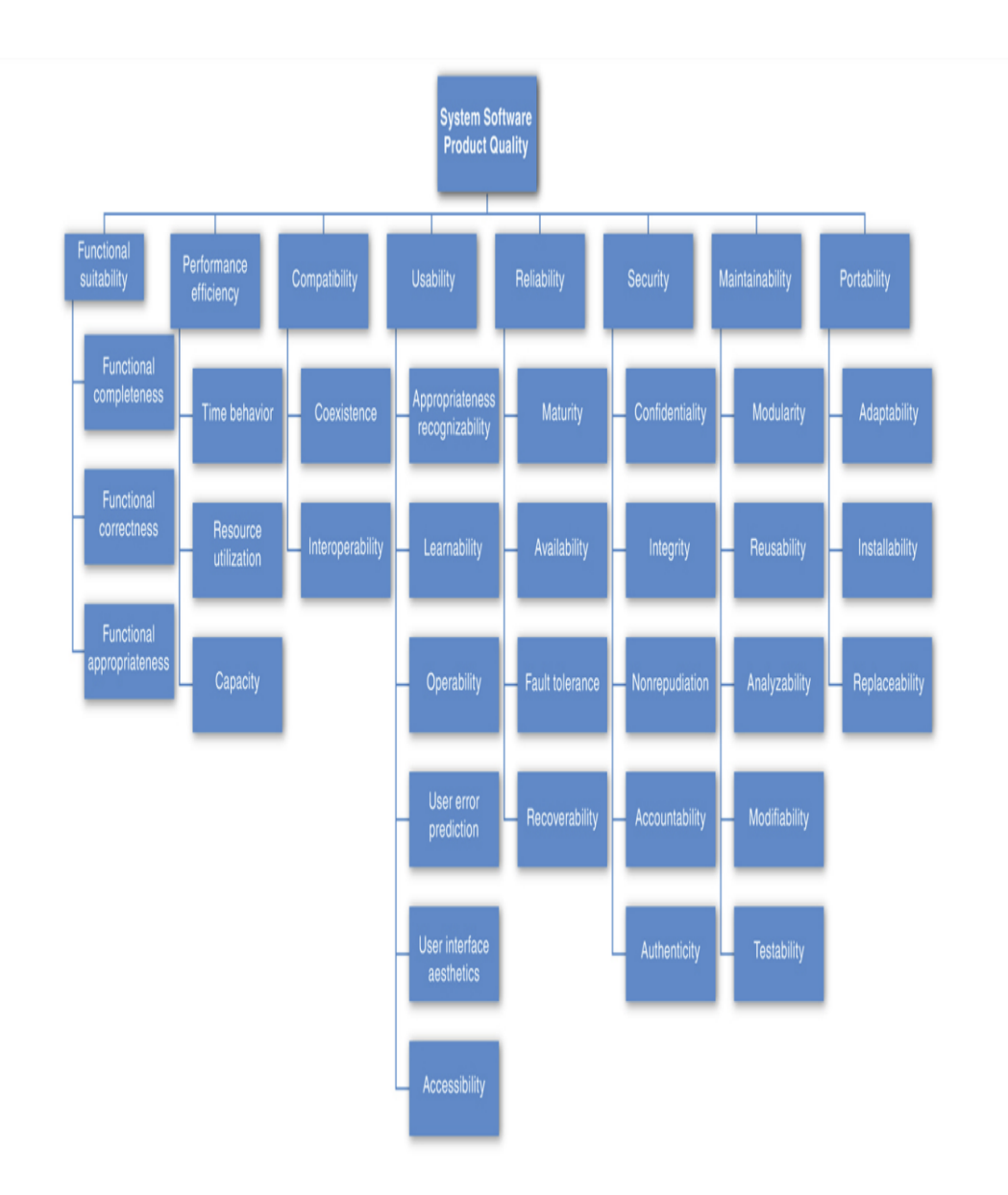

Figura 2.1: Atributos de qualidade de Software. [Fonte: [1]]

Os princípios arquiteturais adotados neste projeto pretendem garantir mais modularidade e modificabilidade ao sistema. Estes princípios estão descritos abaixo:

#### **2.5.1 Arquitetura Orientada a plugins**

O padrão de arquitetura baseada em plugins permite o desenvolvimento de subprogramas que podem ser conectados ou anexados a um sistema. Esses subprogramas são executado e adicionam ou modificam o comportamento do sistema em execução.

Esse padrão arquitetural é baseado em dois tipos de componentes: um módulo responsável pelo acomplamento dos plugins e um módulo onde está localizado o núcleo do sistema. Como cada plugin é independente e o módulo de plugins se comunica diretamente com o núcleo da aplicação, isso garante ao sistema as propriedades de flexibilidade e extensibilidade [2].

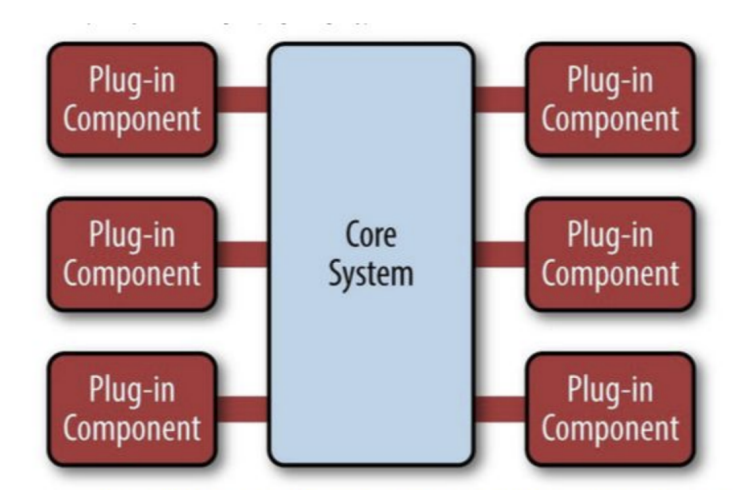

Figura 2.2: Visão arquitetural baseada em plugin. [Fonte: [2]]

Esse tipo de arquitetura pode ser dividido em dois módulos principais: O módulo central(núcleo) e o módulo de plugins

O núcleo define como o sistema opera e a lógica básica de negócios. Não há implementação específica e nenhuma customização. Ele também controla todos os plugins adicionados através de um registro, que possui informações sobre o plugin e o protocolo para acessá-lo na aplicação. Como cada plugin não possui dependência com outros plugins, eles podem ser adicionados ou removidos do núcleo quando solicitado. O núcleo possui pontos de extensão onde os plugins se conectam através do registro com informações sobre o plugin por meio de uma interaface bem definida.

Os plugins são componentes independentes que contêm processamento especializado, recursos adicionais e código customizado que visa aprimorar ou estender o sistema central para produzir recursos adicionais. Além disso, eles podem ser utilizados na integração com sistemas internos como adaptadores. Alguns dos benefícios da utilizacão de plugins são [1]:

- Oferecem a possibilidade de um sistema se tornar expansível e ser útil em contextos variados.
- Podem ser implementados por diferentes equipes.
- Podem evoluir de maneira independente ao núcleo.

Os sistemas baseados em plugins são normalmente definidos por uma estrutura de componentes que oferece a possibilidade de reutilização para a montagem de novos componentes [15].

Para que o núcleo e os plugins se comuniquem corretamente é necessário que uma estrutura seja definida. Essa estrutura deve garantir que o núcleo ofereça um conjunto de comportamentos e recursos que possam ser alterados e é necessário que o núcleo não possua informações sobre quais alterações serão feitas. Os plugins, por sua vez, precisam garantir que em sua estrutura serão herdadas configurações que o núcleo saiba como interagir.

#### **2.5.2 Microsserviços**

A definição de microsserviços trata de uma abordagem arquitetural destinanda a criação de aplicações que apresentam um baixo nível de acoplamento entre os módulos de um projeto. Além disso, os microsserviços são independentes e podem decidir sobre a escolha de tecnologia que será utilizada. Isso remove a incompatibilidade problemas que anteriormente teriam sido descobertos no momento da integração.

A arquitetura de microsserviços estrutura o sistema como uma coleção de serviços implementáveis de forma independente que se comunicam por meio de mensagens. Todas outras forma de comunicação entre os processos é bloqueada [1]. Essa arquitetura apresenta um baixo nível de acoplamento e os serviços recebem o nome microsserviços por tratarem de componentes pequenos e granulados que podem compor um serviço maior.

Normalmente, a diferença principal entre as abordagens orientadas a microsserviços e as abordagens monolíticas tradicionais é a forma como a aplicação é decomposta em funcionalidades mais básicas. Cada funcionalidade é tratada como um serviço e pode ser adicionada ao sistema de maneira independente das outras funcionalidades. Desse modo, quando um serviço falha ele não compromete a integridade de outras partes da aplicação. Algumas das literaturas citam benefícios da abordagem de microsserviços que são [3] [1]:

- Microsserviços são, por natureza, independentes.
- É possível planejar transições graduais para novas versões de um microsserviço .
- Facilita a manutenção de software, pois cada funcionalidade pode ser tratada individualmente .
- Os microsserviços reduzem tempo de implantação, aumentando disponibilidade.
- Cada serviço é pequeno e pode ser implantadado de forma independente, uma modificação para um serviço pode ser implantada sem afetar outros serviços .
- Cada serviço pode ser desenvolvido em uma tecnologia e se comunicar com outros serviços desenvolvidos em tecnologias diferentes, só é necessário que a escolha da tecnologia suporte a passagem de mensagens entre os serviços .
- Como cada serviço é independente, os serviços são dimensionados com mais facilidade.
- Microsserviços podem ser escalados individualmente, pois a demanda exigida de um determinado microsserviço pode ser maior que a demanda direcionada a outros microsserviços.

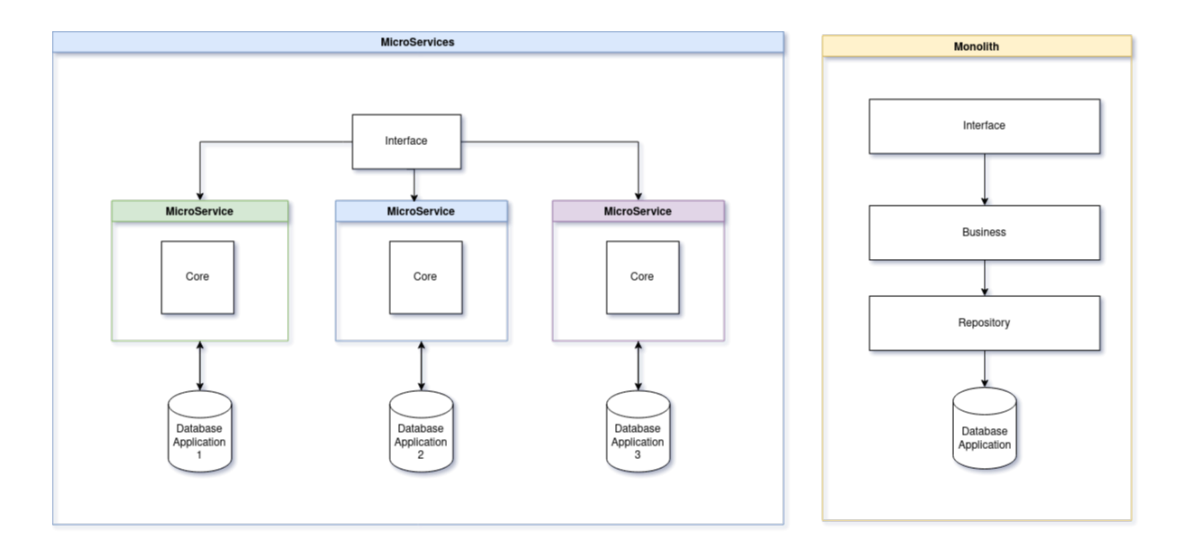

Figura 2.3: Abordagem Monolítica e Abordagem de microsserviços [Fonte: [3]]

#### **2.6 MutRoSe**

O framework MutRoSe realiza o planejamento de rede de tarefas afim de simular um sistema multi-robôs onde podem ser especificadas missões robóticas de alto nível, levando em consideração condições de ambiente e condições dinâmicas dos sistema, dessa forma são geradas as possíveis tarefas a serem executadas pelos agentes robóticos. Depois de especificadas as missões o MutRoSe inicia o processo de decomposição em tempo de execução. Esse processo gera decomposições válidas para as missões especificadas e também possíveis restrições para a realização das tarefas.[4].

O MutRose utiliza-se de quatro arquivos para especificar e decompor as missões do sistema multi-robôs:

- O Modelo Orientado a Objetivos que representa uma especificação em alto nível das tarefas que serão realizadas pelos robôs em uma visão global da missão [4].
- A Especificação de Domínio HDDL[16] representa uma visão local da missão que especifica as tarefas e as decomposições possíveis para o sistema.
- Um arquivo XML que representa todo o conhecimento do ambiente onde as tarefas serão executadas.
- Um Arquivo de Configuração que define as relações entre o modelo orientado a objetivos, a especificação de domínio HDDL e o arquivo de conhecimento do mundo.

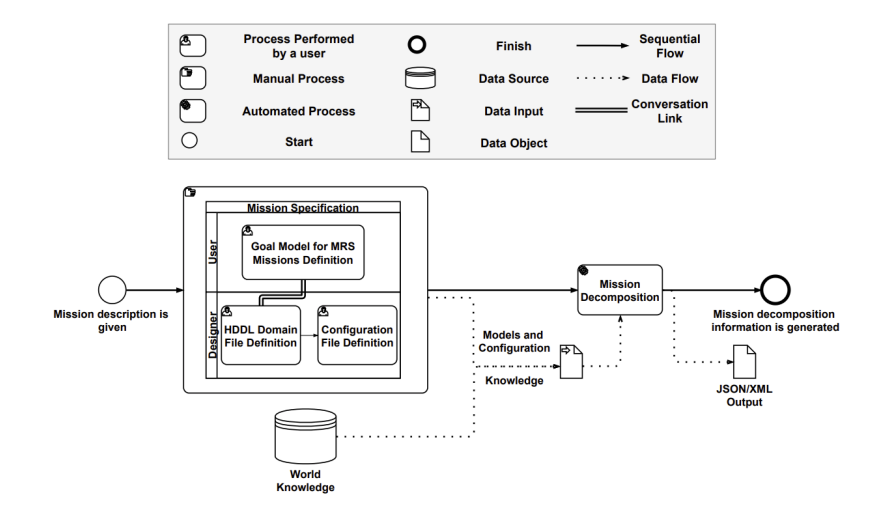

Figura 2.4: Visão geral do processo do MutRoSe. [Fonte: [4]]

O processo de execução do MutRoSe é dividido em duas etapas: Especificação e decomposição de missões [4].

#### **2.6.1 Especificação de Missão**

A especificação de missão é executada pelo usuário ao definir os modelos e os arquivos que serão utilizados para especificar a missão a ser executada pelo sistema multi-robô. Nesse momento, as missões são decompostas em objetivos ou tarefas, porém a falta de conhecimento do sistema modelado pode gerar uma série de incertezas na hora de decompor o modelo, e para isso são introduzidos algumas propriedades que auxiliarão o processo de decomposição.

As propriedades podem estar vinculados a objetivos ou tarefas. A definição 1 apresenta as propriedades vinculadas a objetivos e a definição 2 apresenta as propriedades vinculadas a tarefas [4].

**Definição 1** As Propriedades vinculadas a objetivos são:

• GoalType: Pode assumir três valores distintos: Query, Achieve ou Perform.

- Query: É uma propriedade que representa uma consulta a base de conhecimento ou ao estado interno dos agentes do sistema. Essa propriedade está diretamente vinculada a propriedade QueriedProperty.
- Achieve: Esse objetivo visa atingir alguma condição específica definida pela valor da propriedade AchieveCondition.
- Perform: É uma propriedade padrão que apenas executa seus planos filhos e não espera atingir nenhuma condição específica.
- AchieveCondition: É uma propriedade que representa uma condição que pode ou não ser satisfeita.
- QueriedProperty: É uma propriedade que guarda o nome da variável onde os dados da base de conhecimento ou o estados dos agentes internos são armazenados.
- Controls: É uma propriedade responsável por controlar variaveis em um objetivo ou tarefa.
- Monitors: É uma propriedade responsável por monitorar variaveis em um objetivo ou tarefa.
- Group: É uma propriedade que representa que o objetivos da missão podem ser alcançados por um ou vários robôs.
- Divisible:É uma propriedade que representa que o objetivos da missão devem ser alcançados por um único robô.

As tarefas estão relacionadas com o arquivo de definição de domínio. Os nomes de tarefas na definição de domínio HDDL precisam estar mapeados com nomes de tarefas do modelo.

**Definição 2** As Propriedades vinculadas a tarefas são:

- Location: Representa uma variável adicionada a meta raiz que define a localização das tarefas.
- Params: Representa uma lista de variáveis que definem parâmetros adicionais ao sistema.

• RobotNumber: Representa o número de robôs disponíveis no sistema para executar as tarefas do modelo.

A etapa de especificação é um processo manual onde o usuário interage diretamente com o piStar. Nessa etapa, o usúario define o modelo orientado a objetivos e carrega os arquivos de domínio, de configuração e de conhecimento do mundo.

No desenvolvimento do modelo o usuário pode adicionar propriedades as tarefas ou objetivos em tempo de execução. A modelagem no piStar é simples e intuitiva, porém é necessário um nível alto de conhecimento do sistema a ser modelado. Os elementos e propriedades do modelo criado definirão o quão assertivo os robôs serão ao executarem as missões.

#### **2.6.2 Decomposição de Missão**

A etapa de decomposição é totalmente automática, os dados advindos da especificação da missão são coletados e o MutRoSe realiza o processo.

Segundo Eric et al. [4], o processo de decomposição da missão pode ser dividido em 5 etapas: (i) Expansão do Modelo CRGM, (ii) Decomposição da rede de tarefas, (iii) Geração de Gráfico de Tarefa, (iv) e (v) Geração de Restrições. O processo de decomposição é apresentado na Figura 2.5.

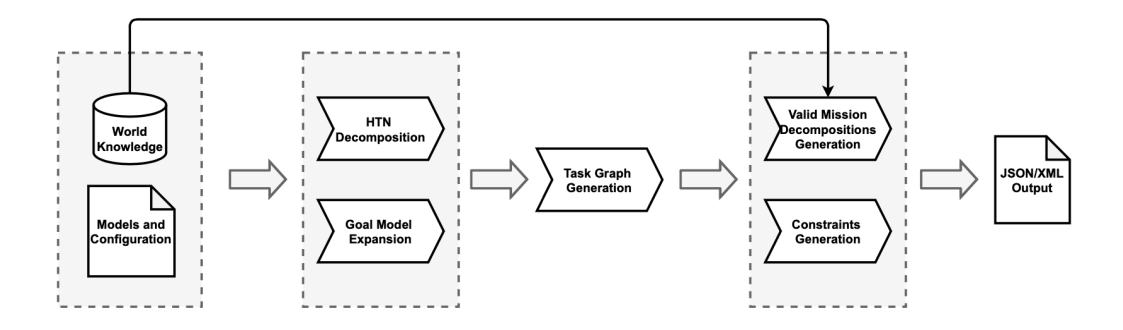

Figura 2.5: Processo de decomposição de missão [Fonte: [4]].

Em síntese, no processo de decomposição o MutRoSe recupera a especificação, em alto nível, da missão a ser executada pelos robôs utilizando o conhecimento do mundo aliado as visões local e global das missões. Através dessas informações são geradas as instâncias de tarefas que podem ser executadas, assim como todas as restrições que cada missão pode ter. Dessa forma, o MutRoSe realiza todas as decomposições válidas que possibilitam a conclusão da missão.

## **Capítulo 3**

### **Proposta**

O projeto PiStar tornou-se bastante prático para ser incorporado em aplicações que utilizam modelagem orientada a objetivos. Como cada aplicação possui funcionalidades diferentes em seus módulos é necessário que o PiStar permita que propriedades específicas possam ser adicionadas ao modelo em tempo de execução. Atualmente a biblioteca do PiStar precisa ser integrada diretamente ao projeto das novas aplicações, além disso, para garantir o funcionamento correto de uma integração entre o PiStar e um aplicação se faz necessário que o usuário defina propriedades manualmente nos elementos do modelo. Esse tipo de relação de integração gera nas aplicações um alto nível de acoplamento entre os módulos e um erro em algum dos componentes da aplicação inviabiliza toda execução do sistema.

A ideia principal deste trabalho é adicionar um módulo que utiliza princípios de uma arquitetura baseada em plugins ao PiStar e criar uma aplicação web orientada a serviços que possui o PiStar acoplado a sua estrutura e estabelece comunicação com outras aplicaçoes que utilizam modelos orientados a objetivos. Com isso todo o processo de geração de modelos utilizando o PiStar torna-se mais robusto, mais amigável ao usuário e mais adaptativo com a utilização de plugins que alteram em tempo de execução as informações exibidas em tela para a criação dos modelos orientados a objetivos.

### **3.1 Plugins in Goal Oriented Modeling(PGOM)**

O PGOM é um sistema de software dividido em dois módulos principais acoplados: PGOM-Core e PiStar-PGOM. Ele possui uma estrutura desenvolvida que pode ser integrada ao PiStar e ser capaz de se comunicar com aplicações independentes que utilizam modelos orientados a objetivos na execução de seus programas.

PGOM-Core possui uma arquitetura orientada a serviços responsável por se comunicar com aplicações independentes que utilizam modelos orientados a objetivos. Esse módulo é responsável por tratar as requisições definidas no arquivo de configuração e selecionar quais aplicações serão acionadas e executadas.

A interface PiStar-PGOM trata-se de uma versão incrementada do framework PiStar. O PiStar foi refatorado para implementar uma arquitetura orientada a plugins e permitir a adição de novos componentes, em tempo de execução, a sua interface visual. Essa interface aplica conceitos de plugin pattern descritos em [1] para validar requisitos de usabilidade e modificabilidade no cenário de modelagem PiStar.

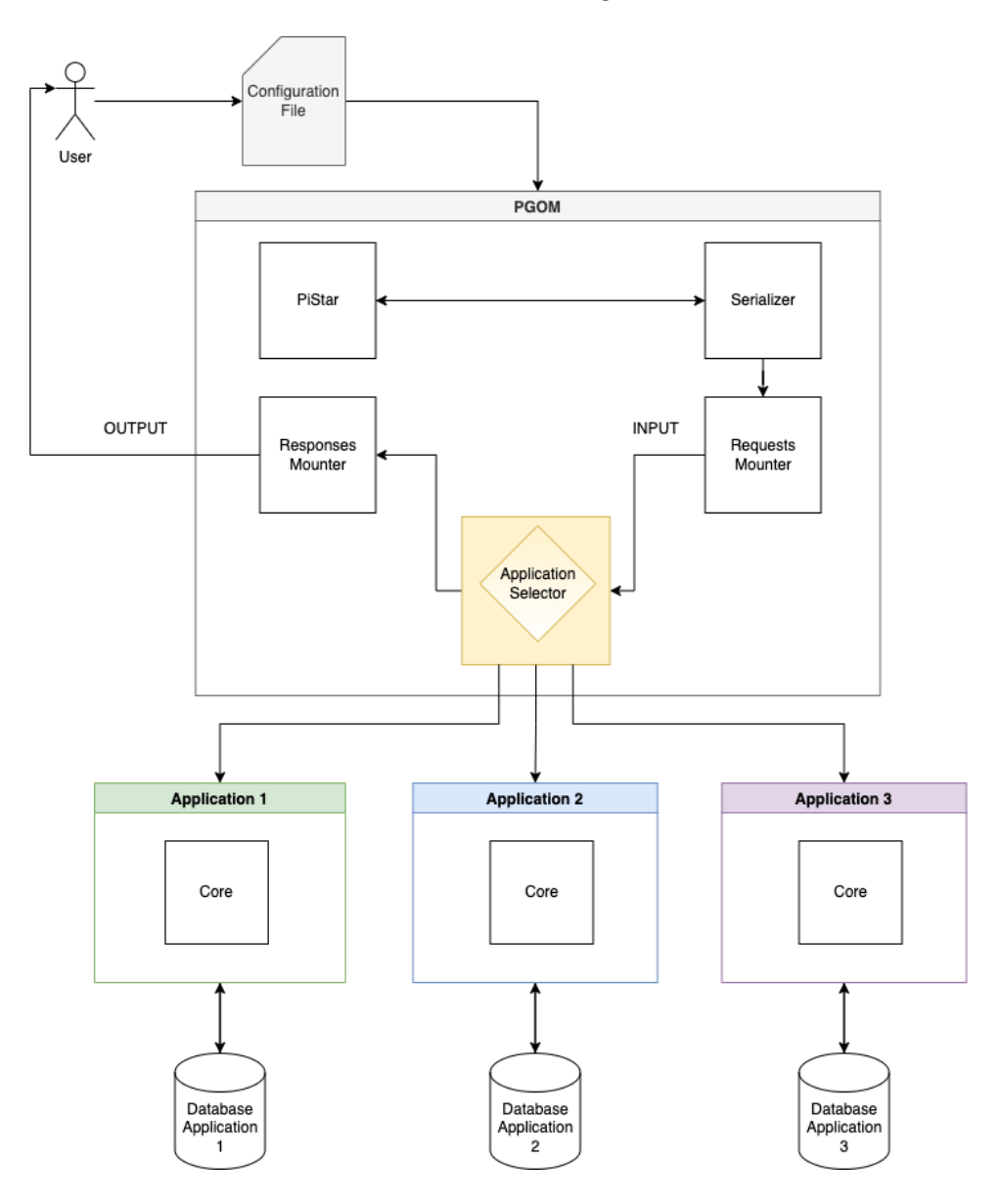

Figura 3.1: Processo de execução do PGOM

Para que um plugin seja adicionado ao PGOM é necessário que ele seja organizado por uma hierarquia de classes lógicas. Essa hierarquia facilita o desenvolvimento de novos plugins derivando-os da interface de plugins criada.

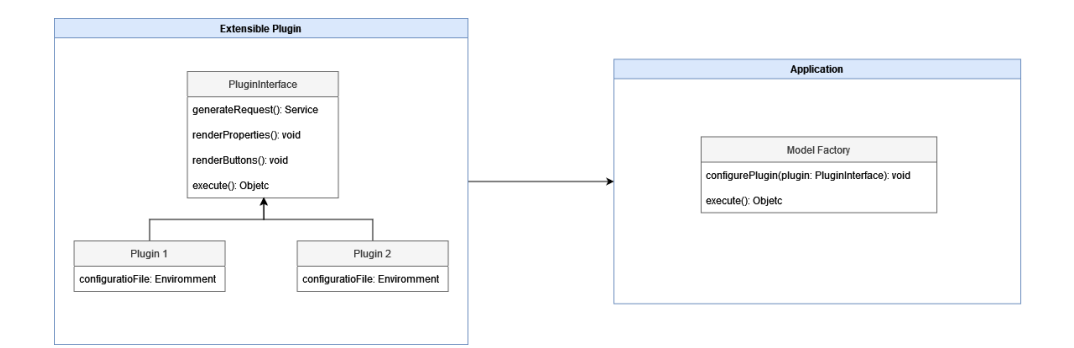

Figura 3.2: Interação entre os plugins e o PGOM.

Todos os novos plugins possuem uma interface familiar definida pela classe PluginInterface apresentada pela Figura 3.2. Esta classe permite que todos os plugins derivados herdem o comportamento desejado para a comunicação com o núcleo da aplicação. Os plugins adicionados precisam garantira que todos os parâmetros técnicos necessários estejam presentes em sua estrutura para que o plugin funcione corretamente. Os dados de entrada e saída do plugin, formatados em JSON (JavaScript Object Notation), podem ser definidos e descritos em um modelo de dados específico representado na Figura 3.3.

O processo de execução do PGOM é iniciado quando o usúario define o arquivo de configuração. O arquivo de configuração do ambiente é um arquivo json que possui atributos fundamentais para garantir que diferentes funcionalidades possam ser ativadas a partir do modelo gerado pelo PiStar.

#### **3.1.1 Arquivo de Configuração**

O arquivo de configuração do ambiente é um arquivo json que possui atributos fundamentais para garantir que diferentes funcionalidades possam ser ativadas a partir do modelo gerado pelo PiStar. O arquivo de configuração é equivalente a um plugin, pois ele possui todos os dados necessários para se comunicar com o núcleo e possui capacidade de modificar ou adicionar componentes à interface.

A estrutura do arquivo de configuração é construída a partir de três atributos principais: enviromment, buttons e properties. A Figura 3.3 apresenta o Diagrama de classes necessárias ao arquivo de configuração para que a aplicação PGOM seja executada corretamente. Os atributos definidos no arquivo devem em concordância com o contrato definido pelo Diagrama de classes.

O Atributo Buttons representa a lista de botões renderizada no PiStar .

- id: Código de identificação do elemento button
- label: Nome apresentado no elemento button

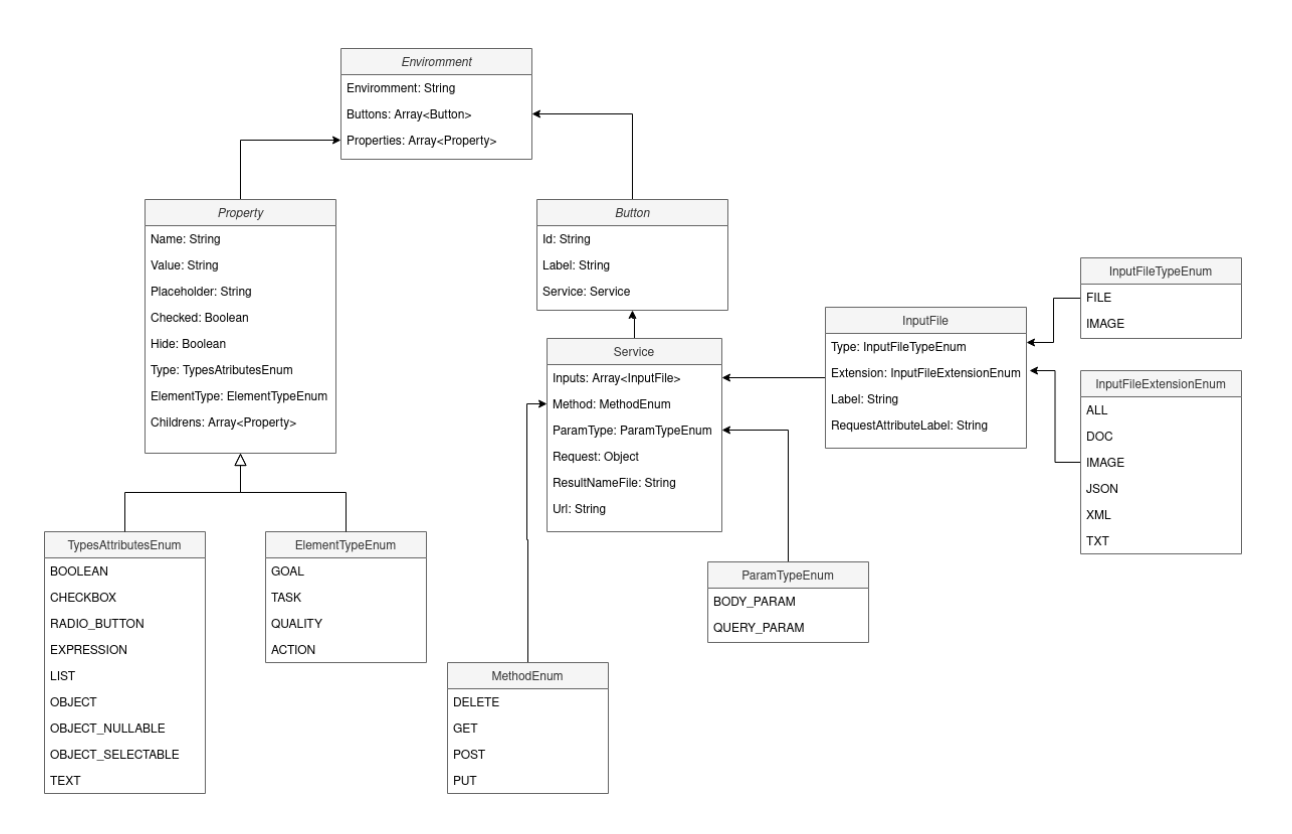

Figura 3.3: Diagrama de classes para o arquivo de configuração

• service: Classe que representa uma requisição HTTP

O Atributo Properties representa a lista de propriedades exibidas nos elementos renderizados no PiStar.

- name: Nome da propriedade
- value: Valor da propriedade
- placeholder: Nome exibido no elemento sem o valor da propriedade
- checked: Um booleano que representa se o elemento foi selecionado ou não
- hide: Um booleano que apresenta ou esconde o elemento
- type: Tipo de propriedade *(ElementTypeEnum em 3.3)*
- elementType: Tipo de elemento que renderiza a propriedade *(TypesAttributesEnum em 3.3)*
- childrens: Propriedades filhas da propriedade atual

O Atributo Service representa o serviço que será consumido pela a aplicação definida no arquivo de configuração.

- inputs: A Lista de objetos de entrada que serâo enviados como corpo da requisição
- method: Tipo de método HTTP da requisição *(MethodEnum em 3.3)*
- paramType: Tipo de paramêtro da requisição *(ParamTypeEnum em 3.3)*
- request: Corpo da requisição
- resultNameFile: Nome da saída resultante da requisição
- url: Url de acesso ao serviço

O Atributo Inputs representa a lista de entradas no PiStar que serão enviados na requisição do serviço.

- label: Nome do input
- type: Tipo de input *(InputFileTypeEnum em 3.3)*
- extension: Tipo de extensão suportada *(InputFileExtensionEnum em 3.3)*
- requestAttributeLabel: Nome do atributo que será vinculado ao corpo da requisição

#### **3.1.2 Modificabilidade no PGOM**

A estrutura do PGOM permite que todos as aplicações externas consumidas não estejam acopladas diretamente ao seu núcleo. Todas alterações realizadas no PGOM não interferem diretamente em outras aplicações.

A estrutura do PGOM garante que cada aplicação se comunica com os módulos do PGOM sem a necessidade de acoplamento de código. O núcleo do PGOM é totalmente apartado de outras aplicações e garante que mudanças não gerem efeitos negativos nas aplicações externas.

A Figura 3.4 contém o diagrama de sequência do uso do PGOM. Dessa forma, um modelo é desenhado utilizando o PiStar no navegador, o modelo é adicionado, depois de tratado, ao corpo de uma requisição e enviado a classe controladora por meio de uma requisição do tipo POST no formato de JSON. Essa requisição é novamente tratada e transformada em outra requisição que será enviada para consumir serviços externos ao PGOM. O fluxo de execução é definido pela aplicação externa que proveu o serviço, podendo ou não retornar uma resposta ao PGOM.

#### **3.1.3 Adaptabilidade da interface**

É importante salientar que, além das entidades definidas na metodologia IStar referenciadas na Seção 2.3, o uso de propriedades na criação de modelos orientados a objetivos é

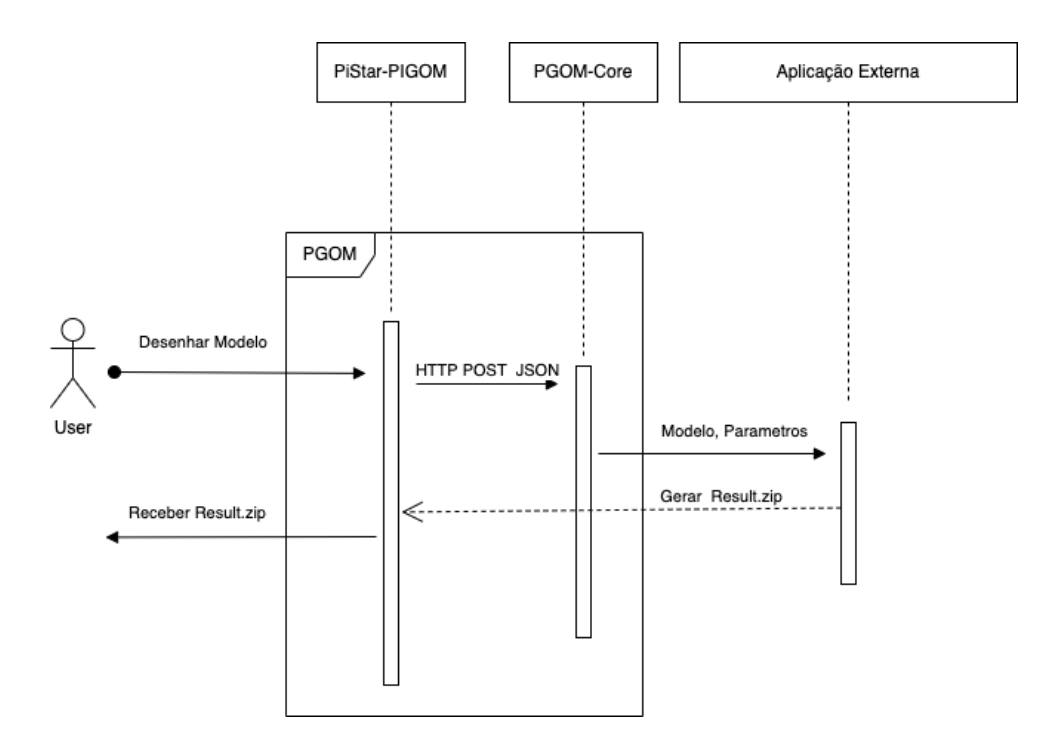

Figura 3.4: Diagrama de sequência de execução do PGOM.

um tópico bastante relevante para a execução de aplicações que utilizam o modelo advindo do PiStar.

Para que o ambiente definido no arquivo de configuração seja carregado corretamente é necessário que o arquivo siga o contrato definido pelo Diagrama 2.5. O arquivo é validado e se inicia o processo de serialização do arquivo em uma instância de classe que representa o ambiente carregado.

Os atributos enviromment, buttons e properties são renderizados em tempo de execução na tela do PiStar. Os valores dos atributos são filtrados e cada um deles é injetado na tela de acordo com as características definidas no arquivo de configuração.

O atributo properties define todas as propriedades que serão exibidas por elemetos definidos na linguagem de marcação HTML (HyperText Markup Language). Os elementos que renderizam essas propriedades podem ser alterados conforme a configuração do arquivo de ambiente.

O atributo buttons define todos os botões que acionarão funcionalidades externas ao PGOM.

**Definição 3** Os tipos de elementos de propriedades são:

• BOOLEAN: Input de tipo checkbox que permite seleção por clique e pode assumir valores booleanos.

- CHECKBOX: Input de tipo checkbox que permite seleção por clique e pode assumir valores distintos.
- RADIO BUTTON: Input de tipo radio que permite seleção por clique, pode assumir valores distintos e que está associado a um grupo de elementos.
- EXPRESSION: Input de tipo text que permite digitação e pode assumir valores distintos que serão mascarados por uma expressão definida.
- LIST: Lista de Inputs de tipo text que permitem digitação e podem assumir valores distintos.
- OBJECT: Input de tipo checkbox que permite seleção por clique, pode assumir valores distintos e possui outros inputs como elementos filhos .
- OBJECT SELECTABLE: Input de tipo checkbox que permite seleção por clique, pode assumir valores distintos e possui outros inputs como elementos filhos que só podem ser acessados quando o elemento pai está ativo.
- TEXT: Input de tipo text que permite digitação e pode assumir valores distintos.

#### **3.1.4 Execução do PGOM-Core**

Depois de adicionado, o arquivo de configuração é serializado e transformado em um objeto de requisição aos serviços configurados no arquivo. A serialização se inicia na injeção do ambiente no PiStar e todos os objetos advindos do arquivo são tratados de forma que seja possível acessar um microserviço independente da aplicação.

Após a serialização, o objeto serializado é enviado ao núcleo da aplicação e transformado em uma requisição HTTP.

O objeto da requisição precisa que em seu corpo estejam definidos a url, o método e os parãmetros de acesso ao serviço disponibilizado pelo servidor, assim que a requisição é montada a aplicação direciona a chamada ao servidor definido na tentativa de estabelecer a comunicação entre o PGOM e a aplicação externa.

Toda a comunicação entre servidores e cliente é realizada por meio do protocolo HTTP utilizando restrições do estilo de arquitetura REST (Representational State Transfer), permitindo a interação com serviços web. Isso permite que diversas aplicações possam ser facilmente acessadas pelo PGOM, necessitando apenas da montagem do arquivo de configuração para o novo ambiente.

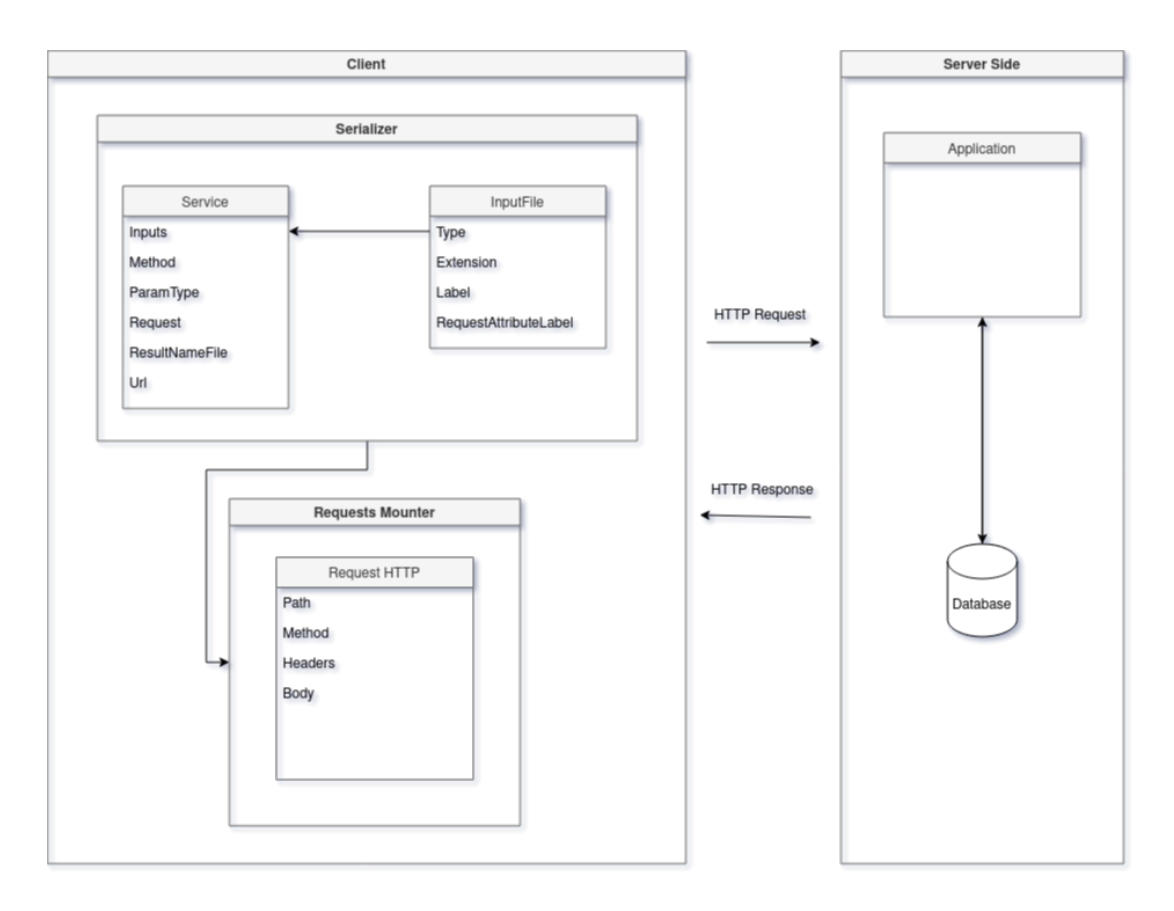

Figura 3.5: Serialização do objeto e requisição ao servidor

## **Capítulo 4**

## **Resultados Obtidos**

Para validar o funcionamento da integração PiStar com outras aplicações foram realizados testes utilizando o MutRoSe como estudo de caso. A ideia dos testes executados é garantir que o MutRoSe exercerá o mesmo comportamento de quando acessado diretamente.

### **4.1 MutRoSe como estudo de caso**

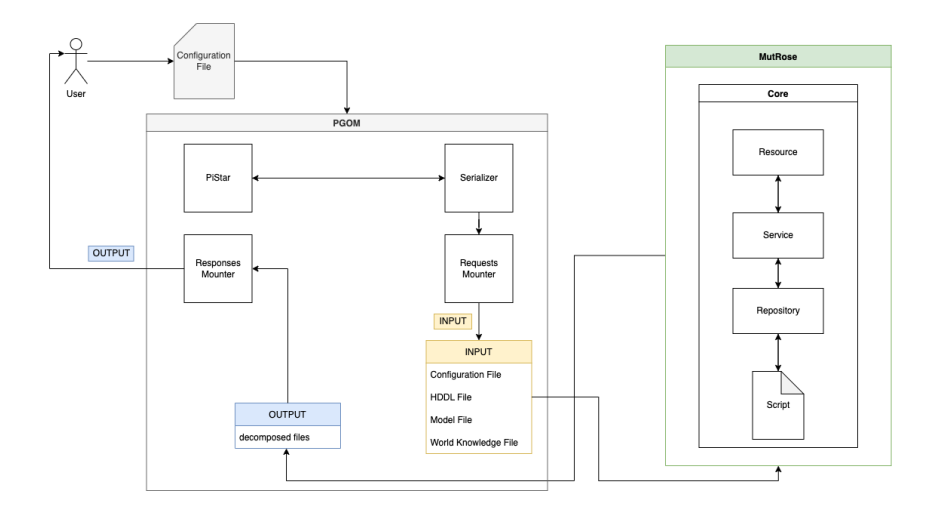

Figura 4.1: Diagrama de execução do MutRoSe no PGOM

Para que haja a integração entre a PGOM-MutRoSe é necessário que o MutRoSe esteja hospedado em um servidor e se comporte como um serviço. Dadas essas restrições, tornou-se necessário a hospedagem do MutRoSe em um servidor na nuvem. O servidor escolhido foi o *Heroku* e a aplicação foi disponibilizada no endereço *https://pistar-godamutrose.herokuapp.com*.

O MutRoSe foi construído em uma arquitetura orientada a microsserviços e todas as funcionalidades existentes no módulo podem ser acessadas por meio de requisições feitas em protocolo HTTP.

As funcionalidades principais que serão validadas na integraçao com o MutRoSe são a especificação e decomposição de missões para o ambiente multi-robôs. Essas funcionalidades são executadas no acionamento do método *executeMutRoSe* e disponibilizado pelo serviço detalhado na requisição apresentada na Figura 4.2.

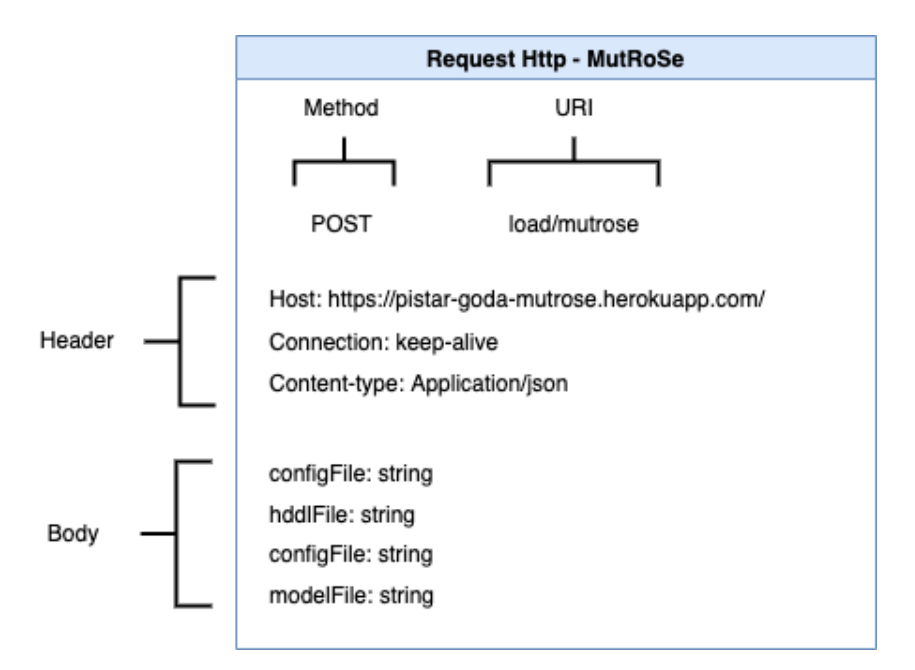

Figura 4.2: Requisição para consumo do serviço MutRoSe.

#### **4.1.1 Integração**

A aplicação MutRoSe é dividida em três camadas: Resource, Service e Repository.

- 1. O PGOM consome um serviço provido pelo servidor do MutRoSe através de uma requisição HTTP acionada pela interface do PiStar.
- 2. A camada resource recebe requisição e envia a solicitação para camada service.
- 3. A camada service por sua vez aciona o módulo de montagem de requisições que recebe e trata a requisição transformando-a em u objeto. Após a montagem da requisição são executadas as validações negociais para dar início a decomposição do modelo e envia o objeto validado para a camada repository.
- 4. A camada repository executa um script enviando como parâmetro os dados dos arquivos recebidos na requisição após o objeto ser verificado e validado.
- 5. O script executado na camada repository gera um arquivo.txt que tem em seu conteúdo a missão que foi especificada e decomposta baseada no objeto da requisição.
- 6. O arquivo gerado é devoldido a camada repository onde o módulo de montagem de resposta trata e serializa o arquivo em um json que será enviado pelo servidor como resposta a requisição do cliente.
- 7. A resposta da solicitação ao MutRoSe é convertida e carregada dentro do servidor da PGOM, após o carregamento os arquivos são disponibilizados ao usuário.

#### **4.1.2 Execução**

A Figura 4.3 apresenta a tela de exibição do PiStar após a adição do arquivo de configuração de ambiente do MutRoSe representado no apêndice D.

Os elementos renderizados em tela no PiStar, exibidos na Figura 4.3, marcados pelas cores azul, laranja e vermelho representam, respectivamente: As propriedades configuradas, o nome do ambiente e a lista de botões definidos. Esses elementos são alterados de acordo com os dados definidos no arquivo representado pelo apêndice D.

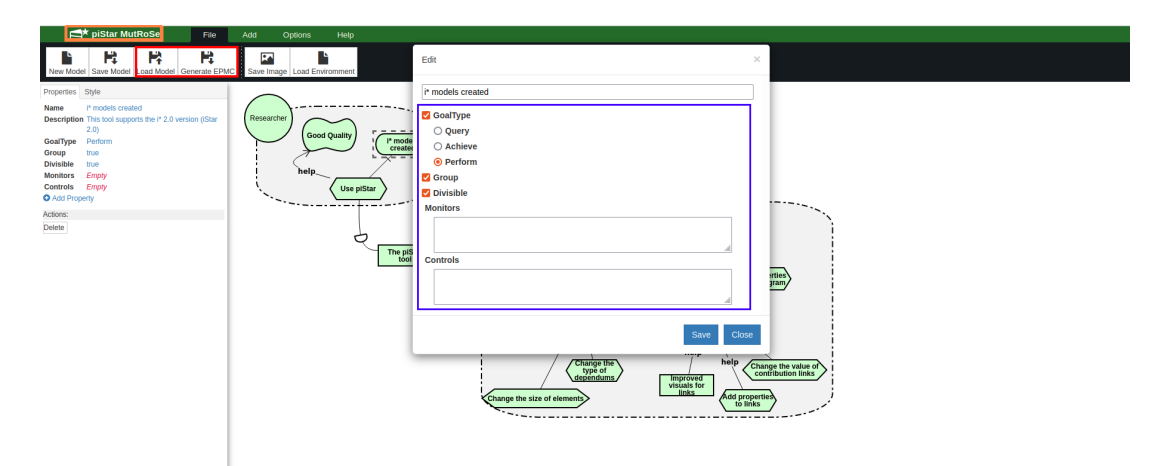

Figura 4.3: Renderização dos elementos em tela.

O processo de geração dos arquivos de saída do sistema multi-robôs é iniciado na interface do PiStar. Os arquivos de modelo, de domínio(HDDL), de configuração e de conhecimento do mundo são enviados ao MutRoSe. Os arquivos são analisados e a aplicação é executada para realizar a análise do sistema detalhado pelos arquivos.

O arquivo de modelo apresenta a estrutura básica de um modelo CRGM, os demais arquivos utilizados no MutRose oferecem informações adicionais para conhecimento do sistema e configuração dos arquivos de saída.

**Arquivo de Modelo** O arquivo de modelo de objetivos é um .txt gerado no PiStar. Esse modelo representa um CRGM formado através da linguagem iStar. A listing C.1 representa um exemplo do arquivo de modelo.

**Arquivo de Domínio** O arquivo de domínio possui o formato HDDL(Hierarchical Domain Definition Language). HDDL é uma linguagem utilizada para planejamento hierárquico [16] e é derivada da linguagem PDDL que representa uma forma padronizada para se representar e planejar modelos de domínio[17]. A listing C.2 representa um exemplo do arquivo de domínio HDDL.

**Arquivo de Configuração** O arquivo de configuração é um JSON que apresenta configurações fundamentais para a execução do MutRoSe. A listing C.3 representa um exemplo do arquivo de configuração.

**Arquivo de Conhecimento do Mundo** O arquivo de Conhecimento do Mundo é um XML que contém o máximo de informações sobre o contexto de execução onde os robôs irão atuar. A listing C.4 representa um exemplo do arquivo de conhecimento do mundo.

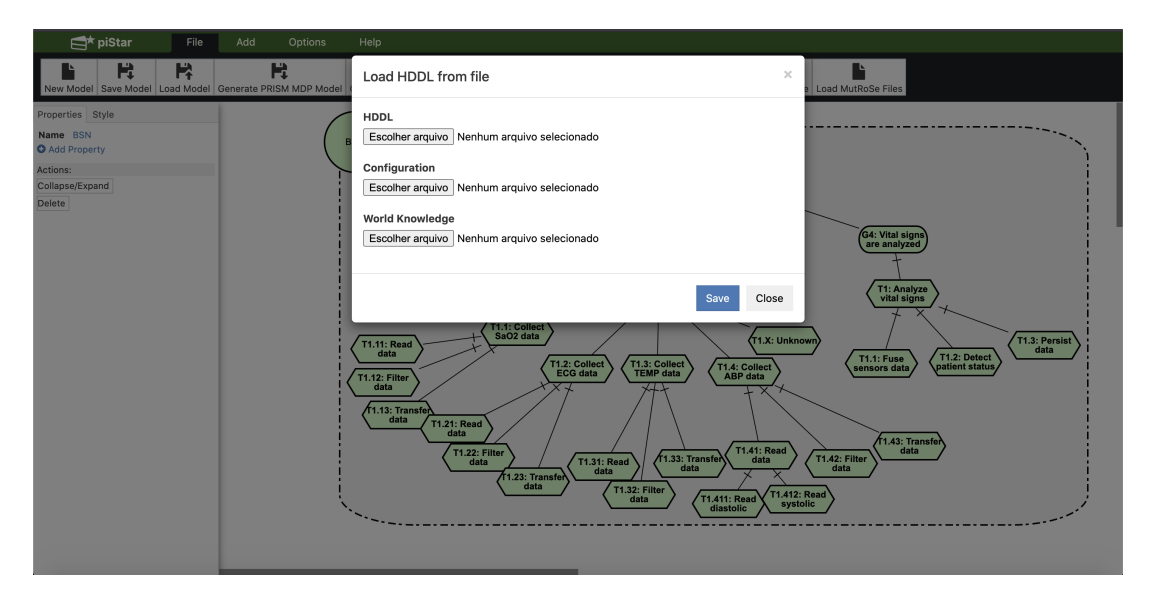

Figura 4.4: Carregamento de arquivos para o MutRoSe

Os arquivos são carregados na requisição montada pelo PGOM e a requisição na Figura 4.2 é enviada ao MutRoSe.

### **4.2 Configuração dos testes**

A implementação da suíte de testes proposta neste trabalho foi executada utilizando a linguagem de programação Java. Para realização dos testes foi utilizado o framework JUnit que oferece suporte à criação de testes automatizados. O JUnit facilita a criação e manutenção do código para a automação de testes. Para a obtenção dos resultados foram gerados testes de integração que executam os microsserviços inclusos na aplicação.

O processo de testagem tem início no framework PiStar. Os arquivos que são utilizados nos testes são modelados pelo PiStar e enviados ao MutRoSe. A Figura 4.5 apresenta um exemplo de modelo orientado a objetivos que será transformado em um arquivo txt.

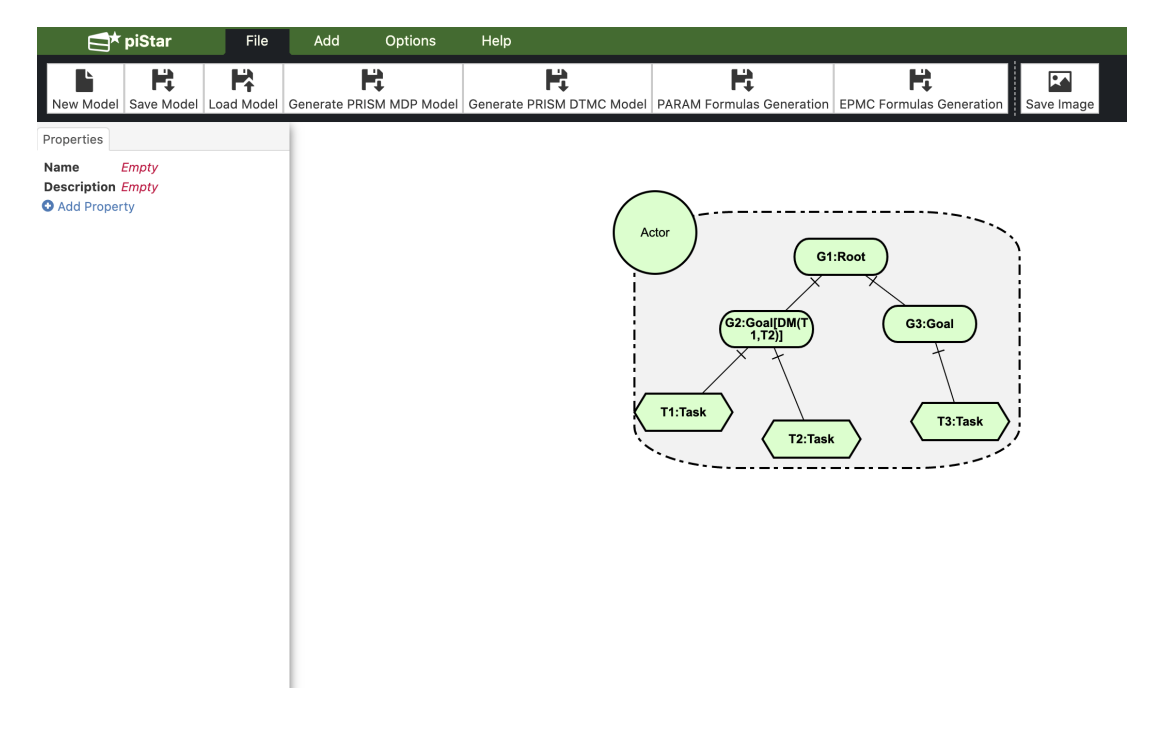

Figura 4.5: Modelo gerado no PiStar

Com o intuito de evidenciar a corretude das funcionalidades implementadas tornou-se necessária a criação de uma malha de testes voltada para a integração das novas funcionalidades ao sistema. A malha de teste criada têm por objetivo encontrar falhas de integração entre as unidades. Nesta fase, foi testada a seguinte categoria de teste: Testes de caixa preta.

Por motivos de comparação e validação de cenários, a malha de testes foi baseada nos testes realizados em [4] e também em [18] para validação dos modelos gerados no PiStar.

A Tabela 4.1 apresenta os cenários relevantes para a validação da execução do PGOM. É preciso garantir que os testes realizados possuam uma alta probabilidade de descobrir os erros que ainda não foram detectados. O cenário de integração do PGOM com outras aplicações nos impõe um cenário que pode ser melhor validado usando testes de caixa preta [19].

Testes de caixa preta são testes funcionais, pois a sua especificação é utilizada na derivação de casos de teste. O teste de caixa preta verifica se as funcionalidades estão operando corretamente em uma interface de software. Estes testes são utilizados em ambientes que não se conhecem o núcleo da aplicação que será testada, ele permite que um sistema seja testado através de comparações das realizadas em saídas esperadas quando alimentado com entradas específicas.

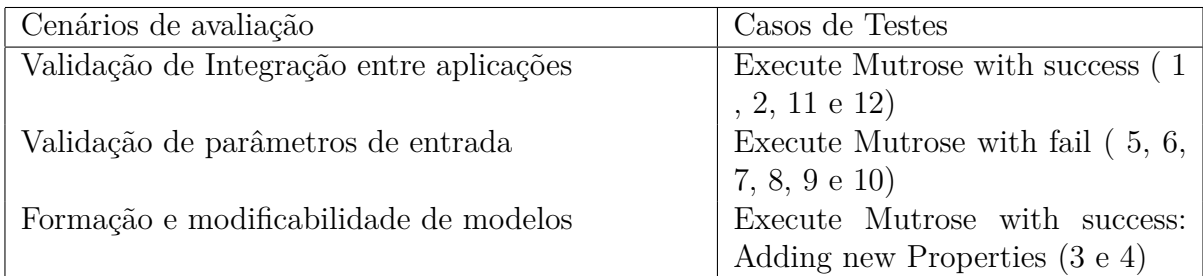

Tabela 4.1: Cenários e Casos de Testes para o PGOM-MutRoSe.

## **4.3 Descrição da Malha de Teste**

A malha de teste executada testa a integração entre os módulos e serviços adicionados ao sistema. Cada teste foi realizado de foi executado individualmente, sem depender da resposta de outros cenários de teste.

## **4.3.1 Teste 1: Executa a especificação e decomposição de missões - Sucesso.**

Esse teste consiste em consumir o serviço que executa a especificação e decomposição de missões geradas através do modelo enviando todos os parâmetros de entrada.

- Método: POST.
- Parâmetros:  $\{ B.1 \}$ .
- Serviço: "load/multrose".
- Retorno: { B.7 }..
- Status: 200.

## **4.3.2 Teste 2: Executa a especificação e decomposição de missões - Sucesso.**

Esse teste consiste em consumir o serviço que executa a especificação e decomposição de missões geradas através do modelo enviando todos os parâmetros de entrada.

- Método: POST.
- Parâmetros: { Remoção de tarefa filha T4 localizada no modelo descrito em B.1 }.
- Serviço: "load/multrose".
- Retorno: { B.7 }..
- Status: 200 (Sucesso).

# **4.3.3 Teste 3: Adição de novas propriedades no modelo - Sucesso.**

Esse teste consiste validar a execução do MutRoSe ao adicionar novas propriedades válidas para a decomposição.

- Método: POST.
- Parâmetros: { Propriedade (Monitors) adicionada ao modelo descrito em B.1 }.
- Serviço: "load/multrose".
- Retorno: { B.1 }..
- Status: 200 (Sucesso).

## **4.3.4 Teste 4: Adição de novas propriedades no modelo - Sucesso.**

Esse teste consiste validar a execução do MutRoSe ao adicionar novas propriedades válidas para a decomposição.

- Método: POST.
- Parâmetros: { Propriedade (Location) adicionada ao modelo no arquivo B.1 }.
- Serviço: "load/multrose".
- Retorno: { B.1 }..
- Status: 200 (Sucesso).

#### **4.3.5 Teste 5: Arquivo de modelo inválido**

Esse teste consiste validar a execução do MutRoSe ao adicionar novas propriedades válidas para a decomposição.

- Método: POST.
- Parâmetros:  $\{ B.4 \}$ .
- Serviço: "load/multrose".
- Retorno: { B.8 }..
- Status:  $400$  (Erro).

### **4.3.6 Teste 6: Arquivo HDDL inválido**

Esse teste consiste em consumir o serviço que executa a especificação e decomposição de missões geradas através do modelo. Arquivo de HDDL não enviado.

- Método: POST.
- Parâmetros:  $\{ B.2 \}$ .
- Serviço: "load/multrose".
- Retorno:  $\{ B.10 \}$ ..
- Status: 400 (Erro).

#### **4.3.7 Teste 7: Arquivo de configuração inválido**

Esse teste consiste em consumir o serviço que executa a especificação e decomposição de missões geradas através do modelo. Arquivo de configuração não enviado.

- Método: POST.
- Parâmetros: { B.3 }.
- Serviço: "load/multrose".
- Retorno: { B.9 }..
- Status: 400 (Erro).

#### **4.3.8 Teste 8: Arquivo de conhecimento do mundo inválido**

Esse teste consiste em consumir o serviço que executa a especificação e decomposição de missões geradas através do modelo. Arquivo de conhecimento do mundo não enviado.

- Método: POST.
- Parâmetros:  $\{ B.5 \}$ .
- Serviço: "load/multrose".
- Retorno:  $\{ B.11 \}$ ..
- Status: 400 (Erro).

# **4.3.9 Teste 9: Propriedade inválida no arquivo modelo - Objetivo sem tarefas.**

Esse teste consiste em consumir o serviço que executa a especificação e decomposição de missões geradas através do modelo. Propriedade inválida no arquivo modelo.

- Método: POST.
- Parâmetros:  $\{ B.6 \}$ .
- Serviço: "load/multrose".
- Retorno: { B.12 }...
- Status: 400 (Erro).

## **4.3.10 Teste 10: Propriedade inválida no arquivo de conhecimento do mundo - Arquivo de saída não definido**

Esse teste consiste em consumir o serviço que executa a especificação e decomposição de missões geradas através do modelo. Propriedade inválida no arquivo de conhecimento do Mundo.

- Método: POST.
- Parâmetros:  $\{ B.6 \}$ .
- Serviço: "load/multrose".
- Retorno: { B.12 }...
- Status: 400 (Erro).

#### **4.3.11 Teste 11: Conexão inválida - Requisição do tipo GET**

Esse teste consiste em enviar uma requisição inválida para o MutRoSe.

- Método: GET.
- Parâmetros:  $\{ B.1 \}$ .
- Serviço: "load/multrose".
- Retorno: { B.13 }...
- Status: 405 (Erro).

#### **4.3.12 Teste 12: Conexão inválida - Requisição do tipo PUT**

Esse teste consiste em enviar uma requisição inválida para o MutRoSe.

- Método: PUT.
- Parâmetros:  $\{ B.1 \}$ .
- Serviço: "load/multrose".
- Retorno: { B.13 }...
- Status: 405 (Erro).

### **4.4 Resultados**

Todos os testes incluídos na malha de testes obtiveram a resposta esperada para cada cenário. Foram executados doze cenários de testes e a Figura 4.6 apresenta o tempo de execução de cada cenário.

É importante salientar a facilidade da execução de testes em uma arquitetura orientada a microsserviços, pois todos os serviços testados puderam ser executados de maneira individual, sem a necessidade de alteração em outros serviços.

Todos os cenários de testes executados serão apresentados nos apêndices A e B .

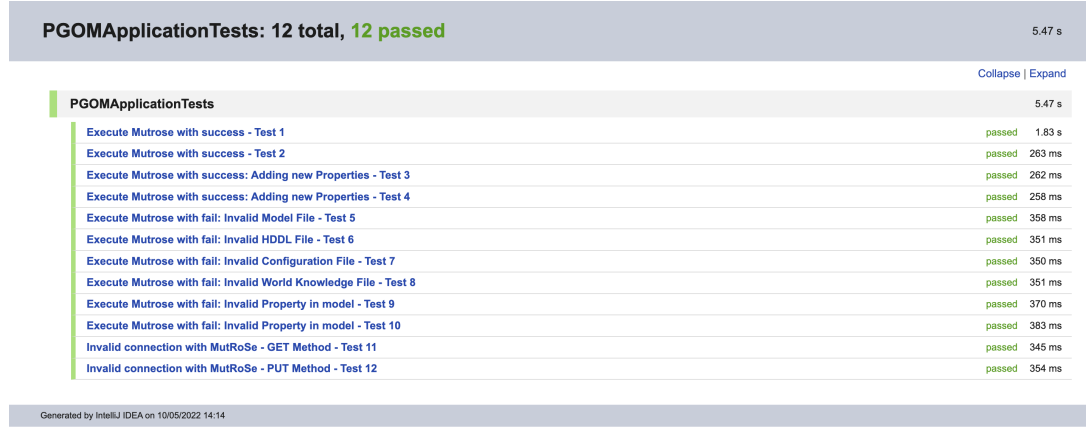

Figura 4.6: Resultado de execução dos testes.

# **Capítulo 5**

# **Conclusões**

Este trabalho teve como objetivo principal o desenvolvimento de uma solução que seja capaz de integrar diversas aplicações diferentes ao processo de geração de modelos orientados a objetivo realizado pela ferramenta PiStar. O principal benefício desta solução foi o desenvolvimento de uma arquitetura baseada em plugins para permitir a fácil integração entre aplicações que utilizam o PiStar como ferramenta de modelagem.

Pretendeu-se também aumentar a usabilidade na interface visual do PiStar, a adaptabilidade na criação de modelos, a modificabilidade na integração do PiStar-PGOM com aplicações que utilizavam o PiStar, e, por fim, a manutenibilidade do projeto PGOM. A implementação das novas funcionalidades como serviços facilitou o processo de modularização e o consumo de serviços da aplicação.

Foi observado que o problema do alto nivel de acoplamento entre os módulos das aplicações executadas neste trabalho. Além disso, a usabilidade da interface aumentou e permitiu mais facilidade na interação do usuário com o PiStar.

Durante o desenvolvimento foi perceptível que serviços independentes, quando construídos corretamente, não afetam uns aos outros. Por isso, quando um elemento falhava, o restante da aplicação permanecia em funcionamento.

Os processos de melhorias no PiStar também são extremamente importantes visto que a facilidade de interação do usuário com o software é o fator principal para definir se um software vai ser regularmente usado ou se tornará obsoleto. Ao interagir com o PiStar foi possível perceber alguns detalhes na utilização do PiStar por um usuário que poderiam ser explorados e melhorados. Após a conclusão da funcionalidade de adição de propriedades em tempo de execução pode-se notar que o processo de criação de um modelo no PiStar teve seu tempo reduzido, além de evitar alguns erros de sintaxe que o usuário poderia cometer na hora de digitar as propriedades.

Por fim, é essencial acrescentar a robustez do projeto PiStar e as diversas possibilidades que a ferramenta pode explorar. A integração de novos módulos no projeto têm crescido

cada vez mais o que tem tornado esse sistema extremamente poderoso e útil na modelagem orientada a objetivos.

Todo os códigos gerados durante o desenvolvimento deste trabalho se encontram em um repositório do GitHub no endereço: https://github.com/lesunb/PiStar-PGOM.

# **5.1 Trabalhos Futuros**

Para trabalhos futuros pode ser explorado o uso integrado da ferramenta PGOM com outros sistemas que utilizam modelos orientados a objetivos gerados pelo PiStar. Além disso, pode se focar na criação de novos plugins que facilitarão a criação de modelos no PiStar.

No endereço: https://github.com/jhcp/piStar/blob/master/RESEARCH.md é possível encontrar uma lista de sistemas que utilizam o PiStar para modelagem e que podem ser explorados futuramente.

# **Referências**

- [1] Lenn Bass, Paul Clements, Rick Kazman: *Software Architecture in Practice, 4th Edition.* 2021. x, 8, 9, 10, 11, 17
- [2] *UWATERLOO, Plugin Architecture Design, Acesso em: 28 mar. 2022, Disponível em*. https://cs.uwaterloo.ca/~m2nagapp/courses/CS446/1195/Arch\_Design\_ Activity/PlugIn.pdf. x, 10
- [3] Nicola Dragoni, Saverio Giallorenzo, Alberto Lluch Lafuente Manuel Mazzara Fabrizio Montesi Ruslan Mustafin e Larisa Safina: *Microservices: Yesterday, Today, and Tomorrow*. 2017. x, 11, 12
- [4] Gil, E. B.: *MutRoSe: A Goal-Oriented Approach for Multi-Robot Systems Missions Specification and Decomposition*. x, 2, 12, 13, 15, 28
- [5] Felix Bachmann, Len Bass, Robert Nord: *Modifiability Tactics, Software Architecture Technology Initiative*. 2007. 1
- [6] Marie-Françoise Incardona, a Gleb P. Bourenkov, b Karl Levik c Romeu A. Pieritz a Alexander N. Popova e Olof Svensson: *EDNA: a framework for plugin-based applications applied to X-ray experiment online data analysis*. 2009. 1
- [7] Lamsweerde, Axel van: *Goal-oriented requirements engineering: A guided tour. Proceedings Fifth IEEE International Symposium on Requirements Engineering*. 2016.  $\overline{2}$
- [8] Fabiano Dalpiaz, Xavier Franch, Jennifer Horkoff: *iStar 2.0 Language guide. arXiv preprint arXiv:1605.07767* . 2016. 2, 6
- [9] Mendonça, D. F., G. Nunes Rodrigues, R. Ali, V. Alves e L. Baresi: *Goda: A goal-oriented requirements engineering framework for runtime dependability analysis*. 2016, ISBN 0950-5849. https://sci-hub.do/10.1016/j.infsof.2016.09.005. 2
- [10] Paolo Giorgini, John Mylopoulos e Roberto Sebastiani: *Goal-oriented requirements analysis and reasoning in the tropos methodology.* 2005. 5
- [11] Castro, J. F. B., F. M. R. Alencar e C. T. L. L. Silva: *Engenharia de Software Orientada a Agentes.* 2006. https://sci-hub.do/https://www.researchgate.net/ profile/Carla\_Silva6/publication/265405073\_Engenharia\_de\_Software\_ Orientada\_a\_Agentes/links/570f9d7c08ae170055bdb8fa.pdf. 5
- [12] Bresciani, P., A. Perini, P. Giorgini, F. Giunchiglia e J. Mylopoulos: *Tropos: An Agent-Oriented Software Development Methodology. Autonomous Agents and Multi-Agent Systems*. 2004, ISBN 10.1023/B:AGNT.0000018806.20944.EF. https://sci-hub.do/https://link.springer.com/article/10.1023/B: AGNT.0000018806.20944.ef#. 5
- [13] Pimentel, João e Jaelson Castro.: *piStar Tool A Pluggable Online Tool for Goal Modeling. IEEE 26th International Requirements Engineering Conference, pp. 498- 499.* 2018. 6
- [14] João Pimentel, Jaelson Castro, Moniky Ribeiro Alberto Souza Breno Ramos: *Creating Modelling Tools for i\* Language Extensions. 12th International iStar Workshop.* 2019. 6
- [15] Santos, André L.: *Variability management of plugin-based systems usingfeature models*. 2016. 10
- [16] Holler, Daniel.: *HDDL: An extension to PDDL for expressing ¨ hierarchical planning problems." Proceedings of the AAAI Conference on Artificial Intelligence. Vol. 34. No. 06.* 2020. 12, 27
- [17] Fox, M, Long D.: *PDDL2.1: An extension to PDDL for expressing temporal planning domains. Journal of Artificial Intelligence Research 20:61–124.* 2003. 27
- [18] BERGMANN, Leandro Santos.: *piStar-GODA: integração entre os projetos piStar e GODA*. 2018. https://sci-hub.do/10.1016/j.infsof.2016.09.005. 28
- [19] M. Pezzè, M. Young: *Teste e Análise de Software. Bookman Companhia Editora, 2008, cap. 10 e 11* . 2008. 29

# **Apêndice A**

# **Testes de Interface para o MutRoSe**

# **A.1 Testes na interface PiStar**

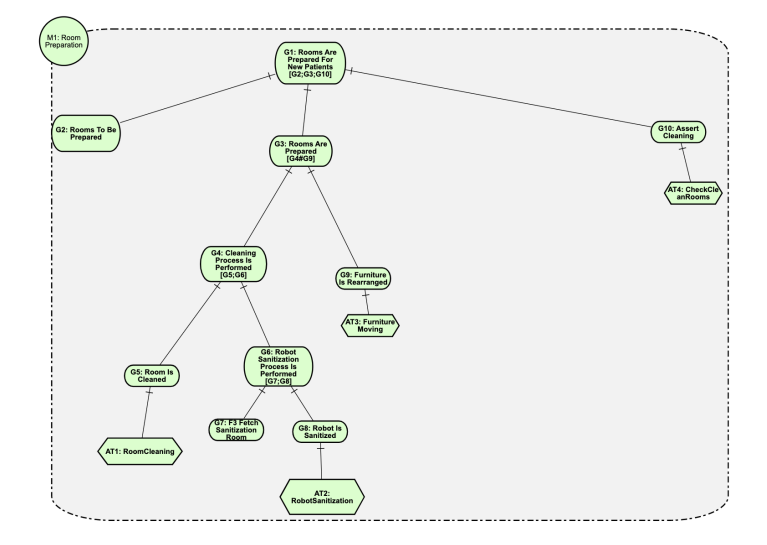

Figura A.1: Teste 4: Execução do MutRose - Modelo Bem formado.

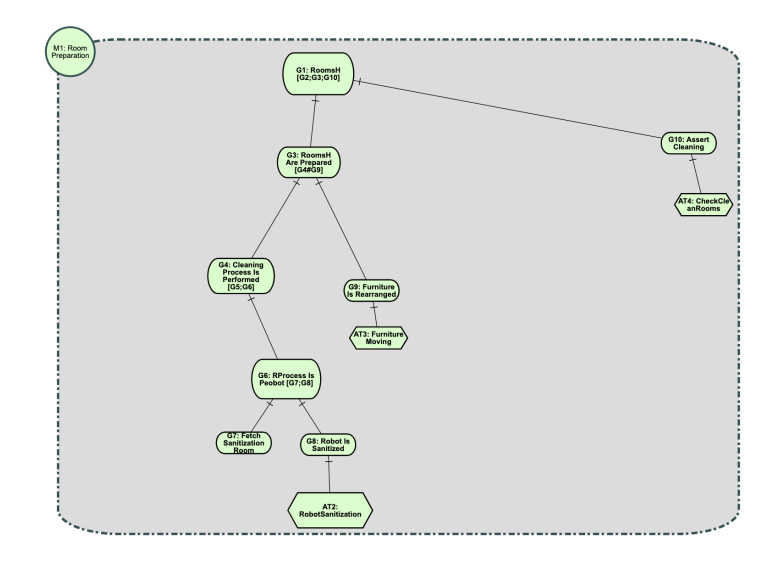

Figura A.2: Teste 5: Execução do MutRose - Modelo Bem formado.

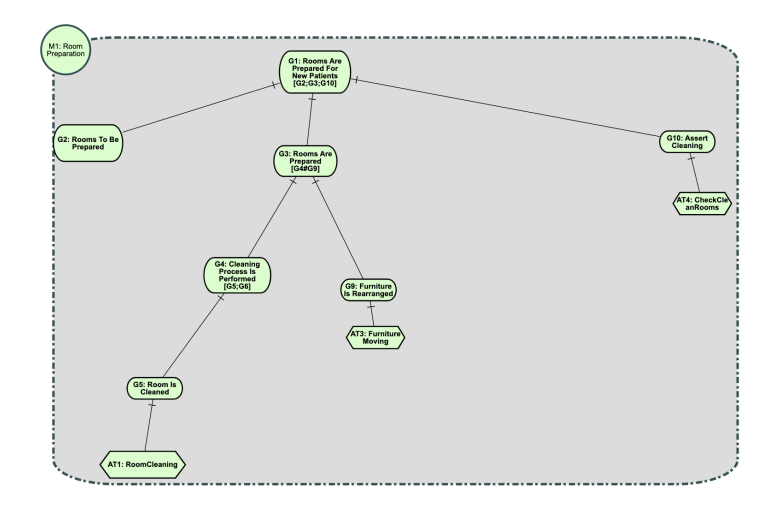

Figura A.3: Teste 6: Execução do MutRose - Modelo Bem formado.

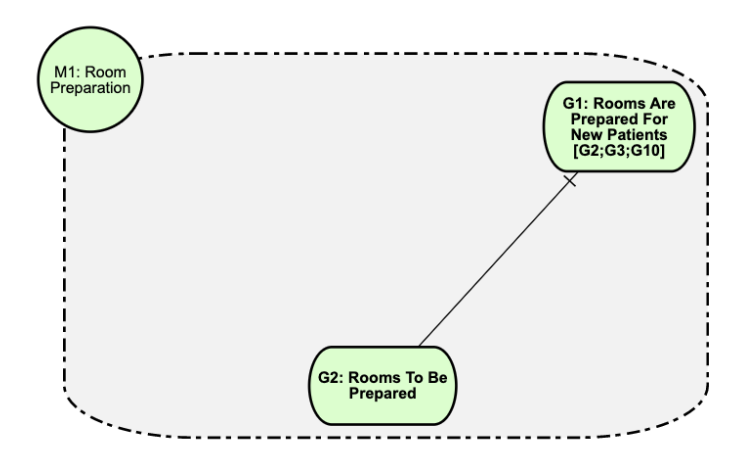

Figura A.4: Teste 7: Execução do MutRose - Modelo Mal formado.

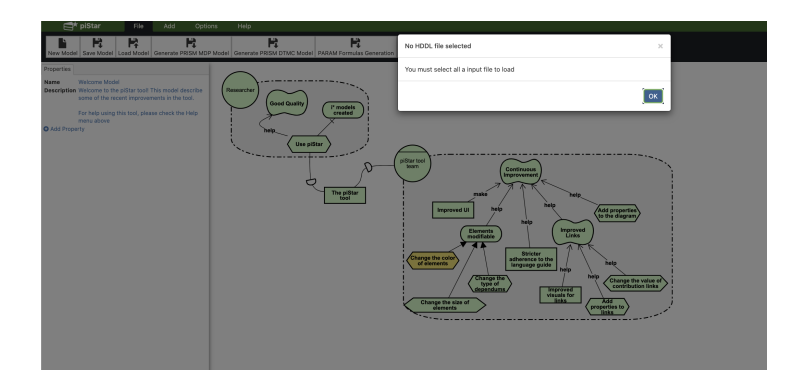

Figura A.5: Teste 8: Execução do MutRose - Arquivo de domíno não definido.

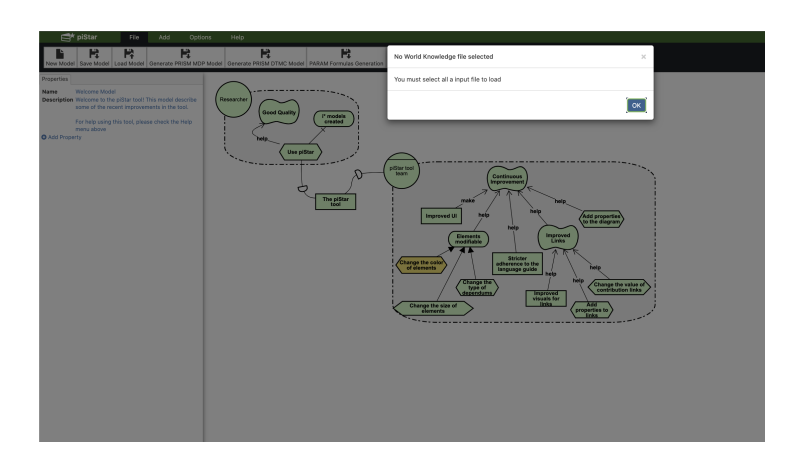

Figura A.6: Teste 9: Execução do MutRose - Arquivo de conhecimento do mundo não definido.

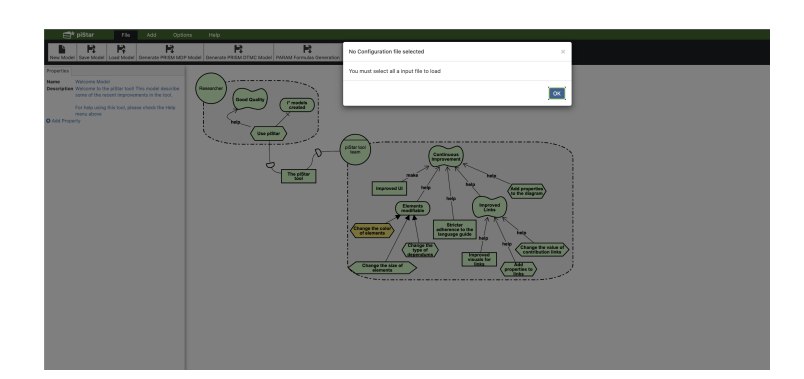

Figura A.7: Teste 10: Execução do MutRose - Arquivo de confiuração não definido.

# **Apêndice B**

# **Arquivos de Teste para o MutRoSe**

## **B.1 Arquivos de Entrada**

### **B.1.1 Arquivos válidos**

1 "modelFile": "{\n \"actors\": [\n {\n \"id\": \"6282610c−48f8−4ed5−a78e−4b0d06aa78ca\",\n \"text\": \"  $\rightarrow$  M1: Room Preparation\",\n \"type\": \"istar.Actor\",\n \"x\": 175,\n \"y\": 80,\n \"  $\rightarrow$  customProperties\": {\n \"Description\": \"\"\n },\n \"nodes\": [\n {\n \"id\": \"64  $\rightarrow$  f076a2−d1e4−4ae1−a739−2f0406edf1a0\",\n \"text\": \"G1: Rooms Are Prepared For New Patients [G2;  $\rightarrow$  G3;G10]\",\n \"type\": \"istar.Goal\",\n \"x\": 543,\n \"y\": 102,\n \"  $\leftrightarrow$  customProperties\": {\n \"Description\": \"\n }\n },\n {\n \"id\": \"f942813f  $\rightarrow$  −cc19−456b−bed4−7e56c17f7bd4\",\n \"text\": \"G2: Rooms To Be Prepared Are Fetched\",\n  $\rightarrow \ \t{type}' : \t{size} \$ : \type\": \text{\in \text{\sigma\_{\sigma\_{\sigma\_{\sigma\_{\sigma\_{\sigma\_{\sigma\_{\sigma\_{\sigma\_{\sigma\_{\sigma\_{\sigma\_{\sigma\_{\sigma\_{\sigma\_{\sigma\_{\sigma\_{\sigma\_{\sigma\_{\sigma\_{\sigma\_{\sigma\_{\  $\rightarrow$  Description\": \"\",\n \"GoalType\": \"Query\",\n \"Controls\": \"rooms : Sequence(Room)\",\  $\rightarrow$  n \"QueriedProperty\": \"world\_db−>select(r:Room|!r.is\_prepared)\"\n }\n },\n {\n  $\iota'': \iota'': \i000a40a-d897-4441-9fff-5cc4c6512a0f\',\n \qquad \iota'': \iA T2: \nRobotSanitzation\',\n$  $\rightarrow$  \"type\": \"istar.Task\",\n \"x\": 551,\n \"y\": 821,\n \"customProperties\": {\n  $\rightarrow$  \"Description\": \"\",\n \"Location\": \"sanitization\_room\"\n }\n },\n {\n → \"id\": \"4ba74b3c−1ef2−4ac3−8b0b−2bc35cbdef98\",\n \"text\": \"G3: Rooms Are Prepared [G4#G9  $\rightarrow$   $\lceil \n\rceil$ ,\n  $\lceil \n\rceil$  \"type\": \"istar.Goal\",\n  $\lceil x \rceil$ : 534,\n  $\lceil y \rceil$  \"z\": 256,\n \"customProperties\": *,*→ {\n \"Description\": \"\",\n \"GoalType\": \"Achieve\",\n \" *,*→ UniversalAchieveCondition\": \"rooms−>forAll(current\_room | current\_room.is\_prepared && current\_room.  $\rightarrow$  is\_clean)\",\n \"Monitors\": \"rooms : Sequence(Room)\",\n \"Controls\": \"current\_room :  $\rightarrow$  Room\"\n }\n },\n {\n \"id\": \"73773dc7-52fd-4a2b-94db-0814bc75b9ef\",\n  $\rightarrow$  \"text\": \"G4: Cleaning Process Is Performed  $[G5;G6]\'\',\$ n \"type\": \"istar.Goal\",\n \"x\":  $\rightarrow$  420,\n \"y\": 438,\n \"customProperties\": {\n \"Description\": \"\",\n \"Context  $\rightarrow \backslash$ ": \"Trigger\",\n  $\backslash$ "Trigger\": \"assertion trigger \\\"E1\\\"\"\,\n \"Group\": \"False\"\n → }\n },\n {\n \"id\": \"620832f2−63a9−4f6e−93f0−703f15571008\",\n \"text\": \"G9:  $\rightarrow$  Furniture Is Rearranged\",\n \type\": \"istar.Goal\",\n \"x\": 643,\n \"y\": 473,\n  $\rightarrow \ \text{``customerProperties}\': {\n \quad \text{''Description}\': \{\n \quad \text{Monitors}\': \{\text{current\_room}\",\n \quad \text{``Number of the image is not specified with the image is not provided in the image.}$  $\rightarrow \Upsilon$ , \"Condition\",\n \"Condition\": \"current\_room.is\_clean\"\n }\n },\n  $\rightarrow \{\n\in \text{val}\$ . \"id\": \"b3c82c9a−9069−4c82−ab7c−aad4bf39599d\",\n \"text\": \"AT1: RoomCleaning\",\n  $\rightarrow$  \"type\": \"istar.Task\",\n \"x\": 251,\n \"y\": 753,\n \"customProperties\": {\n  $\label{c1} $$\n\text{D}\colon \l_{\,\,\infty\;\; \C}^\mathcal{C}:\ \lceil \frac{\mathcal{D}}{\n \quad \; \mathcal{D}}^\n \quad \quad \mathcal{D}\n \quad \quad \mathcal{D}\n \quad \quad \mathcal{D}\n$ → \"id\": \"cb523437-82ac-42f5-bd64-7fd8cac9ed9b\",\n \"text\": \"G5: Room Is Cleaned\",\n \"  $\leftrightarrow$  type\": \"istar.Goal\",\n \"x\": 295,\n \"y\": 633,\n \"customProperties\": {\n  $\rightarrow$  Description\": \"\",\n \"Monitors\": \"current\_room\"\n }\n }\n {\n \"id\": → \"0b94f467-df7b-4706-84ee-542c9ffef5bf\",\n \"text\": \"G6: Robot Sanitization Process Is Performed  $\rightarrow$  [G7;G8]\",\n \"type\": \"istar.Goal\",\n \"x\": 492,\n \"y\": 603,\n \"

```
\leftrightarrow customProperties\": {\n \"Description\": \"\",\n \"Monitors\": \"current_room\"\n }\n
→ },\n {\n \"id\": \"2a10298a−f717−4831−8d1d−c87647f416e1\",\n \"text\": \"G7: Fetch
\rightarrow Sanitization Room\",\n \"type\": \"istar.Goal\",\n \"x\": 434,\n \"y\": 722,\n \"
,→ customProperties\": {\n \"Description\": \"\",\n \"GoalType\": \"Query\",\n \"
,→ Controls\": \"sanitization_room : Room\",\n \"QueriedProperty\": \"world_db−>select(r:Room|r.name
\rightarrow = \\\"SanitizationRoom\\\")\"\n }\n }\n {\n \"id\": \"4be61642-c0fa-4321-a484
\rightarrow -59b6eec5a289\,"\n\in \text{'x'}: \'G8: Robot Is Sanitized\",\n\n\in \text{'x'}: \'type\", \'istar.Goal\",\n\n\in \text{Y'}\rightarrow \{': 572, \n \qquad \{'y'\}: 725, \n \qquad \text{CustomProperties}': {\n \qquad \text{Description}\': \{'\",\n \qquad \text{CustomProperties}}→ Monitors\": \"sanitization_room\"\n }\n },\n {\n \"id\": \"71ad3d44-eceb-4b40-
\leftrightarrow bdea−d88f619f2c30\",\n \"text\": \"AT3: FurnitureMoving\",\n \"type\": \"istar.Task\",\n
\rightarrow \ 'x \': 652,\n \ 'y\': 550,\n \"customProperties\": {\n \"Description\": \"\",\n \"
\rightarrow Location\": \"current_room\",\n \"RobotNumber\": \"[2,4]\"\n }\n },\n {\n \"
\rightarrow id\": \"9c0e9890−b557−4ed4−ba03−cd2e3bb5d078\",\n \"text\": \"G10: Assert Cleaning\",\n
\leftrightarrow type\": \"istar.Goal\",\n \"x\": 1162,\n \"y\": 232,\n \"customProperties\": {\n
→ Description\": \"\"\n }\n }\n {\n \"id\": \"4aa6540b-6291-4ab3-8f66-ff0470a70e53
\rightarrow \backslash",\n \"text\": \"AT4: CheckCleanRooms\",\n \"type\": \"istar.Task\",\n \"x\": 1184,\n
,→ \"y\": 332,\n \"customProperties\": {\n \"Description\": \"\",\n \"Location\": \"
\rightarrow rooms\"\n }\n }\n ]\n }\n }\n }\n }\n }\n \"orphans\": [],\n \"dependencies\": [],\n \"links\": [\n
\rightarrow \{\n\mid \text{`id}\n\colon \text{`5dea7821}-781e-4ed0-a9da-2487df7c3327'\",\n\quad \text{`type}\n\colon \text{`1a}.AndRefinementLink\",\n\},→ \"source\": \"f942813f−cc19−456b−bed4−7e56c17f7bd4\",\n \"target\": \"64f076a2−d1e4−4ae1−a739
→ −2f0406edf1a0\"\n },\n {\n \"id\": \"2e576ac2−bf99−4ef8−b588−6e327c7863d4\",\n \"type\": \"
\rightarrow istar.AndRefinementLink\",\n \"source\": \"4ba74b3c−1ef2−4ac3−8b0b−2bc35cbdef98\",\n \"target\":
→ \"64f076a2−d1e4−4ae1−a739−2f0406edf1a0\"\n },\n {\n \"id\": \"5953e5dd−eb21−498c−88d6−
→ e95216f6f0da\",\n \"type\": \"istar.AndRefinementLink\",\n \"source\": \"cb523437-82ac-42f5-bd64
\rightarrow −7fd8cac9ed9b\",\n \"target\": \"73773dc7-52fd-4a2b-94db-0814bc75b9ef\"\n },\n {\n \"id\":
→ \"137374a3-33ee-4688-969f-845b1bb89161\",\n \"type\": \"istar.AndRefinementLink\",\n \"source\":
,→ \"b3c82c9a−9069−4c82−ab7c−aad4bf39599d\",\n \"target\": \"cb523437−82ac−42f5−bd64−7fd8cac9ed9b
→ \"\n },\n {\n \"id\": \"df42a450−2182−41ed−b371−1aedbbce12f1\",\n \"type\": \"istar.
,→ AndRefinementLink\",\n \"source\": \"0b94f467−df7b−4706−84ee−542c9ffef5bf\",\n \"target\": \"73773
\rightarrow dc7−52fd−4a2b−94db−0814bc75b9ef\"\n },\n {\n \"id\": \"b69d0c7a−8b44−43d5−80b3−
\rightarrow ad75b5e1a353\",\n \"type\": \"istar.AndRefinementLink\",\n \"source\": \"2a10298a−f717−4831−8d1d
,→ −c87647f416e1\",\n \"target\": \"0b94f467−df7b−4706−84ee−542c9ffef5bf\"\n },\n {\n \"id\": \"
→ cc5493ec-354e-410c-a4df-0ad5c8df6465\",\n \"type\": \"istar.AndRefinementLink\",\n \"source\": \"4
\rightarrow be61642-c0fa-4321-a484-59b6eec5a289\",\n \"target\": \"0b94f467-df7b-4706-84ee-542c9ffef5bf\"\n
→ },\n {\n \"id\": \"c22d3626-c2ea-48e0-aaf8-b1fc2885391e\",\n \"type\": \"istar.
→ AndRefinementLink\",\n \"source\": \"9000a40a-d897-4441-9fff-5cc4c6512a0f\",\n \"target\": \"4
→ be61642-c0fa-4321-a484-59b6eec5a289\"\n },\n {\n \"id\": \"566c71c2-6c0b-431f-87e5-3
→ a18b2462852\",\n \"type\": \"istar.AndRefinementLink\",\n \"source\": \"71ad3d44-eceb-4b40-bdea-
→ d88f619f2c30\",\n \"target\": \"620832f2−63a9−4f6e−93f0−703f15571008\"\n },\n {\n \"id\": \"69
\rightarrow de14a9-7367-4646-9298−bae4468f6e15\",\n \"type\": \"istar.AndRefinementLink\",\n \"source\": \"9
\rightarrow c0e9890−b557−4ed4−ba03−cd2e3bb5d078\",\n \"target\": \"64f076a2−d1e4−4ae1−a739−2f0406edf1a0\"\n
→ },\n {\n \"id\": \"9246f319−4247−4680−9fa8−18634e051be6\",\n \"type\": \"istar.
\rightarrow AndRefinementLink\",\n \"source\": \"4aa6540b-6291-4ab3-8f66-ff0470a70e53\",\n \"target\": \"9
\rightarrow c0e9890−b557−4ed4−ba03−cd2e3bb5d078\"\n },\n {\n \"id\": \"270ce0be−70b4−4110−8b9f−51760
→ db88771\",\n \"type\": \"istar.AndRefinementLink\",\n \"source\": \"73773dc7-52fd-4a2b-94db-0814
\rightarrow bc75b9ef\",\n \"target\": \"4ba74b3c−1ef2−4ac3−8b0b−2bc35cbdef98\"\n },\n {\n \"id\": \"2540
→ c3db-9a58-47d6-97c5-33b9463241c9\",\n \"type\": \"istar.AndRefinementLink\",\n \"source\":
,→ \"620832f2−63a9−4f6e−93f0−703f15571008\",\n \"target\": \"4ba74b3c−1ef2−4ac3−8b0b−2bc35cbdef98\"\
\rightarrow n }\n ],\n \"display\": {\n \"64f076a2−d1e4−4ae1−a739−2f0406edf1a0\": {\n \"width\":
,→ 115.79998779296875,\n \"height\": 68.31666564941406\n },\n \"f942813f−cc19−456b−bed4−7
\rightarrow e56c17f7bd4\": {\n \"width\": 112.79998779296875,\n \"height\": 59.399993896484375\n },\n \"9000
\rightarrow a40a-d897-4441-9fff-5cc4c6512a0f\": {\n \"width\": 138.79998779296875,\n \"height\":
→ 57.399993896484375\n },\n \"4ba74b3c−1ef2−4ac3−8b0b−2bc35cbdef98\": {\n \"width\":
\rightarrow 102.60000610351562,\n \"height\": 49.80000305175781\n },\n \"73773dc7-52fd-4a2b-94db-0814
\leftrightarrow bc75b9ef\": {\n \"width\": 108.79998779296875,\n \"height\": 57.399993896484375\n },\n \"
\rightarrow b3c82c9a−9069−4c82−ab7c−aad4bf39599d\": {\n \"width\": 138.79998779296875,\n \"height\":
\rightarrow 43.399993896484375\n },\n \"0b94f467−df7b−4706−84ee−542c9ffef5bf\": {\n \"width\":
```
 $\rightarrow$  112.79998779296875,\n \"height\": 64.31666564941406\n }\n },\n \"tool\": \"pistar.2.0.0\",\n \"istar\":  $\rightarrow \$ 2.0\",\n \"saveDate\": \"Sun, 01 May 2022 02:22:57 GMT\",\n \"diagram\": {\n \"width\": 2142,\n \"  $\leftrightarrow$  height\": 1300,\n \"name\": \"Welcome Model\",\n \"customProperties\": {\n \"Description\": \"  $\rightarrow$  Welcome to the piStar tool! This model describe some of the recent improvements in the tool. $\ln\frac{\rho}{\rho}$  $\leftrightarrow$  using this tool, please check the Help menu above $\{\n\n\}\n\in \{\n\n\}\n\$ 2 "hddlFile": "(define (domain hospital)\n (:types room − object\n MoveRobot CleanerRobot − robot)\n (:  $\rightarrow$  predicates\n (clean ?rm – room)\n (sanitized ?r – robot)\n (prepared ?rm – room)\n (  $\rightarrow$  door−open ?rm – room)\n (clean ?rms – rooms)\n )\n (:capabilities moveobject cleaning sanitize  $\rightarrow$  door−opening)\n\n (:task CheckCleanRooms :parameters (?r − robot ?rms − rooms))\n (:method check−  $\rightarrow$  clean–rooms\n :parameters (?r – robot ?rms – rooms)\n :task (CheckCleanRooms ?r ?rms)\n : *,*→ ordered−subtasks(and\n (clean−rooms−check ?r ?rms)\n )\n )\n (:action clean−rooms−  $\rightarrow$  check\n :parameters (?r – robot ?rms – rooms)\n :precondition (clean ?rms)\n :effect ()\n )\ *,*→ n\n (:task RoomCleaning :parameters (?r − CleanerRobot ?rm − room))\n (:method room−cleaning−door *,*→ −open\n :parameters (?r − CleanerRobot ?rm − room)\n :task (RoomCleaning ?r ?rm)\n : → precondition (and\n (door-open ?rm) \n )\n :ordered-subtasks (and\n (clean- $\rightarrow$  room ?r ?rm)\n )\n )\n (:method room-cleaning-door-closed\n :parameters (?r −  $\rightarrow$  CleanerRobot ?rm – room)\n :task (RoomCleaning ?r ?rm)\n :precondition (and\n (not (  $\rightarrow$  door−open ?rm))\n )\n :subtasks (and\n (a1 (open-door ?r ?rm))\n (a2 (clean–  $\rightarrow$  room ?r ?rm))\n )\n :ordering (and\n  $(a1 < a2)$ \n )\n )\n (:action clean-room\  $\rightarrow$  n :parameters (?r − CleanerRobot ?rm − room)\n :required–capabilities (cleaning)\n  $\rightarrow$  precondition (and\n (not (clean ?rm)\n )\n :effect (and\n (clean ?rm)\n ( *,*→ not (sanitized ?r))\n )\n )\n (:action open−door\n :parameters (?r − CleanerRobot ?rm − room → )\n :required–capabilities (door–opening)\n :precondition (and\n (not (door–open ?rm))\n )\n :effect (and\n (door−open ?rm)\n )\n )\n\n (:task FurnitureMoving :  $\rightarrow$  parameters (?rt – robotteam ?rm – room))\n (:method furniture–moving\n :parameters (?rt –  $\rightarrow$  robotteam ?rm − room)\n :task (FurnitureMoving ?rt ?rm)\n :precondition ()\n :ordered– *,*→ subtasks (and\n (move−furniture ?rt ?rm)\n )\n )\n\n (:action move−furniture\n :  $\rightarrow$  parameters (?rt – robotteam ?rm – room)\n :required–capabilities (moveobject)\n :precondition ()\  $\rightarrow$  n :effect (and\n (prepared ?rm)\n )\n )\n\n (:task RobotSanitization :parameters (?r − *,*→ CleanerRobot ?srm − room))\n (:method robot−sanitization\n :parameters (?r − CleanerRobot ?srm −  $\rightarrow$  room)\n :task (RobotSanitization ?r ?srm)\n :precondition ()\n :ordered-subtasks (and\n *,*→ (sanitize−robot ?r ?srm)\n )\n )\n\n (:action sanitize−robot\n :parameters (?r − → CleanerRobot ?srm – room)\n :required–capabilities (sanitize)\n :precondition (and\n (not ( *,*→ sanitized ?r))\n )\n :effect (and\n (sanitized ?r)\n )\n )\n)", 3  $\text{S}$  "configFile": "{\n \"world\_db\": {\n \"type\": \"file\",\n \"file\_type\": \"xml\",\n \"path\": \"  $\leftrightarrow$  knowledge/World\_db.xml\",\n \"xml\_root\": \"world\_db\"\n },\n\n \"output\": {\n \"  $\hookrightarrow \text{output\_type}\backslash\text{"}: \backslash\text{"file\_path}\backslash\text{"}: \backslash\text{"output/task\_output.jpg} \backslash\text{"}, \text{ \textback\_type}\backslash\text{"}: \backslash\text{"} \text{join}\backslash\text{"} \backslash\text{"} \text{join}\backslash\text{"} \backslash\text{"} \text{join}\backslash\text{"} \backslash\text{"} \text{join}\backslash\text{"} \backslash\text{"} \text{join}\backslash\text{"} \backslash\text{"} \text{join}\backslash\text{"} \backslash\text{"} \text{join}\backslash\text{"} \backslash\text{"} \text{join}\backslash\text{"} \backslash\text{"} \text$  $\rightarrow \}$ ,\n\n \"location\_types\": [\"Room\"],\n \n \"type\_mapping\": [\n {\n \"hddl\_type\": \"  $\rightarrow \mathrm{Hom}\pi, \mathrm{Hom}\pi \to \mathrm{Hom}\pi \to \mathrm{Hom}\pi \to \mathrm{Ind}\pi \to \mathrm{Ind}\pi$  $\rightarrow \ \cdot \cdot \cdot \cdot$  \"Sequence(Room)\"\n }\n ],\n\n \"var\_mapping\": [\n {\n \"task\_id\":  $\rightarrow \lceil \mathcal{N}, \n\rceil$  \"map\":  $\ln \qquad \qquad \lceil \mathcal{N} \rceil$  \"gm\_var\": \"current\_room\",\n *,*→ \"hddl\_var\": \"?rm\"\n }\n ]\n },\n {\n \"task\_id\": \"AT2\",\n *,*→ \"map\": [\n {\n \"gm\_var\": \"sanitization\_room\",\n \"hddl\_var  $\rightarrow \iota$  ; \"?srm\"\n }\n }\n }\n }\n }\n {\n \"task\_id\": \"AT3\",\n \"map  $\rightarrow \langle \cdot \rangle$ :  $\langle \cdot \rangle$  {\n  $\langle \cdot \rangle$  \"gm\_var\": \"current\_room\",\n \"hddl\_var\": \"?rm\"\n  $\rightarrow$  }\n ]\n },\n {\n \"task id\": \"AT4\",\n \"map\": [\n  $\rightarrow$  {\n \| \||gm\_var\": \||rooms\||\n \||\n \||\n \||\n \||\n \||\n \||\n \||\n \||\n \||\n \||\n \||\n \||\n \||\n \|\n \|\n \|\n \|\n \|\n \|\n \|\n \|\n \|\n \|\n \|\n \|\n \|\n \|\n \|\n \|\n \|\n \|\n \|\n \|\n \|\n  $\rightarrow$  ]\n ],\n\n \"semantic\_mapping\": [\n {\n \"type\": \"attribute\",\n \"name  $\rightarrow \{'': \'is\_clean'\',\n$  \"relates\_to\": \"Room\",\n \"belongs\_to\": \"world\_db\",\n \"  $\rightarrow$  mapped\_type\": \"predicate\",\n \"map\": {\n \"pred\": \"clean\",\n \"  $\rightarrow \arg_{\text{str}} \|\text{From}\| \$  }\n }\n {\n \type\": \textribute\",\n \textribute\".  $\rightarrow \iota'$ ; \"perpared\",\n \"relates\_to\": \"Room\",\n \"belongs\_to\": \"world\_db\",\n \"  $\hookrightarrow \; mapped\_type \\\text{``predicts''}, \\\text{``map'\text{``} \\\text{``map'\text{``} \\\text{``pred'\text{``} \\\text{``} \\\text{``} \$  $\rightarrow \arg_{sorts}': [\Gamma \cap \Gamma] \nrightarrow \{\nrightarrow \; {\} \quad \{ \in \ \top \times \}': \T \in \Gamma \},\$  $\rightarrow \iota^*$  \"is sanitized\",\n  $\iota^* \cdot \iota^*$  \"relates to\": \"robot\",\n \"belongs to\": \"robots db\",\n  $\rightarrow$  mapped\_type\": \"predicate\",\n \"map\": {\n \"pred\": \"sanitized\",\n \" *,*→ arg\_sorts\": [\"robot\"]\n }\n },\n {\n \"type\": \"attribute\",\n \"name\":

 $\rightarrow \ \dagger$  \"door\_open\",\n \"relates\_to\": \"Room\",\n \"belongs\_to\": \"world\_db\",\n \"  $\rightarrow$  mapped\_type\": \"predicate\",\n \"map\": {\n \"pred\": \"door-open\",\n \"  $\rightarrow \arg_{\text{str}} \Gamma \|\n\rightarrow \infty$  },\n {\n \"type\": \"attribute\",\n \"name\":  $\rightarrow \iota$  \"is\_clean\",\n \"relates\_to\": \"Sequence(Room)\",\n \"belongs\_to\": \"world\_db\",\n  $\label{lem:main} $$\m{p}^{\mathcal{N}^\prime,\n} \prod\limits_{j=1}^n \int_{\mathcal{N}^\prime} f\|_{\mathcal{N}^\prime} \leq \frac{1}{\rho} \;$ *,*→ \"pred\": \"clean\",\n \"arg\_sorts\": [\"rooms\"]\n }\n }\n ]\n}\n", "worldFile": "<!—−COMMENT:\r\nThis info is taken from the DSL\r\nThe assignation of the cell is related to the  $\rightarrow$  physical world (image of the hospital in this case)\r\n−−>\r\n\r\n<world\_db>\r\n <location>\r\n\t<grid  $\leftrightarrow$  cell=\"c1\"/>\r\n </location>\r\n <location>\r\n <grid cell=\"c0\"/>\r\n </location>\r\n  $\langle\cdot\rangle\$ n  $\langle\cdot\rangle\$ r\n  $\langle\cdot\rangle\$ r\n  $\langle\cdot\rangle\$ r\n  $\langle\cdot\rangle\$ r\n  $\langle\cdot\rangle\$  $\rightarrow$  =\"c2\"/>\r\n </location>\r\n <location>\r\n <grid cell=\"c3\"/>\r\n </location>\r\n  $\rightarrow$  <location>\r\n <grid cell=\"c4\"/>\r\n </location>\r\n <location>\r\n <grid cell=\"  $\leftrightarrow c5\'/\&\n\rightarrow \c/location\r\n\in \{location\r\n\in \Gamma\leq c6\'/\&\r\n\in \langle\cdot\rangle\r\n\in \langle\cdot\rangle\r\n$ *,*→ location>\r\n <grid cell=\"c7\"/>\r\n </location>\r\n <location>\r\n <grid cell=\"c8  $\rightarrow \lq'/\rq \sim \langle \text{location}\r\rangle \r\rangle$  </location>\r\n <grid cell=\"c9\"/>\r\n </location>\r\n <  $\rightarrow$  location>\r\n <grid cell=\"c10\"/>\r\n </location>\r\n <location>\r\n <grid cell=\"  $\rightarrow$  c11\"/>\r\n </location>\r\n <location>\r\n </periodential\_{left{left}\text{left}\r\n </location>\r\n <  $\rightarrow$  location>\r\n <grid cell=\"c13\"/>\r\n </location>\r\n <location>\r\n <grid cell=\"  $\leftrightarrow c14\'/\r \$  <br>  $\to c14\'/\r \$  /location>\r\n <br>  $\to c14\'/\r \$ *,*→ location>\r\n <grid cell=\"c16\"/>\r\n </location>\r\n <location>\r\n <grid cell=\"  $\rightarrow$  c17\"/>\r\n </location>\r\n <location>\r\n </setting \text{\sigma\_{\sigma\_{\sigma\_{\sigma\_{\sigma\_{\sigma\_{\sigma\_{\sigma\_{\sigma\_{\sigma\_{\sigma\_{\sigma\_{\sigma\_{\sigma\_{\sigma\_{\sigma\_{\sigma\_{\sigma\_{\sigma\_{\sigm  $\rightarrow$  location>\r\n <grid cell=\"c19\"/>\r\n </location>\r\n <location>\r\n <grid cell=\"  $\leftrightarrow c20\'/\r\ln \langle \cdot \cdot \cdot \cdot \rangle$  </location>\r\n </location>\r\n </location>\r\n </  $\rightarrow$  location>\r\n  $\langle \text{grid cell}\right| \leq 22\frac{\r}{\r} \r| \leq 2$ \r\n  $\langle \text{local}\right| \r|$   $\langle \text{local}\right| \leq \r| \r|$  $\leftrightarrow c23\'/\rightarrow r$ \n  $\cdot$  /location>\r\n  $\cdot$ Room>\r\n \t \td>R1</id>\r\n  $\cdot$ name>RoomA $\cdot$ /name>\r\n  $\leftrightarrow$  <location>c3</location>\r\n <is\_clean>False</is\_clean>\r\n <is\_prepared>False</  $\rightarrow$  is\_prepared>\r\n <door\_open>False</door\_open>\r\n </Room>\r\n <Room>\r\n \t<id>R2 → </id>\r\n <name>RoomB</name>\r\n\t<location>c6</location>\r\n <is clean>False</  $\rightarrow$  is\_clean>\r\n <is\_prepared>False</is\_prepared>\r\n <door\_open>True</door\_open>\r\n  $\rightarrow$  </Room>\r\n <Room>\r\n \t<id>R3</id>\r\n <name>RoomC</name>\r\n\t<location>c8</  $\rightarrow$  location>\r\n <is\_clean>True</is\_clean>\r\n <is\_prepared>True</is\_prepared>\r\n <  $\leftrightarrow$  door\_open>True</door\_open>\r\n </Room>\r\n <Room>\r\n \t<id>SR</id>\r\n <name> → SanitizationRoom</name>\r\n\t<location>c10</location>\r\n <is\_clean>True</is\_clean>\r\n  $\leftrightarrow$  <is prepared>True</is prepared>\r\n <door open>True</door open>\r\n </Room>\r\n </  $\leftrightarrow$  world\_db>\r\n" 5 } 6 }

Listing B.1: Arquivos válidos.

### **B.1.2 Arquivo HDDL inválido**

1 "modelFile": "{\n \"actors\": [\n {\n \"id\": \"6282610c−48f8−4ed5−a78e−4b0d06aa78ca\",\n \"text\": \"  $\rightarrow$  M1: Room Preparation\",\n \"type\": \"istar.Actor\",\n \"x\": 175,\n \"y\": 80,\n  $\rightarrow$  customProperties\": {\n \"Description\": \"\"\n },\n \"nodes\": [\n {\n \"id\": \"64 *,*→ f076a2−d1e4−4ae1−a739−2f0406edf1a0\",\n \"text\": \"G1: Rooms Are Prepared For New Patients [G2;  $\hookrightarrow G3;G10] \backslash",\$   $\label{eq:G3G10}$  $\rightarrow$  customProperties\": {\n \"Description\": \"\n }\n },\n {\n \"id\": \"f942813f  $\rightarrow -cc19-456b - bed4-7e56c17f7bd4\',\n\$  \"text\": \"G2: Rooms To Be Prepared Are Fetched\",\n  $\rightarrow \lq^*type\lq^*.\lq^*sL.Goal\lq^*$ ,  $\lq^*x\lq^* : 175$ ,  $\lq^*y\lq^* : 222$ ,  $\lq$   $\lq^*ttype\lq^* : 4$  $\rightarrow$  Description\": \"\",\n \"GoalType\": \"Query\",\n \"Controls\": \"rooms : Sequence(Room)\",\ → n \"QueriedProperty\": \"world\_db->select(r:Room|!r.is\_prepared)\"\n }\n }\n {\n \"id\": \"9000a40a−d897−4441−9fff−5cc4c6512a0f\",\n \"text\": \"AT2: RobotSanitization\",\n *,*→ \"type\": \"istar.Task\",\n \"x\": 551,\n \"y\": 821,\n \"customProperties\": {\n

```
\Upsilon \in \Gamma^n, \n \in \Upsilon \in \Gamma \in \Lambda\langle"id\": \"4ba74b3c−1ef2−4ac3−8b0b−2bc35cbdef98\",\n \"text\": \"G3: Rooms Are Prepared [G4#G9
\rightarrow \langle \cdot, \cdot \rangle \langle \cdot, \cdot \rangle \rightarrow \langle \cdot, \cdot \rangle \rightarrow \langle \cdot, \cdot \rangle \rightarrow \langle \cdot, \cdot \rangle \rightarrow \langle \cdot, \cdot \rangle \rightarrow \langle \cdot, \cdot \rangle \rightarrow \langle \cdot, \cdot \rangle \rightarrow \langle \cdot, \cdot \rangle \rightarrow \langle \cdot, \cdot \rangle \rightarrow \langle \cdot, \cdot \rangle \rightarrow \langle \cdot, \cdot \rangle \rightarrow \langle \cdot, \cdot \rangle \rightarrow 
\hookrightarrow \{\n \in \mathbb{C} : \mathcal{X} \to \mathcal{X}\n \in \mathbb{C} \mid \mathcal{X} \to \mathcal{X}\n \in \mathcal{X}\n \in \,→ UniversalAchieveCondition\": \"rooms−>forAll(current_room | current_room.is_prepared && current_room.
\rightarrow is_clean)\",\n \"Monitors\": \"rooms : Sequence(Room)\",\n \"Controls\": \"current_room :
\rightarrow Room\"\n }\n },\n {\n \"id\": \"73773dc7-52fd-4a2b-94db-0814bc75b9ef\",\n
   \text{Text}\ \"G4: Cleaning Process Is Performed [G5;G6]\", \n \"type\": \"istar.Goal\",\n \"x\":
\rightarrow 420,\n \"y\": 438,\n \"customProperties\": {\n \"Description\": \"\",\n \"Context
\rightarrow \<br>'': \"Trigger\",\n \"Trigger\": \"Trigger\": \"assertion trigger \\\"E1\\\"\",\n \"Group\": \"False\"\n
   }\n },\n {\n \"id\": \"620832f2−63a9−4f6e−93f0−703f15571008\",\n \"text\": \"G9:
\rightarrow Furniture Is Rearranged\",\n \"type\": \"istar.Goal\",\n \"x\": 643,\n \"y\": 473,\n
→ \"customProperties\": {\n \"Description\": \"\",\n \"Monitors\": \"current_room\",\n
\rightarrow \Upsilon \"Context\": \"Condition\",\n \"Condition\": \"current_room.is_clean\"\n }\n },\n
\rightarrow \{\n\in \text{val}\": \"b3c82c9a−9069−4c82−ab7c−aad4bf39599d\",\n \"text\": \"AT1: RoomCleaning\",\n
\rightarrow \"type\": \"istar.Task\",\n \"x\": 251,\n \"y\": 753,\n \"customProperties\": {\n
\leftrightarrow \ \Upsilon \"Description\": \"\",\n \"Location\": \"current_room\"\n }\n },\n {\n
→ \"id\": \"cb523437-82ac-42f5-bd64-7fd8cac9ed9b\",\n \"text\": \"G5: Room Is Cleaned\",\n \"
\leftrightarrow type\": \"istar.Goal\",\n \"x\": 295,\n \"y\": 633,\n \"customProperties\": {\n \"
\rightarrow Description\": \"\",\n \"Monitors\": \"current_room\"\n }\n },\n {\n \"id\":
→ \"0b94f467-df7b-4706-84ee-542c9ffef5bf\",\n \"text\": \"G6: Robot Sanitization Process Is Performed
\rightarrow [G7;G8]\",\n \"type\": \"istar.Goal\",\n \"x\": 492,\n \"y\": 603,\n \"
\rightarrow customProperties\": {\n \"Description\": \"\",\n \"Monitors\": \"current_room\"\n }\n
         },\n {\n \"id\": \"2a10298a−f717−4831−8d1d-c87647f416e1\",\n \"text\": \"G7: Fetch
   \text{Sanitzation Room}\,\n\in \Upsilon,\n\in \Upsilon,\\hookrightarrow customProperties\": {\n \Upsilon<sup>n</sup> \"Description\": \"\",\n \"GoalType\": \"Query\",\n
,→ Controls\": \"sanitization_room : Room\",\n \"QueriedProperty\": \"world_db−>select(r:Room|r.name
\rightarrow = \\\"SanitizationRoom\\\")\"\n }\n },\n {\n \"id\": \"4be61642-c0fa-4321-a484
→ −59b6eec5a289\",\n \"text\": \"G8: Robot Is Sanitized\",\n \"type\": \"istar.Goal\",\n \"x
\rightarrow \: 572,\n \"y\": 725,\n \"customProperties\": {\n \"Description\": \"\",\n \"
→ Monitors\": \"sanitization_room\"\n }\n },\n {\n \"id\": \"71ad3d44-eceb-4b40-
\rightarrow \text{bdea}-d88f619f2c30\",\n\rightarrow \text{'text'}: \TAT3: \quad\overline{\text{Moving}}\",\n\rightarrow \text{'type}\': \Tstar.Task\",\n\rightarrow \text{bdea}\rightarrow \'x\': 652,\n \"y\": 550,\n \"customProperties\": {\n \"Description\": \"\",\n \"
\rightarrow Location\": \"current_room\",\n \"RobotNumber\": \"[2,4]\"\n }\n },\n {\n
\rightarrow id\": \"9c0e9890−b557−4ed4−ba03−cd2e3bb5d078\",\n \"text\": \"G10: Assert Cleaning\",\n
\leftrightarrow \text{type}\': \"istar.Goal\",\n \"x\": 1162,\n \"y\": 232,\n \"customProperties\": {\n \"<br> \leftrightarrow Description\": \"\"\n }\n }\n {\n \"id\": \"4aa6540b-6291-4ab3-8f66-ff0470a70e53
                                   }\n },\n {\n \"id\": \"4aa6540b−6291−4ab3−8f66−ff0470a70e53
\rightarrow \\\n, \text{text} \, \text{if } \text{array} \\"y\": 332,\n \"customProperties\": {\n \"Description\": \"\",\n \"Location\": \"
\rightarrow rooms\"\n }\n }\n ]\n }\n }\n }\n }\n }\n \"orphans\": [],\n \"dependencies\": [],\n \"links\": [\n
\rightarrow \{\n\mid \text{`id}\n\colon \text{`5dea7821}-781e-4ed0-a9da-2487d7c3327'\",\n\quad \text{`type}\n\colon \text{`1a}.AndRefinementLink\",\n\},→ \"source\": \"f942813f−cc19−456b−bed4−7e56c17f7bd4\",\n \"target\": \"64f076a2−d1e4−4ae1−a739
\rightarrow -2f0406edfa0\\"\n },\n {\n \"id\": \"2e576ac2−bf99−4ef8−b588−6e327c7863d4\",\n \"type\": \"
,→ istar.AndRefinementLink\",\n \"source\": \"4ba74b3c−1ef2−4ac3−8b0b−2bc35cbdef98\",\n \"target\":
\rightarrow \<sup>64f076a2−d1e4−4ae1−a739−2f0406edf1a0\"\n },\n {\n \"id\": \"5953e5dd−eb21−498c−88d6−</sup>
\leftrightarrow e95216f6f0da\",\n \"type\": \"istar.AndRefinementLink\",\n \"source\": \"cb523437−82ac−42f5−bd64
,→ −7fd8cac9ed9b\",\n \"target\": \"73773dc7−52fd−4a2b−94db−0814bc75b9ef\"\n },\n {\n \"id\":
→ \"137374a3-33ee-4688-969f-845b1bb89161\",\n \"type\": \"istar.AndRefinementLink\",\n \"source\":
→ \"b3c82c9a−9069−4c82−ab7c−aad4bf39599d\",\n \"target\": \"cb523437−82ac−42f5−bd64−7fd8cac9ed9b
→ \"\n },\n {\n \"id\": \"df42a450−2182−41ed−b371−1aedbbce12f1\",\n \"type\": \"istar.
\rightarrow AndRefinementLink\",\n \"source\": \"0b94f467−df7b−4706−84ee−542c9ffef5bf\",\n \"target\": \"73773
\rightarrow dc7−52fd−4a2b−94db−0814bc75b9ef\"\n },\n {\n \"id\": \"b69d0c7a−8b44−43d5−80b3−
\leftrightarrow ad75b5e1a353\",\n \"type\": \"istar.AndRefinementLink\",\n \"source\": \"2a10298a−f717−4831−8d1d
→ −c87647f416e1\",\n \"target\": \"0b94f467−df7b−4706−84ee−542c9ffef5bf\"\n },\n {\n \"id\": \"
\leftrightarrow cc5493ec−354e−410c−a4df−0ad5c8df6465\",\n \"type\": \"istar.AndRefinementLink\",\n \"source\": \"4
\rightarrow be61642-c0fa-4321-a484-59b6eec5a289\",\n \"target\": \"0b94f467-df7b-4706-84ee-542c9ffef5bf\"\n
\rightarrow \,\n {\n \"id\": \"c22d3626-c2ea−48e0-aaf8-b1fc2885391e\",\n \"type\": \"istar.
```

```
\rightarrow AndRefinementLink\",\n \"source\": \"9000a40a−d897−4441−9fff−5cc4c6512a0f\",\n \"target\": \"4
        ,→ be61642−c0fa−4321−a484−59b6eec5a289\"\n },\n {\n \"id\": \"566c71c2−6c0b−431f−87e5−3
         → a18b2462852\",\n \"type\": \"istar.AndRefinementLink\",\n \"source\": \"71ad3d44-eceb-4b40-bdea-
        \rightarrow d88f619f2c30\",\n \"target\": \"620832f2−63a9−4f6e−93f0−703f15571008\"\n },\n {\n \"id\": \"69
        \rightarrow de14a9−7367−4646−9298−bae4468f6e15\",\n \"type\": \"istar.AndRefinementLink\",\n \"source\": \"9
        \rightarrow c0e9890−b557−4ed4−ba03−cd2e3bb5d078\",\n \"target\": \"64f076a2−d1e4−4ae1−a739−2f0406edf1a0\"\n
        → },\n {\n \"id\": \"9246f319-4247-4680-9fa8-18634e051be6\",\n \"type\": \"istar.
         \rightarrow AndRefinementLink\",\n \"source\": \"4aa6540b-6291−4ab3−8f66−ff0470a70e53\",\n \"target\": \"9
        ,→ c0e9890−b557−4ed4−ba03−cd2e3bb5d078\"\n },\n {\n \"id\": \"270ce0be−70b4−4110−8b9f−51760
         → db88771\",\n \"type\": \"istar.AndRefinementLink\",\n \"source\": \"73773dc7-52fd-4a2b-94db-0814
         → bc75b9ef\",\n \"target\": \"4ba74b3c−1ef2−4ac3−8b0b−2bc35cbdef98\"\n },\n {\n \"id\": \"2540
         → c3db-9a58-47d6-97c5-33b9463241c9\",\n \"type\": \"istar.AndRefinementLink\",\n \"source\":
            ,→ \"620832f2−63a9−4f6e−93f0−703f15571008\",\n \"target\": \"4ba74b3c−1ef2−4ac3−8b0b−2bc35cbdef98\"\
         \rightarrow n }\n \,\n \"display\": {\n \"64f076a2−d1e4−4ae1−a739−2f0406edf1a0\": {\n \"width\":
        ,→ 115.79998779296875,\n \"height\": 68.31666564941406\n },\n \"f942813f−cc19−456b−bed4−7
        \rightarrow e56c17f7bd4\": {\n \"width\": 112.79998779296875,\n \"height\": 59.399993896484375\n },\n \"9000
        \rightarrow a40a−d897−4441−9fff−5cc4c6512a0f\": {\n \"width\": 138.79998779296875,\n \"height\":
        → 57.399993896484375\n },\n \"4ba74b3c−1ef2−4ac3−8b0b−2bc35cbdef98\": {\n \"width\":
        \rightarrow 102.60000610351562,\n \"height\": 49.80000305175781\n },\n \"73773dc7-52fd-4a2b-94db-0814
        \rightarrow bc75b9ef\": {\n \"width\": 108.79998779296875,\n \"height\": 57.399993896484375\n },\n \"
        ,→ b3c82c9a−9069−4c82−ab7c−aad4bf39599d\": {\n \"width\": 138.79998779296875,\n \"height\":
        ,→ 43.399993896484375\n },\n \"0b94f467−df7b−4706−84ee−542c9ffef5bf\": {\n \"width\":
        ,→ 112.79998779296875,\n \"height\": 64.31666564941406\n }\n },\n \"tool\": \"pistar.2.0.0\",\n \"istar\":
         \rightarrow \2.0\",\n \"saveDate\": \"Sun, 01 May 2022 02:22:57 GMT\",\n \"diagram\": {\n \"width\": 2142,\n \"
        \leftrightarrow height\": 1300,\n \"name\": \"Welcome Model\",\n \"customProperties\": {\n \"Description\": \"
         → Welcome to the piStar tool! This model describe some of the recent improvements in the tool.\\n\nFor help
         \rightarrow using this tool, please check the Help menu above\{\n\n\}\n\|\n\|\n\|,
2 "configFile": "{\n \"world_db\": {\n \"type\": \"file\",\n \"file_type\": \"xml\",\n \"path\": \"
         \leftrightarrow knowledge/World_db.xml\",\n \"xml_root\": \"world_db\"\n },\n\n \"output\": {\n \"
        \rightarrow output_type\": \"file\",\n \"file_path\": \"output/task_output.json\",\n \"file_type\": \"json\"\n
        \rightarrow \},\n\n \"location_types\": [\"Room\"],\n \n \"type_mapping\": [\n {\n \"hddl_type\": \"
         \hookrightarrow \text{room}\backslash",\text{h}\qquad \qquad \backslash"ocl\_type\backslash":\backslash"Room\backslash" \text{h}\qquad \qquad \{\text{h}\qquad \qquad \backslash"hddl\_type\backslash":\backslash"rooms\backslash",\text{h}\}\rightarrow \ \rod_{type}': \ \S \rightarrow \ \Box\rightarrow \Upsilon^* \"AT1\",\n \"map\": [\n {\n \"gm_var\": \"current_room\",\n
         \rightarrow \left[\text{d}_\zeta\right] \to \left[\text{d}_\zeta\right] \to \left[\text{d}_\zeta\right]\mbox{ w} \ {\rm m} \ <br> \mbox{ w} \ <br> \mbox{ y} \ <br> \mbox{ y} \ <br> \mbox{ y} \ <br> \mbox{ y} \\hookrightarrow \verb|": \verb|"3rm\\|" \verb|n |} \verb|n |} \verb|n |} \verb|n |} \verb|n |} \verb|n |} \verb|x |} \verb|+|\rightarrow \langle \cdot \rangle: \langle \cdot \rangle {\n \langle \cdot \rangle \"gm_var\": \"current_room\",\n \"hddl_var\": \"?rm\"\n
         \rightarrow }\n ]\n },\n {\n \"task_id\": \"AT4\",\n \"map\": [\n
         \rightarrow {\n \"gm_var\": \"rooms\",\n \"hddl_var\": \"?rms\"\n }\n
         \rightarrow |\n\in \{\n\} \cdot \mathbb{R} \ = \|\cdot\| \cdot \mathbb{R} \ = \{\n\in \{\n\} \cdot \mathbb{R} \cdot \mathbb{R} \} = \{\n\in \{\n\} \cdot \mathbb{R} \cdot \mathbb{R} \} = \{\n\in \{\n\} \cdot \mathbb{R} \cdot \mathbb{R} \} = \{\n\in \{\n\} \cdot \mathbb{R} \cdot \mathbb{R} \} = \{\n\in \{\n\} \cdot \mathbb{R} \cdot \mathbb{R} \} = \{\n\in \{\n\} \\rightarrow \{'': \}' is\_clean\{'',\n \verb|"relates_to'\|': \Room\{'',\n \verb|"belongs_to'\|': \Word_db'\',\n,→ mapped_type\": \"predicate\",\n \"map\": {\n \"pred\": \"clean\",\n \"
         \rightarrow \arg_{\text{str}} \lceil \frac{\ln}{\ln} \lceil \frac{\ln}{\ln} \rceil,\n {\n \"type\": \"attribute\",\n \"name\":
         \rightarrow \iota^* \rightarrow \iota^* \rightarrow \\rightarrow mapped type\": \"predicate\",\n \rightarrow "map\": {\n \"pred\": \"prepared\",\n \"
        \hookrightarrow \, \arg\_sorts \backslash \text{''}: \ [\verb|"room\\|'] \backslash n \qquad \quad \text{\\n \qquad \qquad \qquad \text{\\n \qquad \qquad \qquad \qquad \text{\\n \qquad \qquad \qquad \text{\\n \qquad \qquad \qquad \text{\\n \qquad \qquad \qquad \text{\\n \qquad \qquad \text{\\n \qquad \qquad \text{\\n \qquad \qquad \text{\\n \qquad \qquad \text{\\n \qquad \qquad \text{\\n \qquad \qquad \text{\\n \qquad \qquad \text{\\n \qquad \qquad \text{\\n \qquad \qquad \text{\\n \qquad \qquad \\rightarrow \iota' \"is_sanitized\",\n \"relates_to\": \"robot\",\n \"belongs_to\": \"robots_db\",\n \"
        \leftrightarrow mapped_type\": \"predicate\",\n \"map\": {\n \"pred\": \"sanitized\",\n \"
        \rightarrow \arg_{\text{sorts}}' : [\text{robot}\text{-}\rangle \ }\n },\n {\n \type\": \textribute\",\n \textribute\".
         \rightarrow \ \daggeroor_open\",\n \"relates_to\": \"Room\",\n \"belongs_to\": \"world_db\",\n \"
         \rightarrow mapped_type\": \"predicate\",\n \"map\": {\n \"pred\": \"door-open\",\n \"
         \rightarrow \arg\_sorts\ : [\"room\"]\n }\n },\n {\n \"type\": \"attribute\",\n \"name\":
            \"is_clean\",\n \"relates_to\": \"Sequence(Room)\",\n \"belongs_to\": \"world_db\",\n
               \label{lem:main} $$\m{maped_type\": \vec{e}\",\nn \quad \vec{t} \:\; \vec{t} \:\; \,→ \"pred\": \"clean\",\n \"arg_sorts\": [\"rooms\"]\n }\n }\n ]\n}\n",
```
47

| $\sqrt{3}$     | "worldFile": " COMMENT:\r\nThis info is taken from the DSL\r\nThe assignation of the cell is related to the</th></tr><tr><th></th><th><math display="block">\rightarrow</math> physical world (image of the hospital in this case)\r\n \r\n\r\n <world_db>\r\n <location>\r\n\t<grid< th=""></grid<></location></world_db>                                                                                                    |
|----------------|----------------------------------------------------------------------------------------------------|
|                | $\rightarrow$ cell=\"c1\"/>\r\n \r\n <location>\r\n <grid cell='\"c0\"/'>\r\n </grid></location> \r\n                                                                                                    |
|                | $\leftrightarrow$ <location>\r\n<br/><math>\epsilon</math> square <math>\epsilon</math></location>                                                                                                    |
|                | $\rightarrow$ =\"c2\"/>\r\n \r\n \r\n <grid cell='\"c3\"/'>\r\n \r\n</grid>                                                                                                    |
|                | $\rightarrow$ <location>\r\n <grid cell='\"c4\"/'>\r\n </grid></location> \r\n <location>\r\n <grid cell='\"&lt;/th'></grid></location>                                                                                                    |
|                | $\leftrightarrow c5\'/\r\ln \langle \cdot \rangle \r\ln \langle \cdot \cdot \cdot \rangle \r\ln \langle \cdot \cdot \cdot \cdot \rangle \r\ln \langle \cdot \cdot \cdot \cdot \cdot \rangle \r\ln \langle \cdot \cdot \cdot \cdot \cdot \rangle \r\ln \langle \cdot \cdot \cdot \cdot \cdot \rangle \r\ln \langle \cdot \cdot \cdot \cdot \cdot \rangle \r\ln \langle \cdot \cdot \cdot \cdot \cdot \cdot \rangle$                                                                                                    |
|                | $\rightarrow$ location $>\r\ln$ $\langle \text{grid cell} \cdot \text{cell}\cdot \text{val} \rangle \cdot \r\ln$ $\langle \text{localion}\cdot \text{val} \cdot \text{cell}\cdot \text{val} \rangle \cdot \r\ln$ $\langle \text{grid cell}\cdot \text{cell}\cdot \text{val} \rangle \cdot \r\ln$                                                                                                    |
|                |                                                                                                    |
|                |                                                                                                    |
|                | $\rightarrow c11\'/\r\$<br>$\cdot\cdot\cdot\rr\rangle$<br>$\cdot\cdot\cdot\rr\rangle$<br>$\cdot\cdot\cdot\rr\rangle$<br>$\cdot\cdot\cdot\rr\rangle$<br>$\cdot\cdot\cdot\rr\rangle$<br>$\cdot\cdot\cdot\rr\rangle$<br>$\cdot\cdot\cdot\rr\rangle$<br>$\cdot\cdot\cdot\rr\rangle$<br>$\cdot\cdot\cdot\cdot\rr\rangle$<br>$\cdot\cdot\cdot\cdot\rr\rangle$<br>$\cdot\cdot\cdot\cdot\rr\rangle$<br>$\cdot\cdot\cdot\cdot\cdot\rr\rangle$<br>$\cdot\cdot\cdot\cdot\cdot\cdot\rr\r$                                                                                                    |
|                | $\rightarrow$ location>\r\n<br>$\langle \text{grid cell} \r \rangle' > \r \nightharpoonup \langle \text{col} \r \rangle \r \nightharpoonup \rightharpoonup \rightharpoon$ |
|                | $\leftrightarrow c14\'/\rightarrow\$<br>$\lor\rightarrow\lor\gamma$ $\lor\rightarrow\lor\gamma$ $\lor\rightarrow\lor\gamma$ $\lor\rightarrow\lor\gamma$ $\lor\rightarrow\lor\gamma$ $\lor\rightarrow\lor\gamma$ $\lor\rightarrow\lor\gamma$                                                                                                    |
|                |                                                                                                    |
|                | $\leftrightarrow c17 \'/\r \$<br>$\cdot \cdot \r \$<br>$\cdot \cdot \r \$<br>$\cdot \cdot \r \$<br>$\cdot \cdot \r \$<br>$\cdot \cdot \r \$<br>$\cdot \cdot \r \$<br>$\cdot \cdot \r \$                                                                                                    |
|                | $\rightarrow$ location $>\r\n$<br>$\langle \text{grid cell} \rangle   \text{r} \rangle \rangle \langle \text{r} \rangle \langle \text{r} \rangle \langle \text{r} \rangle \langle \text{r} \rangle \langle \text{r} \rangle \langle \text{r} \rangle \langle \text{r} \rangle \langle \text{r} \rangle \langle \text{r} \rangle$                                                                                                    |
|                | $\leftrightarrow$ c20\"/>\r\n \r\n <location>\r\n  \r\n  \r\n &lt;</location>                                                                                                    |
|                | $\langle \text{grid cell} \rangle \langle \text{old} \rangle \rangle \langle \text{p} \rangle \langle \text{total} \rangle \langle \text{p} \rangle \langle \text{grid cell} \rangle$<br>$\rightarrow$ location $>\r\n\$                                                                                                    |
|                | $\leftrightarrow$ c23\"/>\r\n \r\n <room>\r\n \t<id>R1</id>\r\n <mame>RoomA\r\n</mame></room>                                                                                                    |
|                | $\langle \cdot \rangle$<br>$\langle \cdot \rangle$ < s_clean>False\r\n < s_ cnepared>False\r\n < s_ cnepared>False <br $\hookrightarrow$                                                                                                    |
|                | $\langle$ door_open>False $\langle$ door_open>\r\n $\langle$ Room>\r\n $\langle$ Room>\r\n \t $\langle$ id>R2<br>$\leftrightarrow$ is prepared $>\r\ln$                                                                                                    |
|                | $\rightarrow$ \r\n <name>RoomB</name> \r\n\t <location>c6</location> \r\n <is clean="">False<!--</th--></is>                                                                                                    |
|                | $\langle$ is_prepared>False $\langle$ /is_prepared>\r\n $\langle$ door_open>True $\langle$ door_open>\r\n<br>$\leftrightarrow$ is clean>\r\n                                                                                                    |
|                | $\rightarrow$ \r\n <room>\r\n \t<id>R3</id>\r\n <arne>RoomC\r\n\t<location>c8<!--</th--></location></arne></room>                                                                                                    |
|                | $\rightarrow$ location $\r\n\ln$ <is_clean>True </is_clean> \r\n <is_prepared>True </is_prepared> \r\n<br>$\sim$                                                                                                    |
|                | $\rightarrow door\_open>True\label{thm} $$\rightarrow loop\_True\/door\_open>\r\nn <\Room>\r\nn <\t < id>SR\r\nn <\t < id>SR$                                                                                                    |
|                | $\rightarrow \text{SanitizationRoom}\times\text{name}\r\n\r\n\text{colation}\c10\lt/location\r\n\nr\n\no\ncis_clean>True\cris_clean>\r\n\no\ncis_clean>True\cris_clean> r\n\no\ncis_clean>True\cris_clean> r\n\no\ncis_clean>True\cris_clean> r\n\no\ncis_clean>True\cris_clean> r\n\no\ncis_clean>True\cris_clean> r\n\no\ncis_clean>True\cris_clean> r\n\no\ncis_clean>True\cris_clean> r\n\no\ncis_clean>True\cris_clean> r\n\$                                                                                                    |
|                | $\rightarrow$ <is_prepared>True</is_prepared> \r\n <door_open>True</door_open> \r\n \r\n </th                                                                                                    |
|                | $\leftrightarrow$ world db>\r\n"                                                                                                    |
| $\overline{4}$ | $\}$                                                                                                    |

Listing B.2: Arquivos HDDL inválido.

### **B.1.3 Arquivo de configuração inválido**

 $1$   $\sqrt{ }$ 2 | "modelFile": "{\n \"actors\": [\n {\n \"id\": \"6282610c−48f8−4ed5−a78e−4b0d06aa78ca\",\n \"text\": \"  $\rightarrow$  M1: Room Preparation\",\n \"type\": \"istar.Actor\",\n \"x\": 175,\n \"y\": 80,\n \"  $\rightarrow$  customProperties\": {\n \"Description\": \"\"\n },\n \"nodes\": [\n {\n \"id\": \"64 *,*→ f076a2−d1e4−4ae1−a739−2f0406edf1a0\",\n \"text\": \"G1: Rooms Are Prepared For New Patients [G2;  $\rightarrow$  G3;G10]\",\n \"type\": \"istar.Goal\",\n \"x\": 543,\n \"y\": 102,\n \"  $\rightarrow$  customProperties\": {\n \"Description\": \"\"\n }\n },\n {\n \"id\": \"f942813f *,*→ −cc19−456b−bed4−7e56c17f7bd4\",\n \"text\": \"G2: Rooms To Be Prepared Are Fetched\",\n \"type\": \"istar.Goal\",\n \"x\": 175,\n \"y\": 222,\n \"customProperties\": {\n  $Description\": \\\"\,\n\mathcal{O}(\mathbb{C})\$   $\text{CoalType}\``: \\\@qcup"\,\n\mathcal{O}(\mathbb{C})\$ n \"QueriedProperty\": \"world\_db−>select(r:Room|!r.is\_prepared)\"\n }\n },\n {\n → \"id\": \"9000a40a-d897-4441-9fff-5cc4c6512a0f\",\n \"text\": \"AT2: RobotSanitization\",\n  $\rightarrow$  \"type\": \"istar.Task\",\n \"x\": 551,\n \"y\": 821,\n \"customProperties\": {\n  $\rightarrow$  \"Description\": \"\",\n \"Location\": \"sanitization\_room\"\n }\n },\n {\n  $\langle$ "id\": \"4ba74b3c−1ef2−4ac3−8b0b−2bc35cbdef98\",\n \"text\": \"G3: Rooms Are Prepared [G4#G9  $\rightarrow$   $\langle \cdot, n \rangle$   $\langle \cdot, n \rangle$   $\rightarrow$   $\langle \cdot, n \rangle$   $\rightarrow$   $\langle \cdot, n \rangle$   $\rightarrow$   $\langle \cdot, n \rangle$   $\rightarrow$   $\langle \cdot, n \rangle$   $\rightarrow$   $\langle \cdot, n \rangle$   $\rightarrow$   $\langle \cdot, n \rangle$   $\rightarrow$   $\langle \cdot, n \rangle$   $\rightarrow$   $\langle \cdot, n \rangle$   $\rightarrow$   $\langle \cdot, n \rangle$   $\rightarrow$   $\langle \cdot, n \rangle$   $\rightarrow$   $\langle \cdot, n \rangle$   $\rightarrow$   $\langle \cdot, n \rangle$   $\$  $\rightarrow \{\n \in \mathbb{C} : \mathcal{X} \subset \mathcal{X} \mid \mathcal{X} \subset \mathcal{X} \}$ *,*→ UniversalAchieveCondition\": \"rooms−>forAll(current\_room | current\_room.is\_prepared && current\_room.  $\hookrightarrow \ is\_clean) \backslash", \verb|\n3. clean| \backslash", \verb|\n4. cclean| \backslash", \verb|\n5. cclean| \backslash", \verb|\n6. cclean| \backslash", \verb|\n7. cclean| \backslash", \verb|\n8. cclean| \backslash", \verb|\n9. cclean| \backslash", \verb|\n10. cclen| \backslash", \verb|\n21. cclen| \backslash", \verb|\n3. cclen| \backslash", \verb|\n4. cclen| \backslash", \verb|\n5. cclen| \backslash", \verb|\n6. cclen| \backslash", \verb|\n7. cclen| \backslash", \verb|\n8. cclen| \$ 

```
\rightarrow Room\"\n }\n },\n {\n \"id\": \"73773dc7-52fd-4a2b-94db-0814bc75b9ef\",\n
   \text{Ext}': \G4: \text{ cleaning Process Is Performance } [G5;G6] \', \n \qquad \text{H}': \text{Star.Goall}', \n \qquad \text{H}': \text{Star.Goall}', \n\rightarrow 420,\n \"y\": 438,\n \"customProperties\": {\n \"Description\": \"\",\n \"Context
\rightarrow \{'': \Trigger\',\n \"Trigger\",\n \"Trigger\": \"assertion trigger \\\"E1\\\"\"\"\n \"Group\": \"False\"\n
→ }\n },\n {\n \"id\": \"620832f2−63a9−4f6e−93f0−703f15571008\",\n \"text\": \"G9:
\rightarrow Furniture Is Rearranged\",\n \"type\": \"istar.Goal\",\n \"x\": 643,\n \"y\": 473,\n
\rightarrow \ \text{``customerProperties\\" : } {\n \longrightarrow \text{``Description\\" : } \",\n \longrightarrow \text{Monitors}\\" : \text{``Current\_room}\",\n\Upsilon' \"Condition\",\n \Upsilon': \"Condition\": \"current_room.is_clean\"\n }\n },\n
\rightarrow \{\n\in \text{val}\colon \Delta\leq 3c\2-9069−4c82−ab7c−aad4bf39599d\",\n \text\": \"AT1: RoomCleaning\",\n
          \lvert \qquad \rvert : \dagger: \"istar.Task\",\n \"x\": 251,\n \"y\": 753,\n \"customProperties\": {\n
         ,→ \"Description\": \"\",\n \"Location\": \"current_room\"\n }\n },\n {\n
→ \"id\": \"cb523437-82ac-42f5-bd64-7fd8cac9ed9b\",\n \"text\": \"G5: Room Is Cleaned\",\n \"
\leftrightarrow type\": \"istar.Goal\",\n \"x\": 295,\n \"y\": 633,\n \"customProperties\": {\n
\rightarrow Description\": \"\",\n \"Monitors\": \"current_room\"\n }\n },\n {\n \"id\":
,→ \"0b94f467−df7b−4706−84ee−542c9ffef5bf\",\n \"text\": \"G6: Robot Sanitization Process Is Performed
\rightarrow [G7;G8]\",\n \"type\": \"istar.Goal\",\n \"x\": 492,\n \"y\": 603,\n \"
\rightarrow customProperties\": {\n \"Description\": \"\",\n \"Monitors\": \"current_room\"\n }\n
        },\n {\n \"id\": \"2a10298a−f717−4831−8d1d−c87647f416e1\",\n \"text\": \"G7: Fetch
\rightarrow Sanitization Room\",\n \"type\": \"istar.Goal\",\n \"x\": 434,\n \"y\": 722,\n
\rightarrow customProperties\": {\n \"Description\": \"\",\n \"GoalType\": \"Query\",\n
,→ Controls\": \"sanitization_room : Room\",\n \"QueriedProperty\": \"world_db−>select(r:Room|r.name
\rightarrow = \\\"SanitizationRoom\\\")\"\n }\n },\n {\n \"id\": \"4be61642-c0fa-4321-a484
→ −59b6eec5a289\",\n \"text\": \"G8: Robot Is Sanitized\",\n \"type\": \"istar.Goal\",\n \"x
\rightarrow \{': 572\,\n \{'v\': 725\,\n \{'\}. \verb|C| = \{n \{n \} \S D \subset \{'\} \S \{n \} \S→ Monitors\": \"sanitization_room\"\n }\n },\n {\n \"id\": \"71ad3d44-eceb-4b40-
,→ bdea−d88f619f2c30\",\n \"text\": \"AT3: FurnitureMoving\",\n \"type\": \"istar.Task\",\n
\rightarrow \ 'x \': 652,\n \ 'y\': 550,\n \"customProperties\": {\n \"Description\": \"\",\n \"
\rightarrow Location\": \"current_room\",\n \"RobotNumber\": \"[2,4]\"\n }\n },\n {\n \"
\rightarrow id\": \"9c0e9890−b557−4ed4−ba03−cd2e3bb5d078\",\n \"text\": \"G10: Assert Cleaning\",\n \"
\rightarrow type\": \"istar.Goal\",\n \"x\": 1162,\n \"y\": 232,\n \"customProperties\": {\n \"
→ Description\": \"\"\n }\n },\n {\n \"id\": \"4aa6540b-6291-4ab3-8f66-ff0470a70e53
   \backslash^n,\quad \qquad \backslash \text{"text"}: \newline \backslash \text{"at'}: \text{CheckClean Rooms}\text{,}\newline \text{\\$``type}\text{``\texttt`},\newline \text{Task}\text{,}\newline \text{Yx}\text{':} 1184\text{,}\newline \text{Yx}\text{,}\newline \text{Xx}\text{':} 1184\text{,}\newline \text{Yx}\text{':} 1184\text{,}\newline \text{Yx}\text{':} 1184\text{,}\newline \text{Yx}\text{':} 1184\text{,}\newline \text{Yx}\text{':} 1184\text{,}\newline \text{Yx}\text{':} 11,→ \"y\": 332,\n \"customProperties\": {\n \"Description\": \"\",\n \"Location\": \"
   ,→ rooms\"\n }\n }\n ]\n }\n ],\n \"orphans\": [],\n \"dependencies\": [],\n \"links\": [\n
,→ {\n \"id\": \"5dea7821−781e−4ed0−a9da−2487df7c3327\",\n \"type\": \"istar.AndRefinementLink\",\n
      ,→ \"source\": \"f942813f−cc19−456b−bed4−7e56c17f7bd4\",\n \"target\": \"64f076a2−d1e4−4ae1−a739
→ −2f0406edf1a0\"\n },\n {\n \"id\": \"2e576ac2−bf99−4ef8−b588−6e327c7863d4\",\n \"type\": \"
,→ istar.AndRefinementLink\",\n \"source\": \"4ba74b3c−1ef2−4ac3−8b0b−2bc35cbdef98\",\n \"target\":
,→ \"64f076a2−d1e4−4ae1−a739−2f0406edf1a0\"\n },\n {\n \"id\": \"5953e5dd−eb21−498c−88d6−
→ e95216f6f0da\",\n \"type\": \"istar.AndRefinementLink\",\n \"source\": \"cb523437−82ac−42f5−bd64
\rightarrow −7fd8cac9ed9b\",\n \"target\": \"73773dc7-52fd-4a2b-94db-0814bc75b9ef\"\n },\n {\n \"id\":
\rightarrow \{'137374a3-33ee-4688-969f-845b1bb89161'\',\n \qquad \{'type\'}: \{'istar.AndRefinementLink\',\n \qquad \{'source\'': \qquad \qquad \{137374a3-33ee-4688-969f-845b1bb89161'\',\n \qquad \qquad \{'type\'': \qquad \{137874a3-33ee-4688-969f-845b1bb89161'\',\n \qquad \qquad \{'type\'': \qquad \{137874a3-33ee-4688-969f-845b,→ \"b3c82c9a−9069−4c82−ab7c−aad4bf39599d\",\n \"target\": \"cb523437−82ac−42f5−bd64−7fd8cac9ed9b
→ \"\n },\n {\n \"id\": \"df42a450−2182−41ed−b371−1aedbbce12f1\",\n \"type\": \"istar.
,→ AndRefinementLink\",\n \"source\": \"0b94f467−df7b−4706−84ee−542c9ffef5bf\",\n \"target\": \"73773
\rightarrow dc7−52fd−4a2b−94db−0814bc75b9ef\"\n },\n {\n \"id\": \"b69d0c7a−8b44−43d5−80b3−
→ ad75b5e1a353\",\n \"type\": \"istar.AndRefinementLink\",\n \"source\": \"2a10298a-f717-4831-8d1d
→ −c87647f416e1\",\n \"target\": \"0b94f467−df7b−4706−84ee−542c9ffef5bf\"\n },\n {\n \"id\": \"
→ cc5493ec-354e-410c-a4df-0ad5c8df6465\",\n \"type\": \"istar.AndRefinementLink\",\n \"source\": \"4
\rightarrow be61642-c0fa-4321-a484-59b6eec5a289\",\n \"target\": \"0b94f467-df7b-4706-84ee-542c9ffef5bf\"\n
→ },\n {\n \"id\": \"c22d3626-c2ea-48e0-aaf8-b1fc2885391e\",\n \"type\": \"istar.
\rightarrow AndRefinementLink\",\n \"source\": \"9000a40a−d897−4441−9fff−5cc4c6512a0f\",\n \"target\": \"4
,→ be61642−c0fa−4321−a484−59b6eec5a289\"\n },\n {\n \"id\": \"566c71c2−6c0b−431f−87e5−3
\rightarrow a18b2462852\",\n \"type\": \"istar.AndRefinementLink\",\n \"source\": \"71ad3d44-eceb-4b40-bdea-
\rightarrow d88f619f2c30\",\n \"target\": \"620832f2−63a9−4f6e−93f0−703f15571008\"\n },\n {\n \"id\": \"69
\rightarrow de14a9-7367-4646-9298-bae4468f6e15\",\n \"type\": \"istar.AndRefinementLink\",\n \"source\": \"9
\rightarrow c0e9890−b557−4ed4−ba03−cd2e3bb5d078\",\n \"target\": \"64f076a2−d1e4−4ae1−a739−2f0406edf1a0\"\n
```
→ },\n {\n \"id\": \"9246f319−4247−4680−9fa8−18634e051be6\",\n \"type\": \"istar.  $\rightarrow$  AndRefinementLink\",\n \"source\": \"4aa6540b−6291−4ab3−8f66−ff0470a70e53\",\n \"target\": \"9  $\rightarrow$  c0e9890−b557−4ed4−ba03−cd2e3bb5d078\"\n },\n {\n \"id\": \"270ce0be−70b4−4110−8b9f−51760  $\rightarrow$  db88771\",\n \"type\": \"istar.AndRefinementLink\",\n \"source\": \"73773dc7-52fd-4a2b-94db-0814 → bc75b9ef\",\n \"target\": \"4ba74b3c−1ef2−4ac3−8b0b−2bc35cbdef98\"\n },\n {\n \"id\": \"2540 → c3db-9a58-47d6-97c5-33b9463241c9\",\n \"type\": \"istar.AndRefinementLink\",\n \"source\": *,*→ \"620832f2−63a9−4f6e−93f0−703f15571008\",\n \"target\": \"4ba74b3c−1ef2−4ac3−8b0b−2bc35cbdef98\"\  $\rightarrow$  n }\n ],\n \"display\": {\n \"64f076a2−d1e4−4ae1−a739−2f0406edf1a0\": {\n \"width\": → 115.79998779296875,\n \"height\": 68.31666564941406\n },\n \"f942813f-cc19-456b-bed4-7  $\rightarrow$  e56c17f7bd4\": {\n \"width\": 112.79998779296875,\n \"height\": 59.399993896484375\n },\n \"9000  $\rightarrow$  a40a−d897−4441−9fff−5cc4c6512a0f\": {\n \"width\": 138.79998779296875,\n \"height\": → 57.399993896484375\n },\n \"4ba74b3c−1ef2−4ac3−8b0b−2bc35cbdef98\": {\n \"width\":  $\rightarrow$  102.60000610351562,\n \"height\": 49.80000305175781\n },\n \"73773dc7-52fd-4a2b-94db-0814  $\rightarrow$  bc75b9ef\": {\n \"width\": 108.79998779296875,\n \"height\": 57.399993896484375\n },\n \"  $\rightarrow$  b3c82c9a−9069−4c82−ab7c−aad4bf39599d\": {\n \"width\": 138.79998779296875,\n \"height\": *,*→ 43.399993896484375\n },\n \"0b94f467−df7b−4706−84ee−542c9ffef5bf\": {\n \"width\":  $\rightarrow$  112.79998779296875,\n \"height\": 64.31666564941406\n }\n },\n \"tool\": \"pistar.2.0.0\",\n \"istar\":  $\rightarrow \$ 2.0\",\n \"saveDate\": \"Sun, 01 May 2022 02:22:57 GMT\",\n \"diagram\": {\n \"width\": 2142,\n \"  $\leftrightarrow$  height\": 1300,\n \"name\": \"Welcome Model\",\n \"customProperties\": {\n \"Description\": \"  $\rightarrow$  Welcome to the piStar tool! This model describe some of the recent improvements in the tool. $\n\cdot \ln \ln$  For help  $\rightarrow$  using this tool, please check the Help menu above $\{\n\n\}\n\n\in \{\n\n\}\n$ , 3 "hddlFile": "(define (domain hospital)\n (:types room − object\n MoveRobot CleanerRobot − robot)\n (:  $\rightarrow$  predicates\n (clean ?rm – room)\n (sanitized ?r – robot)\n (prepared ?rm – room)\n  $\rightarrow$  door-open ?rm – room)\n (clean ?rms – rooms)\n )\n (:capabilities moveobject cleaning sanitize *,*→ door−opening)\n\n (:task CheckCleanRooms :parameters (?r − robot ?rms − rooms))\n (:method check− *,*→ clean−rooms\n :parameters (?r − robot ?rms − rooms)\n :task (CheckCleanRooms ?r ?rms)\n : → ordered–subtasks(and\n (clean–rooms–check ?r ?rms)\n )\n )\n (:action clean–rooms–  $\leftrightarrow$  check\n :parameters (?r – robot ?rms – rooms)\n :precondition (clean ?rms)\n :effect ()\n )\ *,*→ n\n (:task RoomCleaning :parameters (?r − CleanerRobot ?rm − room))\n (:method room−cleaning−door  $\rightarrow$  −open\n :parameters (?r − CleanerRobot ?rm − room)\n :task (RoomCleaning ?r ?rm)\n : → precondition (and\n (door-open ?rm) \n )\n :ordered-subtasks (and\n (clean-*,*→ room ?r ?rm)\n )\n )\n (:method room−cleaning−door−closed\n :parameters (?r −  $\rightarrow$  CleanerRobot ?rm – room)\n :task (RoomCleaning ?r ?rm)\n :precondition (and\n (not (  $\rightarrow$  door−open ?rm))\n )\n :subtasks (and\n (a1 (open-door ?r ?rm))\n (a2 (clean- $\rightarrow$  room ?r ?rm))\n )\n :ordering (and\n  $(a1 < a2)$ \n )\n )\n (:action clean-room\  $\rightarrow$  n :parameters (?r − CleanerRobot ?rm − room)\n :required–capabilities (cleaning)\n :  $\rightarrow$  precondition (and\n (not (clean ?rm))\n )\n :effect (and\n (clean ?rm)\n ( *,*→ not (sanitized ?r))\n )\n )\n (:action open−door\n :parameters (?r − CleanerRobot ?rm − room → )\n :required-capabilities (door-opening)\n :precondition (and\n (not (door-open ?rm))\n *,*→ )\n :effect (and\n (door−open ?rm)\n )\n )\n\n (:task FurnitureMoving : *,*→ parameters (?rt − robotteam ?rm − room))\n (:method furniture−moving\n :parameters (?rt − → robotteam ?rm – room)\n :task (FurnitureMoving ?rt ?rm)\n :precondition ()\n :ordered–  $\rightarrow$  subtasks (and\n (move−furniture ?rt ?rm)\n )\n )\n (:action move−furniture\n  $\rightarrow$  parameters (?rt – robotteam ?rm – room)\n :required–capabilities (moveobject)\n :precondition ()\  $\rightarrow$  n :effect (and\n (prepared ?rm)\n )\n )\n\n (:task RobotSanitization :parameters (?r − *,*→ CleanerRobot ?srm − room))\n (:method robot−sanitization\n :parameters (?r − CleanerRobot ?srm − *,*→ room)\n :task (RobotSanitization ?r ?srm)\n :precondition ()\n :ordered−subtasks (and\n *,*→ (sanitize−robot ?r ?srm)\n )\n )\n\n (:action sanitize−robot\n :parameters (?r − *,*→ CleanerRobot ?srm − room)\n :required−capabilities (sanitize)\n :precondition (and\n (not (  $\rightarrow$  sanitized ?r) $\n\rightarrow$   $\in$  :effect (and \n (sanitized ?r) $\n\rightarrow$  )\n )\n)", "worldFile": "<!--COMMENT:\r\nThis info is taken from the DSL\r\nThe assignation of the cell is related to the  $\rightarrow$  physical world (image of the hospital in this case)\r\n−−>\r\n\r\n<world\_db>\r\n <location>\r\n\t<grid  $\leftrightarrow \ \ \text{cell}=\verb|``cl\\|''\verb|/|``cl\\|''\verb|/|''\verb|/|''\verb|/|''\verb|/|''\verb|/|''\verb|/|''\verb|/|''\verb|/|''\verb|/|''\verb|/|''\verb|/|''\verb|/|''\verb|/|''\verb|/|''\verb|/|''\verb|/|''\verb|/|''\verb|/|''\verb|/|''\verb|/|''\verb|/|''\verb|/|''\verb|/|''\verb|/|''\verb|/|''\verb|/|''\verb|/|''\verb|/|''\verb|/|''\verb|/|''\verb|/|''\verb|/|''\$  $\langle \cdot \rangle \$ r\n  $\langle \cdot \rangle \$ r\n  $\langle \cdot \rangle \$ r\n  $\langle \cdot \rangle \$ r\n  $\langle \cdot \rangle$ r\n  $\langle \cdot \rangle$ r\n  $\langle \cdot \rangle$  $\rightarrow$  =\"c2\"/>\r\n </location>\r\n <location>\r\n <grid cell=\"c3\"/>\r\n </location>\r\n  $\rightarrow$  <location>\r\n <grid cell=\"c4\"/>\r\n </location>\r\n <location>\r\n <grid cell=\"  $\leftrightarrow c5\'/\&\rm r\$  </location>\r\n </location>\r\n <grid cell=\"c6\"/>\r\n </location>\r\n <

50

 $\rightarrow$  location>\r\n  $\rightarrow$  location>\r\n  $\rightarrow$  location>\r\n  $\rightarrow$  location>\r\n  $\rightarrow$  location>\r\n  $\rightarrow$  location>\r\n  $\rightarrow$  location>\r\n  $\rightarrow$  location>\r\n  $\rightarrow$  location>\r\n  $\rightarrow$  location>\r\n  $\rightarrow$  location>\r\n  $\rightarrow$  locatio *,*→ \"/>\r\n </location>\r\n <location>\r\n <grid cell=\"c9\"/>\r\n </location>\r\n <  $\rightarrow$  location>\r\n <br>  $\rightarrow$   $\gamma$   $\rightarrow$   $\gamma$   $\leftrightarrow$  c11\"/>\r\n </location>\r\n <location>\r\n </periodential\_{left{left}\"/>\r\n </location>\r\n <  $\rightarrow$  location>\r\n <grid cell=\"c13\"/>\r\n </location>\r\n <location>\r\n <grid cell=\"  $\leftrightarrow c14\degree$  //\r\n </location>\r\n </location>\r\n </grid cell=\"c15\"/>\r\n </location>\r\n <  $\rightarrow$  location>\r\n <br>  $\rightarrow$   $\cdot$   $\rightarrow$   $\cdot$   $\leftrightarrow c17\'/\r\$  </location>\r\n </location>\r\n </location>\r\n <grid cell=\"c18\"/>\r\n </location>\r\n <  $\rightarrow$  location>\r\n  $\rightarrow$  location>\r\n  $\rightarrow$  location>\r\n  $\rightarrow$  location>\r\n  $\rightarrow$  location>\r\n  $\rightarrow$  location>\r\n  $\rightarrow$  location>\r\n  $\rightarrow$  location>\r\n  $\rightarrow$  location>\r\n  $\rightarrow$  location>\r\n  $\rightarrow$  location>\r\n  $\rightarrow$  locatio  $\leftrightarrow c20\'/\r\$   $\langle \cdot \rangle$  cation>\r\n  $\langle \cdot \rangle$  cell=\"c21\"/>\r\n  $\langle \cdot \rangle$  continuor  $\langle \cdot \rangle$  $\rightarrow$  location>\r\n <grid cell=\"c22\"/>\r\n </location>\r\n <location>\r\n <grid cell=\"  $c23\'/\r \n<$ /location>\r\n <Room>\r\n \t<id>R1</id>\r\n <name>RoomA</name>\r\n \r\n *,*→ <location>c3</location>\r\n <is\_clean>False</is\_clean>\r\n <is\_prepared>False</  $\rightarrow$  is\_prepared>\r\n <door\_open>False</door\_open>\r\n </Room>\r\n <Room>\r\n \t<id>R2  $\rightarrow$  </id>\r\n <name>RoomB</name>\r\n\t<location>c6</location>\r\n <is\_clean>False</  $\rightarrow$  is\_clean>\r\n <is\_prepared>False</is\_prepared>\r\n <door\_open>True</door\_open>\r\n  $\rightarrow$  </Room>\r\n <Room>\r\n \t<id>R3</id>\r\n <name>RoomC</name>\r\n\t<location>c8</  $\rightarrow$  location>\r\n <is\_clean>True</is\_clean>\r\n <is\_prepared>True</is\_prepared>\r\n <  $\rightarrow$  door\_open>True</door\_open>\r\n </Room>\r\n <Room>\r\n \t<id>SR</id>\r\n <name> → SanitizationRoom</name>\r\n\t<location>c10</location>\r\n <is\_clean>True</is\_clean>\r\n  $\leftrightarrow$  <is\_prepared>True</is\_prepared>\r\n <door\_open>True</door\_open>\r\n </Room>\r\n</  $\leftrightarrow$  world db>\r\n" 5 }

Listing B.3: Arquivos de configuração inválido.

### **B.1.4 Arquivo de modelo inválido**

1 "hddlFile": "(define (domain hospital)\n (:types room − object\n MoveRobot CleanerRobot − robot)\n (: *,*→ predicates\n (clean ?rm − room)\n (sanitized ?r − robot)\n (prepared ?rm − room)\n ( → door-open ?rm – room)\n (clean ?rms – rooms)\n (:capabilities moveobject cleaning sanitize *,*→ door−opening)\n\n (:task CheckCleanRooms :parameters (?r − robot ?rms − rooms))\n (:method check−  $\rightarrow$  clean–rooms\n :parameters (?r – robot ?rms – rooms)\n :task (CheckCleanRooms ?r ?rms)\n  $\rightarrow$  ordered–subtasks(and\n (clean–rooms–check ?r ?rms)\n )\n (:action clean–rooms–  $\rightarrow$  check\n :parameters (?r – robot ?rms – rooms)\n :precondition (clean ?rms)\n :effect ()\n )\  $\rightarrow$  n\n (:task RoomCleaning :parameters (?r − CleanerRobot ?rm − room))\n (:method room-cleaning-door  $\rightarrow -open\n$  :parameters (?r − CleanerRobot ?rm – room)\n :task (RoomCleaning ?r ?rm)\n : → precondition (and\n (door-open ?rm) \n )\n :ordered-subtasks (and\n (clean- $\rightarrow$  room ?r ?rm)\n )\n (:method room-cleaning-door-closed\n :parameters (?r − → CleanerRobot ?rm – room)\n :task (RoomCleaning ?r ?rm)\n :precondition (and\n (not (  $\rightarrow$  door−open ?rm))\n )\n :subtasks (and\n (a1 (open-door ?r ?rm))\n (a2 (clean- $\rightarrow$  room ?r ?rm))\n )\n :ordering (and\n (a1 < a2)\n )\n )\n (:action clean-room\ → n :parameters (?r – CleanerRobot ?rm – room)\n :required–capabilities (cleaning)\n  $\rightarrow$  precondition (and\n (not (clean ?rm)\n )\n :effect (and\n (clean ?rm)\n ( *,*→ not (sanitized ?r))\n )\n )\n (:action open−door\n :parameters (?r − CleanerRobot ?rm − room → )\n :required-capabilities (door-opening)\n :precondition (and\n (not (door-open ?rm))\n *,*→ )\n :effect (and\n (door−open ?rm)\n )\n )\n\n (:task FurnitureMoving :  $\rightarrow$  parameters (?rt – robotteam ?rm – room))\n (:method furniture–moving\n :parameters (?rt – → robotteam ?rm – room)\n *itask (FurnitureMoving ?rt ?rm*)\n :precondition ()\n :ordered– → subtasks (and\n (move-furniture ?rt ?rm)\n )\n )\n\n (:action move-furniture\n  $\rightarrow$  parameters (?rt – robotteam ?rm – room)\n :required–capabilities (moveobject)\n :precondition ()\  $\rightarrow$  n :effect (and\n (prepared ?rm)\n )\n )\n\n (:task RobotSanitization :parameters (?r − *,*→ CleanerRobot ?srm − room))\n (:method robot−sanitization\n :parameters (?r − CleanerRobot ?srm −  $\rightarrow$  room)\n :task (RobotSanitization ?r ?srm)\n :precondition ()\n :ordered–subtasks (and\n

 $(\text{sanitize–robot ?r ?srm}\n)$  )\n )\n (:action sanitize–robot\n :parameters (?r −  $\leftrightarrow$  CleanerRobot ?srm – room)\n :required-capabilities (sanitize)\n :precondition (and\n (not ( *,*→ sanitized ?r))\n )\n :effect (and\n (sanitized ?r)\n )\n )\n)", 2 "configFile": "{\n \"world\_db\": {\n \"type\": \"file\",\n \"file\_type\": \"xml\",\n \"path\": \"  $\leftrightarrow$  knowledge/World\_db.xml\",\n \"xml\_root\": \"world\_db\"\n },\n\n \"output\": {\n \"  $\rightarrow$  output\_type\": \"file\",\n \"file\_path\": \"output/task\_output.json\",\n \"file\_type\": \"json\"\n  $\rightarrow \} \ln \ \ \text{U}{\in \{\n\} \cdot \mathcal{I}\} \cdot \mathcal{I} \cdot \mathcal{I$  $\rightarrow$  room\",\n \"ocl\_type\": \"Room\"\n },\n {\n \"hddl\_type\": \"rooms\",\n  $\rightarrow \verb|"ocl_type\\|": \verb|"Sequence(Room\\|"\n )\n }\n \quad \verb|"var_mapping\\|": [\n \quad \verb|"ask_id\\|":$  $\rightarrow \TAT1\",\n$  \"map\": [\n {\n \"gm\_var\": \"current\_room\",\n *,*→ \"hddl\_var\": \"?rm\"\n }\n ]\n },\n {\n \"task\_id\": \"AT2\",\n  $\mbox{map}': [\namalg \ {\namalg\ } \ {\gamma : \ {\sigma \ } \ } \$  $\langle \cdot | \cdot | \cdot | \cdot |$   $\$   $\langle \cdot | \cdot | \cdot | \cdot | \cdot |$   $\$   $\$   $\$   $\| \cdot \| \cdot | \cdot | \cdot |$   $\$   $\| \cdot \| \cdot | \cdot |$   $\$   $\| \cdot \| \cdot | \cdot |$   $\| \cdot | \cdot | \cdot | \cdot |$   $\| \cdot | \cdot | \cdot |$   $\| \cdot | \cdot | \cdot | \cdot |$   $\| \cdot | \cdot | \cdot | \cdot | \cdot |$   $\| \cdot | \cdot | \cdot | \cdot | \cdot | \cdot | \cdot | \cdot |$   $\| \cdot | \cdot | \cdot | \cdot | \cdot |$  $\rightarrow \{'\n$  {\n  $\qquad \qquad \text{row}\',\n$  \"gm\_var\": \"current\_room\",\n \"hddl\_var\": \"?rm\"\n  $\rightarrow$  }\n ]\n },\n {\n \"task\_id\": \"AT4\",\n \"map\": [\n  $\leftrightarrow \{\n \varphi \colon \ \mathrm{g\,}_\varphi\colon \ \mathrm{g\,}_\varphi\colon \ \$  $\rightarrow |\n\in \mathbb{N}$ ,  $\ln |\n\in \mathbb{N}$  \"semantic\_mapping\":  $\ln |\n\in \mathbb{N}$  \"type\": \"attribute\",\n \"name  $\rightarrow \langle \cdot \rangle$ ": \"is\_clean\",\n \"relates\_to\": \"Room\",\n \"belongs\_to\": \"world\_db\",\n \"  $\rightarrow$  mapped\_type\": \"predicate\",\n  $\rightarrow$  "map\": {\n \"pred\": \"clean\",\n \"  $\rightarrow \arg_{sorts}': [\Gamma']\n$  }\n }\n {\n \"type\": \"attribute\",\n \"name\":  $\rightarrow \verb|``is\_repared|'',\n0''': \verb|"relates_to|": \verb|"Room|'',\n10' \verb|"belongs_to|": \verb|"world_db|'',\n21'': \verb|"reg: def! {\verb|"red|'': \verb|"red|'': \verb|"red|'': \verb|"red|'': \verb|"red|'': \verb|"red|'': \verb|"red|'': \verb|"red|'': \verb|"red|'': \verb|"red|'': \verb|"red|'': \verb|"red|'': \verb|"red|'': \verb|"red|'': \verb|"red|'': \verb|"red|'': \verb|"red|'': \verb|"red|'': \verb|"red$  $\rightarrow$  mapped\_type\": \"predicate\",\n \"map\": {\n \"pred\": \"prepared\",\n \"  $\rightarrow \arg_{\text{sorts}}' : [\text{room}']\n$  }\n },\n {\n \"type\": \"attribute\",\n \"name\":  $\rightarrow \iota\;s\_sanitized\',\n\rightarrow \iota\;s\_sanitized\',\n\rightarrow \iota\;s\_to\iota\;,$ *,*→ mapped\_type\": \"predicate\",\n \"map\": {\n \"pred\": \"sanitized\",\n \"  $\rightarrow \arg_{sorts}': [\rhook\gamma] \n$  }\n },\n {\n \type\": \textribute\",\n \textler\".  $\rightarrow \ \dagger$  \"door\_open\",\n \"relates\_to\": \"Room\",\n \"belongs\_to\": \"world\_db\",\n  $\rightarrow$  mapped type\": \"predicate\",\n \"map\": {\n \"pred\": \"door-open\",\n  $\rightarrow \arg_{sorts}': [\Gamma \cap \Gamma] \nrightarrow \in \mathbb{N}$ ,  $\nrightarrow \mathbb{N}$  $\rightarrow \$ " is clean $\langle \cdot, \rangle$ " relates to $\langle \cdot, \rangle$ " Sequence(Room) $\langle \cdot, \rangle$ "  $\langle \cdot, \rangle$ " belongs to $\langle \cdot, \rangle$ "  $\langle \cdot, \rangle$ "  $\m{mapped_type}\$  : \"predicate\",\n \"predicate\_type\": \"Universal\",\n \"map\": {\n  $\label{eq:1} $$\prod_{\r\in\mathbb{N}^n} \in \mathbb{N}^n $$\prod_{r\in\mathbb{N}^n} \in \mathbb{N}^n, $$$ 3 | "worldFile": "<!−−COMMENT:\r\nThis info is taken from the DSL\r\nThe assignation of the cell is related to the  $\rightarrow$  physical world (image of the hospital in this case)\r\n−−>\r\n\r\n<world\_db>\r\n <location>\r\n\t<grid  $\leftrightarrow$  cell=\"c1\"/>\r\n </location>\r\n <location>\r\n <grid cell=\"c0\"/>\r\n </location>\r\n  $\langle\cdot\rangle\$ r\n  $\langle\cdot\rangle\$ r\n  $\langle\cdot\rangle\$ r\n  $\langle\cdot\rangle\$ r\n  $\langle\cdot\rangle\$ r\n  $\langle\cdot\rangle\$  $\rightarrow$  =\"c2\"/>\r\n </location>\r\n <location>\r\n </setting>> <grid cell=\"c3\"/>\r\n </location>\r\n  $\rightarrow$  <location>\r\n <grid cell=\"c4\"/>\r\n </location>\r\n <location>\r\n <grid cell=\"  $\leftrightarrow c5\degree$ /\r\n </location>\r\n <location>\r\n <grid cell=\"c6\"/>\r\n </location>\r\n < *,*→ location>\r\n <grid cell=\"c7\"/>\r\n </location>\r\n <location>\r\n <grid cell=\"c8  $\rightarrow \lq'/\lq \rceil$  </location>\r\n <location>\r\n < sqrid cell=\"c9\"/>\r\n </location>\r\n < *,*→ location>\r\n <grid cell=\"c10\"/>\r\n </location>\r\n <location>\r\n <grid cell=\"  $\leftrightarrow$  c11\"/>\r\n </location>\r\n <location>\r\n <grid cell=\"c12\"/>\r\n </location>\r\n <  $\rightarrow$  location>\r\n  $\rightarrow$  location>\r\n  $\rightarrow$  location>\r\n  $\rightarrow$  location>\r\n  $\rightarrow$  location>\r\n  $\rightarrow$  location>\r\n  $\rightarrow$  location>\r\n  $\rightarrow$  location>\r\n  $\rightarrow$  location>\r\n  $\rightarrow$  location>\r\n  $\rightarrow$  location>\r\n  $\rightarrow$  locatio  $\rightarrow$ c14\"/>\r\n </location>\r\n <location>\r\n </serid cell=\"c15\"/>\r\n </location>\r\n < *,*→ location>\r\n <grid cell=\"c16\"/>\r\n </location>\r\n <location>\r\n <grid cell=\"  $\rightarrow$  c17\"/>\r\n </location>\r\n <location>\r\n <grid cell=\"c18\"/>\r\n </location>\r\n < *,*→ location>\r\n <grid cell=\"c19\"/>\r\n </location>\r\n <location>\r\n <grid cell=\"  $\leftrightarrow$  c20\"/>\r\n </location>\r\n <location>\r\n <grid cell=\"c21\"/>\r\n </location>\r\n <  $\rightarrow$  location>\r\n  $\langle x \rangle$  < grid cell=\"c22\"/>\r\n  $\langle x \rangle$  \r\n  $\langle x \rangle$  \r\n  $\langle y \rangle$  \r\n  $\langle y \rangle$  \r\n  $\langle y \rangle$  $c23\'/\r \n<$ /location>\r\n <Room>\r\n \t<id>R1</id>\r\n <name>RoomA</name>\r\n  $\lambda > 0$   $\lambda > 3$   $\ln \lambda > 0$   $\ln \lambda > 0$   $\ln \lambda > 0$   $\ln \lambda > 0$   $\ln \lambda > 0$   $\ln \lambda > 0$ *,*→ is\_prepared>\r\n <door\_open>False</door\_open>\r\n </Room>\r\n <Room>\r\n \t<id>R2  $\rightarrow$  </id>\r\n <name>RoomB</name>\r\n\t<location>c6</location>\r\n <is\_clean>False</  $\rightarrow$  is clean>\r\n <is prepared>False</is prepared>\r\n <door open>True</door open>\r\n  $\rightarrow$  </Room>\r\n <Room>\r\n \t<id>R3</id>\r\n <name>RoomC</name>\r\n\t<location>c8</  $\rightarrow$  location>\r\n <is clean>True</is clean>\r\n <is prepared>True</is prepared>\r\n

```
\rightarrow door_open>True</door_open>\r\n </Room>\r\n <Room>\r\n \t<id>SR</id>\r\n <name>
\rightarrow SanitizationRoom</name>\r\n\t<location>c10</location>\r\n <is_clean>True</is_clean>\r\n
\leftrightarrow <is prepared>True</is prepared>\r\n <door open>True</door open>\r\n </Room>\r\n </
\rightarrow world db>\r\n"
```
Listing B.4: Arquivos de modelo inválido.

#### **B.1.5 Arquivo de conhecimento do mundo inválido**

4 }

1 "modelFile": "{\n \"actors\": [\n {\n \"id\": \"6282610c−48f8−4ed5−a78e−4b0d06aa78ca\",\n \"text\": \"  $\rightarrow$  M1: Room Preparation\",\n \"type\": \"istar.Actor\",\n \"x\": 175,\n \"y\": 80,\n  $\leftrightarrow$  customProperties\": {\n \"Description\": \"\"\n },\n \"nodes\": [\n {\n \"id\": \"64 *,*→ f076a2−d1e4−4ae1−a739−2f0406edf1a0\",\n \"text\": \"G1: Rooms Are Prepared For New Patients [G2;  $\rightarrow$  G3;G10]\",\n \"type\": \"istar.Goal\",\n \"x\": 543,\n \"y\": 102,\n \"  $\rightarrow$  customProperties\": {\n \"Description\": \"\n }\n },\n {\n \"id\": \"f942813f  $-cc19-456b-bed4-7e56c17f7bd4\",\n \qquad \text{``text'': }\text{G2: Rooms To Be Prepared Are Fetched}\",\n$ \"type\": \"istar.Goal\",\n \"x\": 175,\n \"y\": 222,\n \"customProperties\": {\n  $Description\": \"\,\n\in \ \C\Gamma\preceq\ \C\clorner\$ : \"Query\",\n \"Controls\": \"rooms : Sequence(Room)\",\ \"QueriedProperty\": \"world\_db−>select(r:Room|!r.is\_prepared)\"\n }\n }\n {\n  $\left\langle \right\rangle$  \"id\": \"9000a40a−d897−4441−9fff−5cc4c6512a0f\",\n \"text\": \"AT2: RobotSanitization\",\n  $\lvert \qquad \qquad \rvert: 551, \n$   $\lvert \qquad \qquad \rvert: 821, \n$   $\lvert \qquad \qquad \rvert: \lvert \rvert: 821, \n$  $\Upsilon \in \Omega, \n \in \Omega, \n$  $\left\{ \dagger d\right\}$ : \"4ba74b3c−1ef2−4ac3−8b0b−2bc35cbdef98\",\n \"text\": \"G3: Rooms Are Prepared [G4#G9  $\rightarrow$   $\lceil \n\rangle$ ,  $\rightarrow$   $\lceil \n\rangle$   $\rightarrow$   $\lceil \n\rangle$   $\rightarrow$   $\lceil \n\rangle$   $\rightarrow$   $\lceil \n\rangle$   $\rightarrow$   $\lceil \n\rangle$   $\rightarrow$   $\lceil \n\rangle$   $\rightarrow$   $\lceil \n\rangle$   $\rightarrow$   $\lceil \n\rangle$   $\rightarrow$   $\lceil \n\rangle$   $\rightarrow$   $\lceil \n\rangle$   $\rightarrow$   $\lceil \n\rangle$   $\rightarrow$   $\lceil \n\rangle$   $\rightarrow$   $\lceil \n\rangle$   $\rightarrow$   $\lceil \$ *,*→ {\n \"Description\": \"\",\n \"GoalType\": \"Achieve\",\n \" *,*→ UniversalAchieveCondition\": \"rooms−>forAll(current\_room | current\_room.is\_prepared && current\_room.  $\rightarrow$  is\_clean)\",\n \"Monitors\": \"rooms : Sequence(Room)\",\n \"Controls\": \"current\_room :  $\rightarrow$  Room\"\n }\n },\n {\n \"id\": \"73773dc7-52fd-4a2b-94db-0814bc75b9ef\",\n  $\rightarrow$  \"text\": \"G4: Cleaning Process Is Performed  $[G5;G6]\',\n\rightarrow$  \"type\": \"istar.Goal\",\n \"x\":  $\rightarrow$  420,\n \"y\": 438,\n \"customProperties\": {\n \"Description\": \"\",\n \"Context  $\rightarrow \backslash$ ": \"Trigger\",\n  $\backslash$ "Trigger\": \"Assertion trigger \\\"E1\\\"\",\n \"Group\": \"False\"\n → }\n },\n {\n \"id\": \"620832f2-63a9-4f6e-93f0-703f15571008\",\n \"text\": \"G9:  $\rightarrow$  Furniture Is Rearranged\",\n \type\": \"istar.Goal\",\n \"x\": 643,\n \"y\": 473,\n *,*→ \"customProperties\": {\n \"Description\": \"\",\n \"Monitors\": \"current\_room\",\n *,*→ \"Context\": \"Condition\",\n \"Condition\": \"current\_room.is\_clean\"\n }\n },\n  $\rightarrow \{\n\quad \quad \text{"id}\": \\b3c82c9a-9069-4c82-ab7c-aad4bf39599d\",\n\quad \quad \text{"text" : \n'AT1: RoomCleaning\",\n\}$  $\lvert \qquad \qquad \rvert: \qquad \qquad \rvert: \qquad \qquad \rvert: \qquad \qquad \rvert: \qquad \qquad \rvert: \qquad \qquad \rvert: \qquad \qquad \rvert: \qquad \rvert: \qquad \qquad \rvert: \qquad \qquad \rvert: \qquad \qquad \rvert: \qquad \qquad \rvert: \qquad \qquad \rvert: \qquad \qquad \rvert: \qquad \qquad \rvert: \qquad \qquad \rvert: \qquad \qquad \rvert: \qquad \qquad \rvert: \qquad \qquad \rvert: \qquad \qquad \rvert: \qquad \qquad \rvert: \qquad \qquad \rvert:$  $\Upsilon \in \Gamma_0 \cap \Upsilon$ : \"Location\": \"current\_room\"\n }\n }\n {\n  $\rightarrow \lceil \text{id}\rceil$ : \"cb523437−82ac−42f5−bd64−7fd8cac9ed9b\",\n \"text\": \"G5: Room Is Cleaned\",\n \"  $\rightarrow$  type\": \"istar.Goal\",\n \"x\": 295,\n \"y\": 633,\n \"customProperties\": {\n \"  $\rightarrow$  Description\": \"\",\n \"Monitors\": \"current\_room\"\n }\n },\n {\n \"id\": → \"0b94f467−df7b−4706−84ee−542c9ffef5bf\",\n \"text\": \"G6: Robot Sanitization Process Is Performed  $[G7;G8] \backslash \nmid \quad \qquad \text{'type} \backslash \nmid : \text{Star.Goal} \backslash \nmid \qquad \qquad \text{``x\text{'}: 492,}\n \qquad \qquad \text{``y\text{'}: 603,}\n \qquad \qquad \text{``x\text{'}: 492,}\n$  $\text{customProperties}\' : {\n \quad \text{'Description}\': \\\n \quad \text{Monitors}\': \\\text{current\_room}\"\n}$ },\n {\n \"id\": \"2a10298a−f717−4831−8d1d-c87647f416e1\",\n \"text\": \"G7: Fetch  $\text{Sanitzation Room}\(\mathcal{C}\),\n\qquad \qquad \text{``type}\': \text{``star.Goal}\(\mathcal{C}\),\n\qquad \qquad \text{``x}\': 434\,\n\qquad \qquad \text{``y}\': 722\,\n\qquad \qquad \text{``typ}\: \qquad \text{``typ}\: \qquad \text{``typ}\: \qquad \qquad \text{``typ}\: \qquad \text{``typ}\: \qquad \qquad \text{``typ}\: \qquad \qquad \text{``typ}\: \qquad \qquad \text{``typ}\: \qquad \qquad \text{``typ}\: \qquad \qquad \text{``typ}\:$  $\leftrightarrow$  customProperties\": {\n \"Description\": \"\",\n \"GoalType\": \"Query\",\n *,*→ Controls\": \"sanitization\_room : Room\",\n \"QueriedProperty\": \"world\_db−>select(r:Room|r.name  $\rightarrow$  = \\\"SanitizationRoom\\\")\"\n }\n }\n {\n \"id\": \"4be61642-c0fa-4321-a484 → −59b6eec5a289\",\n \"text\": \"G8: Robot Is Sanitized\",\n \"type\": \"istar.Goal\",\n \"x  $\rightarrow \{'$ : 572,\n \"y\": 725,\n \"customProperties\": {\n \"Description\": \"\",\n \" → Monitors\": \"sanitization\_room\"\n }\n },\n {\n \"id\": \"71ad3d44-eceb-4b40- $\leftrightarrow$  bdea−d88f619f2c30\",\n \"text\": \"AT3: FurnitureMoving\",\n \"type\": \"istar.Task\",\n

```
\rightarrow \''x\": 652,\n \"y\": 550,\n \"customProperties\": {\n \"Description\": \"\",\n
      \rightarrow Location\": \"current_room\",\n \"RobotNumber\": \"[2,4]\"\n }\n }\n {\n
      \rightarrow id\": \"9c0e9890−b557−4ed4−ba03−cd2e3bb5d078\",\n \"text\": \"G10: Assert Cleaning\",\n
      \leftrightarrow type\": \"istar.Goal\",\n \"x\": 1162,\n \"y\": 232,\n \"customProperties\": {\n
      → Description\": \"\"\n }\n },\n {\n \"id\": \"4aa6540b−6291−4ab3−8f66−ff0470a70e53
      \rightarrow \langle \n\, \langle \n\, \cdot \rangle \"text\": \"AT4: CheckCleanRooms\",\n \"type\": \"istar.Task\",\n \"x\": 1184,\n
      ,→ \"y\": 332,\n \"customProperties\": {\n \"Description\": \"\",\n \"Location\": \"
       \rightarrow rooms\"\n }\n }\n ]\n }\n }\n }\n }\n }\n }\n }
      \rightarrow \{\n\mid \text{ind}\right\}: \"5dea7821−781e−4ed0−a9da−2487df7c3327\",\n \"type\": \"istar.AndRefinementLink\",\n
      ,→ \"source\": \"f942813f−cc19−456b−bed4−7e56c17f7bd4\",\n \"target\": \"64f076a2−d1e4−4ae1−a739
      → −2f0406edf1a0\"\n },\n {\n \"id\": \"2e576ac2−bf99−4ef8−b588−6e327c7863d4\",\n \"type\": \"
      ,→ istar.AndRefinementLink\",\n \"source\": \"4ba74b3c−1ef2−4ac3−8b0b−2bc35cbdef98\",\n \"target\":
      → \"64f076a2−d1e4−4ae1−a739−2f0406edf1a0\"\n },\n {\n \"id\": \"5953e5dd−eb21−498c−88d6−
      → e95216f6f0da\",\n \"type\": \"istar.AndRefinementLink\",\n \"source\": \"cb523437−82ac−42f5−bd64
      \rightarrow −7fd8cac9ed9b\",\n \"target\": \"73773dc7−52fd−4a2b−94db−0814bc75b9ef\"\n },\n {\n \"id\":
      → \"137374a3-33ee-4688-969f-845b1bb89161\",\n \"type\": \"istar.AndRefinementLink\",\n \"source\":
      ,→ \"b3c82c9a−9069−4c82−ab7c−aad4bf39599d\",\n \"target\": \"cb523437−82ac−42f5−bd64−7fd8cac9ed9b
      → \"\n },\n {\n \"id\": \"df42a450−2182−41ed−b371−1aedbbce12f1\",\n \"type\": \"istar.
      ,→ AndRefinementLink\",\n \"source\": \"0b94f467−df7b−4706−84ee−542c9ffef5bf\",\n \"target\": \"73773
      \rightarrow dc7−52fd−4a2b−94db−0814bc75b9ef\"\n },\n {\n \"id\": \"b69d0c7a−8b44−43d5−80b3−
      → ad75b5e1a353\",\n \"type\": \"istar.AndRefinementLink\",\n \"source\": \"2a10298a−f717−4831−8d1d
      → −c87647f416e1\",\n \"target\": \"0b94f467−df7b−4706−84ee−542c9ffef5bf\"\n },\n {\n \"id\": \"
      → cc5493ec−354e−410c−a4df−0ad5c8df6465\",\n \"type\": \"istar.AndRefinementLink\",\n \"source\": \"4
      \rightarrow be61642-c0fa-4321-a484-59b6eec5a289\",\n \"target\": \"0b94f467-df7b-4706-84ee-542c9ffef5bf\"\n
      \rightarrow \,\n {\n \"id\": \"c22d3626-c2ea-48e0-aaf8-b1fc2885391e\",\n \"type\": \"istar.
      \leftrightarrow AndRefinementLink\",\n \"source\": \"9000a40a−d897−4441−9fff−5cc4c6512a0f\",\n \"target\": \"4
      ,→ be61642−c0fa−4321−a484−59b6eec5a289\"\n },\n {\n \"id\": \"566c71c2−6c0b−431f−87e5−3
      \rightarrow a18b2462852\",\n \"type\": \"istar.AndRefinementLink\",\n \"source\": \"71ad3d44-eceb-4b40-bdea-
      → d88f619f2c30\",\n \"target\": \"620832f2-63a9-4f6e-93f0-703f15571008\"\n },\n {\n \"id\": \"69
      \leftrightarrow de14a9–7367–4646–9298−bae4468f6e15\",\n \"type\": \"istar.AndRefinementLink\",\n \"source\": \"9
      \rightarrow c0e9890−b557−4ed4−ba03−cd2e3bb5d078\",\n \"target\": \"64f076a2−d1e4−4ae1−a739−2f0406edf1a0\"\n
      → },\n {\n \"id\": \"9246f319−4247−4680−9fa8−18634e051be6\",\n \"type\": \"istar.
      \rightarrow AndRefinementLink\",\n \"source\": \"4aa6540b−6291−4ab3−8f66−ff0470a70e53\",\n \"target\": \"9
      \rightarrow c0e9890−b557−4ed4−ba03−cd2e3bb5d078\"\n },\n {\n \"id\": \"270ce0be−70b4−4110−8b9f−51760
      \rightarrow db88771\",\n \"type\": \"istar.AndRefinementLink\",\n \"source\": \"73773dc7-52fd-4a2b-94db-0814
      → bc75b9ef\",\n \"target\": \"4ba74b3c−1ef2−4ac3−8b0b−2bc35cbdef98\"\n },\n {\n \"id\": \"2540
      → c3db-9a58-47d6-97c5-33b9463241c9\",\n \"type\": \"istar.AndRefinementLink\",\n \"source\":
      → \"620832f2−63a9−4f6e−93f0−703f15571008\",\n \"target\": \"4ba74b3c−1ef2−4ac3−8b0b−2bc35cbdef98\"\
      \rightarrow n }\n \,\n \"display\": {\n \"64f076a2−d1e4−4ae1−a739−2f0406edf1a0\": {\n \"width\":
      → 115.79998779296875,\n \"height\": 68.31666564941406\n },\n \"f942813f-cc19-456b-bed4-7
      \rightarrow e56c17f7bd4\": {\n \"width\": 112.79998779296875,\n \"height\": 59.399993896484375\n },\n \"9000
      \leftrightarrow a40a<sup>-d897</sub>-4441-9fff-5cc4c6512a0f\": {\n \"width\": 138.79998779296875,\n \"height\":</sup>
      → 57.399993896484375\n },\n \"4ba74b3c−1ef2−4ac3−8b0b−2bc35cbdef98\": {\n \"width\":
      \rightarrow 102.60000610351562,\n \"height\": 49.80000305175781\n },\n \"73773dc7-52fd-4a2b-94db-0814
      \rightarrow bc75b9ef\": {\n \"width\": 108.79998779296875,\n \"height\": 57.399993896484375\n },\n \"
      \rightarrow b3c82c9a−9069−4c82−ab7c−aad4bf39599d\": {\n \"width\": 138.79998779296875,\n \"height\":
      → 43.399993896484375\n },\n \"0b94f467-df7b-4706-84ee-542c9ffef5bf\": {\n \"width\":
      \rightarrow 112.79998779296875,\n \"height\": 64.31666564941406\n }\n },\n \"tool\": \"pistar.2.0.0\",\n \"istar\":
      \rightarrow \2.0\",\n \"saveDate\": \"Sun, 01 May 2022 02:22:57 GMT\",\n \"diagram\": {\n \"width\": 2142,\n
      \leftrightarrow height\": 1300,\n \"name\": \"Welcome Model\",\n \"customProperties\": {\n \"Description\": \"
      \rightarrow Welcome to the piStar tool! This model describe some of the recent improvements in the tool.\\n\nFor help
      ,→ using this tool, please check the Help menu above\"\n }\n }\n}",
2 "hddlFile": "(define (domain hospital)\n (:types room − object\n MoveRobot CleanerRobot − robot)\n (:
      ,→ predicates\n (clean ?rm − room)\n (sanitized ?r − robot)\n (prepared ?rm − room)\n (
      \rightarrow door−open ?rm – room)\n (clean ?rms – rooms)\n )\n (:capabilities moveobject cleaning sanitize
      \rightarrow door−opening)\n\n (:task CheckCleanRooms :parameters (?r − robot ?rms − rooms))\n (:method check–
       \rightarrow clean–rooms\n :parameters (?r – robot ?rms – rooms)\n :task (CheckCleanRooms ?r ?rms)\n
```
54

*,*→ ordered−subtasks(and\n (clean−rooms−check ?r ?rms)\n )\n )\n (:action clean−rooms−  $\leftrightarrow$  check\n :parameters (?r – robot ?rms – rooms)\n :precondition (clean ?rms)\n :effect ()\n )\ *,*→ n\n (:task RoomCleaning :parameters (?r − CleanerRobot ?rm − room))\n (:method room−cleaning−door  $\rightarrow$  −open\n :parameters (?r − CleanerRobot ?rm − room)\n :task (RoomCleaning ?r ?rm)\n : → precondition (and\n (door-open ?rm) \n )\n :ordered-subtasks (and\n (clean- $\rightarrow$  room ?r ?rm)\n )\n )\n (:method room-cleaning-door-closed\n :parameters (?r −  $\rightarrow$  CleanerRobot ?rm – room)\n :task (RoomCleaning ?r ?rm)\n :precondition (and\n (not (  $\rightarrow$  door−open ?rm))\n )\n :subtasks (and\n (a1 (open-door ?r ?rm))\n (a2 (clean- $\rightarrow$  room ?r ?rm))\n )\n :ordering (and\n  $(a1 < a2)$ \n )\n )\n (:action clean-room\  $\rightarrow$  n :parameters (?r − CleanerRobot ?rm − room)\n :required-capabilities (cleaning)\n  $\label{eq:recondition} \mbox{precondition (and}\mbox{$\ensuremath{\mathsf{h}}$})\in \mbox{check} \mbox{and} \mbox{check} \mbox{and} \mbox{check} \$ *not* (sanitized ?r))\n )\n )\n (:action open-door\n :parameters (?r − CleanerRobot ?rm – room )\n :required−capabilities (door−opening)\n :precondition (and\n (not (door−open ?rm))\n )\n :effect (and\n (door−open ?rm)\n )\n )\n\n (:task FurnitureMoving :  $\rightarrow$  parameters (?rt – robotteam ?rm – room))\n (:method furniture–moving\n :parameters (?rt – → robotteam ?rm – room)\n :task (FurnitureMoving ?rt ?rm)\n :precondition ()\n :ordered–  $\rightarrow$  subtasks (and\n (move−furniture ?rt ?rm)\n )\n )\n\n (:action move−furniture\n  $\rightarrow$  parameters (?rt – robotteam ?rm – room)\n :required–capabilities (moveobject)\n :precondition ()\  $\rightarrow$  n :effect (and\n (prepared ?rm)\n )\n )\n\n (:task RobotSanitization :parameters (?r −  $\rightarrow$  CleanerRobot ?srm – room))\n (:method robot–sanitization\n :parameters (?r – CleanerRobot ?srm – *,*→ room)\n :task (RobotSanitization ?r ?srm)\n :precondition ()\n :ordered−subtasks (and\n *,*→ (sanitize−robot ?r ?srm)\n )\n )\n\n (:action sanitize−robot\n :parameters (?r − → CleanerRobot ?srm – room)\n :required–capabilities (sanitize)\n :precondition (and\n (not (  $\rightarrow$  sanitized ?r) $\n\rightarrow$  )\n :effect (and\n (sanitized ?r)\n )\n )\n)", 3  $\text{S}$  "configFile": "{\n \"world\_db\": {\n \"type\": \"file\",\n \"file\_type\": \"xml\",\n \"path\": \"  $\hookrightarrow \text{ knowledge/Word\_db.xml\\",\newline \mid \quad \quad \mathcal{N} \text{ will\_root}\\":\ \mathcal{N} \text{ will\_dot}\ \mathcal{N} \text{ will\_dot}\ \mathcal{N} \text{ will\_dot}\ \mathcal{N} \text{ will\_dot}\ \mathcal{N} \text{ will\_dot}\ \mathcal{N} \text{ will\_dot}\ \mathcal{N} \text{ will\_dot}\ \mathcal{N} \text{ will\_dot}\ \mathcal{N} \text{ will\_dot}\ \mathcal{N} \text{ will\_dot}\ \mathcal{N} \text{ will\_dot}\ \mathcal{N} \text{ will\_dot}\ \mathcal{N} \text{ will\_dot}\ \mathcal{N} \text{ will\_dot}\ \$  $\rightarrow$  output\_type\": \"file\",\n \"file\_path\": \"output/task\_output.json\",\n \"file\_type\": \"json\"\n  $\rightarrow \} \ln \ \ \dot{\mod} \$ ": [\"Room\"],\n \n \"type\_mapping\": [\n {\n \"hddl\_type\": \"  $\rightarrow$  room\",\n \"ocl\_type\": \"Room\"\n },\n {\n \"hddl\_type\": \"rooms\",\n *,*→ \"ocl\_type\": \"Sequence(Room)\"\n }\n ],\n\n \"var\_mapping\": [\n {\n \"task\_id\":  $\rightarrow \TAT1',\n$   $\mapsto \TAP1'$ ,  $\cap \{ \n \}$   $\rightarrow \TAP$  $\label{lem:1} $$\n \t|ddl_\varpi': \t?rm'\n\n}n \quad \|\n\rangle \, \n\rangle \, \n\r$  $\m$   $\m$   $\,\m$   $\,\m$  *,*→ \": \"?srm\"\n }\n ]\n },\n {\n \"task\_id\": \"AT3\",\n \"map  $\rightarrow \{\n \quad \{\n \quad \quad \mathcal{F}:\n \mathcal{F}:\n \mathcal{F}$  $\label{eq:1} $$ \n \lambda \|\n \lambda \, \lambda \, \d\lambda' : \A T4\", \n \lambda \, \m \nu : [\n \lambda \, \d\lambda \, \d\lambda' \, . \qquad \d\lambda \, \d\lambda \, \$  $\label{lem:main} $$ \n\mbox{ wargmax}': \r\complement\,\n\mbox{ wargmin} \mathcal{W}': \r\end{math} \quad \quad \quad \mathcal{W}': \r\cong \mathcal{W}': \r\cong \mathcal{W}': \r\cong \mathcal{W}': \r\cong \mathcal{W}': \r\cong \mathcal{W}': \r\cong \mathcal{W}': \r\cong \mathcal{W}': \r\cong \mathcal{W}': \r\cong \mathcal{W}': \r\cong \mathcal{W}': \r\cong \mathcal{W}': \r\cong \mathcal{W}': \r\cong \mathcal{W}': \r$  $\rightarrow$  ]\n ],\n\n \"semantic\_mapping\": [\n {\n \"type\": \"attribute\",\n \"name  $\rightarrow \iota'$ : \"is\_clean\",\n \"relates\_to\": \"Room\",\n \"belongs\_to\": \"world\_db\",\n \"  $\rightarrow$  mapped\_type\": \"predicate\",\n \"map\": {\n \"pred\": \"clean\",\n \"  $\rightarrow \arg_{\text{str}} \|\text{from}\| \$  } <br>  $\in \{\n\quad \{\n\quad \quad \{\n\quad \quad \|\text{from}\| \}$  $\rightarrow \iota'$ ;\"n \"relates\_to\": \"Room\",\n \"belongs\_to\": \"world\_db\",\n  $\hookrightarrow \; mapped\_type \\\text{``} \\\text{``} \$ *,*→ arg\_sorts\": [\"room\"]\n }\n },\n {\n \"type\": \"attribute\",\n \"name\":  $\rightarrow \ 'is\_sanitized\',\n \rightarrow \ "relates_to\": \"robot\",\n \rightarrow \ "belongs_to\": \"robots_db\",\n \rightarrow \ "append\_type\": \"predicate\",\n \quad \ 'map\". \{\n$  $\rightarrow$  mapped type\": \"predicate\",\n  $\rightarrow$  "map\": {\n \"pred\": \"sanitized\",\n *,*→ arg\_sorts\": [\"robot\"]\n }\n },\n {\n \"type\": \"attribute\",\n \"name\":  $\rightarrow \ \dagger$ oor\_open\",\n \"relates\_to\": \"Room\",\n \"belongs\_to\": \"world\_db\",\n  $\rightarrow$  mapped\_type\": \"predicate\",\n \"map\": {\n \"pred\": \"door-open\",\n  $\rightarrow \arg_{\text{str}} \Gamma \|\text{room}\|\$ n }\n },\n {\n \type\": \textribute\",\n \textillaribute\".  $\rightarrow \iota$  \"is\_clean\",\n \"relates\_to\": \"Sequence(Room)\",\n \"belongs\_to\": \"world\_db\",\n  $\m{m}{p}$  \"mapped\_type\": \"predicate\",\n \"predicate\_type\": \"Universal\",\n \"map\": {\n  $\label{eq:1} $$\prod_{r:\ \r \in \mathbb{N}^r:\ \r \arg_sorts\colon [\r \r \lim_{n} \n} \n} \n$ 4 }

Listing B.5: Arquivos de conhecimento do mundo inválido.

### **B.1.6 Propriedade do modelo inválido**

```
1 "modelFile": "{\"actors\":[{\"id\":\"1e1efc9b−9e95−442b−94f8−129165642de4\",\"text\":\"BSN\",\"type\":\"istar.
 \rightarrow Actor\",\"x\":160,\"y\":33,\"nodes\":[{\"id\":\"f86f961e−3866−4eef−b220−00be273f4e28\",\"text\":\"G1:
 \leftrightarrow Emergencyisdetected\",\"type\":\"istar.Goal\",\"x\":644,\"y\":33,\"customProperties\":{\"selected\":\"true
 → \"}},{\"id\":\"bc0563bd-1b58-41ac-adb1-0b49c76957e6\",\"text\":\"G2:Patientstatusismonitored\",\"type
  ,→ \":\"istar.Goal\",\"x\":641,\"y\":97},{\"id\":\"f7ae3b4b−62dd−4456−b58d−f8cdb26f3c9e\",\"text\":\"G4:
  ,→ Vitalsignsareanalyzed\",\"type\":\"istar.Goal\",\"x\":846,\"y\":164},{\"id\":\"3700ada8−0515−48f8−8bee−6
 \rightarrow c3854a93f3f\",\"text\":\"G3:Vitalsignsaremonitored\",\"type\":\"istar.Goal\",\"x\":549,\"y\":159},{\"id\":\"8
 ,→ e003be8−3661−4b15−a45f−81e6f814b9b3\",\"text\":\"T1:Monitorvitalsigns[DM(T1.1,T1.2,T1.3,T1.4,T1.X)
 → \|\cdot\|,"type\":\"istar.Task\",\"x\":534,\"y\":232},{\"id\":\"a326d06a−39fa−49d8−9f17−8e2f05addead\",\"text
 \rightarrow \':\"T1.1:CollectSaO2data\",\"type\":\"istar.Task\",\"x\":347,\"y\":285,\"customProperties\":{\"
 \rightarrow creationProperty\":\"assertiontriggerSaO2_sensor=true\"}},{\"id\":\"331a250b-d16d-4f1c-94a0-
 \rightarrow bc01195dec3d\",\"text\":\"T1.2:CollectECGdata\",\"type\":\"istar.Task\",\"x\":426,\"y\":334,\"
 ,→ customProperties\":{\"creationProperty\":\"assertiontriggerECG_sensor=true\"}},{\"id\":\"fd04fbff−1238−406
 ,→ b−8c39−e781b578c08c\",\"text\":\"T1.3:CollectTEMPdata\",\"type\":\"istar.Task\",\"x\":532,\"y\":334,\"
 ,→ customProperties\":{\"creationProperty\":\"assertiontriggerTEMP_sensor=true\"}},{\"id\":\"f7cb8206−18d8
 → −41b5−ad6c−9a33b96cea9e\",\"text\":\"T1.4:CollectABPdata\",\"type\":\"istar.Task\",\"x\":647,\"y\":338,\"
 → customProperties\":{\"creationProperty\":\"assertiontriggerABP_sensor=true\"}},{\"id\":\"e071097c−ccd6−44
 → b9-926c-d1d4d1b03296\",\"text\":\"T1:Analyzevitalsigns\",\"type\":\"istar.Task\",\"x\":856,\"y\":235,\"
 ,→ customProperties\":{\"creationProperty\":\"assertiontriggerSaO2_data>0&SaO2_data<100&ECG_data>0&
 ,→ ECG_data<300&TEMP_data>0&TEMP_data<50&Systolic_data>0&Systolic_data<300&Diastolic_data
 → >0&Diastolic_data<300\"}},{\"id\":\"d162df62−ea6e−4a59−99fb−f7c08dfa1976\",\"text\":\"T1.X:Unknown
 \rightarrow \langle \cdot, \cdot \rangle",\"type\":\"istar.Task\",\"x\":700,\"y\":297,\"customProperties\":{\"creationProperty\":\"
 \rightarrow assertiontriggerUnknown_sensor=true\"}},{\"id\":\"dfd67495−335b−4a05−bf6a−7183e008ee1f\",\"text\":\"T1
 ,→ .11:Readdata\",\"type\":\"istar.Task\",\"x\":175,\"y\":308},{\"id\":\"0f7698fe−9797−4f35−abee−473d42f4f7a0
 → \",\"text\":\"T1.13:Transferdata\",\"type\":\"istar.Task\",\"x\":190,\"y\":395},{\"id\":\"458ceca7−03e9−44a5−
 ,→ a1b7−5b187ca3cfca\",\"text\":\"T1.12:Filterdata\",\"type\":\"istar.Task\",\"x\":170,\"y\":352},{\"id\":\"
  \rightarrow c7239536−24e2−46eb−a731−5f5f0da5dbcd\",\"text\":\"T1.21:Readdata\",\"type\":\"istar.Task\",\"x\":267,\"y
  → \":413},{\"id\":\"a666ca86-3dc4-4fd1-b9de-d25ccbaa6f34\",\"text\":\"T1.22:Filterdata\",\"type\":\"istar.
 → Task\",\"x\":296,\"y\":451},{\"id\":\"47fbf1cd−5eb7−4c63−9731−3ecbe095c897\",\"text\":\"T1.23:Transferdata
 → \",\"type\":\"istar.Task\",\"x\":368,\"y\":483},{\"id\":\"0b827471−56e7−4845−8960−bafb293b7f81\",\"text\":\"
 ,→ T1.31:Readdata\",\"type\":\"istar.Task\",\"x\":461,\"y\":463},{\"id\":\"bd4983bd−7c9d−4762−a8df−297
 ,→ fe1e39ff1\",\"text\":\"T1.32:Filterdata\",\"type\":\"istar.Task\",\"x\":508,\"y\":500},{\"id\":\"ebe661e4−91b5
  → −4bee−a7c7−84ff3bb916e0\",\"text\":\"T1.33:Transferdata\",\"type\":\"istar.Task\",\"x\":575,\"y\":459},{\"id
 ,→ \":\"a7856748−bff3−4273−b1be−d9a51c1f7a4d\",\"text\":\"T1.41:Readdata\",\"type\":\"istar.Task\",\"x
 → \":669,\"y\":448},{\"id\":\"dad4f592−6a93−4ef3−b53d−00dc853c0739\",\"text\":\"T1.42:Filterdata\",\"type
 ,→ \":\"istar.Task\",\"x\":775,\"y\":459},{\"id\":\"66721d8b−aff0−495e−8928−b97efd913d32\",\"text\":\"T1.43:
 ,→ Transferdata\",\"type\":\"istar.Task\",\"x\":865,\"y\":436},{\"id\":\"2f5fb562−cff1−4208−bcfd−e26fea780aef
 → \",\"text\":\"T1.411:Readdiastolic\",\"type\":\"istar.Task\",\"x\":626,\"y\":512},{\"id\":\"12141a70−8077−41f8
 → −aad3−e89ee22894df\",\"text\":\"T1.412:Readsystolic\",\"type\":\"istar.Task\",\"x\":718,\"y\":506},{\"id
 ,→ \":\"57748dfa−a84f−4507−a0b1−c75906361dea\",\"text\":\"T1.1:Fusesensorsdata\",\"type\":\"istar.Task\",\"x
 \hookrightarrow \verb|`:828\\|`y\rangle`:327\},\{\verb|`id\rangle`:\verb|`63dd8e37–ea46–4d92–80e6–c418f9b5b3a4\rangle",\verb|`text\rangle`:7T1.3:Persistdata\rangle",\verb|`type"→ \":\"istar.Task\",\"x\":1043,\"y\":303},{\"id\":\"dc1d61bb−da1b−4a54−8913−f7958a6f37d9\",\"text\":\"T1.2:
 \rightarrow Detectpatientstatus\",\"type\":\"istar.Task\",\"x\":939,\"y\":325}}}},\"orphans\":[],\"dependencies\":[],\"links
 \rightarrow \{'':[\{\'\d\'\':\'}6a782d44-c803-4266-88c5-0d705a24bea8\",\'\ttype\':\'}"star.AndRefinementLink\",\''source\':\'}",→ bc0563bd−1b58−41ac−adb1−0b49c76957e6\",\"target\":\"f86f961e−3866−4eef−b220−00be273f4e28\"},{\"id
 → \":\"33e6b28a-efc5-4c6b-a57a-23576a68651a\",\"type\":\"istar.AndRefinementLink\",\"source\":\"3700ada8
 \rightarrow -0515-48f8-8bee-6c3854a93f3f\prime",\"target\":\"bc0563bd−1b58−41ac−adb1−0b49c76957e6\"},{\"id\":\"
  ,→ afa6090a−dae4−4ab4−86f2−7f66f6b2bdde\",\"type\":\"istar.AndRefinementLink\",\"source\":\"f7ae3b4b−62dd
  \rightarrow -4456 - b58d - f8cdb26f3c9e\\", \text{target}\text{:}\b)co563bd−1b58−41ac−adb1−0b49c76957e6\"},{\"id\":\"8564fd9e
 ,→ −9642−4f45−9aa9−e18766834d1d\",\"type\":\"istar.AndRefinementLink\",\"source\":\"8e003be8−3661−4b15−
 ,→ a45f−81e6f814b9b3\",\"target\":\"3700ada8−0515−48f8−8bee−6c3854a93f3f\"},{\"id\":\"f4593a86−a048−4f62
 ,→ −88e8−774e264f6a9e\",\"type\":\"istar.AndRefinementLink\",\"source\":\"e071097c−ccd6−44b9−926c−
 ,→ d1d4d1b03296\",\"target\":\"f7ae3b4b−62dd−4456−b58d−f8cdb26f3c9e\"},{\"id\":\"0872b279−50d4−4cd1−
 \rightarrow a89d−9fab01844463\",\"type\":\"istar.OrRefinementLink\",\"source\":\"a326d06a−39fa−49d8−9f17−8
```

```
,→ e2f05addead\",\"target\":\"8e003be8−3661−4b15−a45f−81e6f814b9b3\"},{\"id\":\"09d39d81−a9d8−46db−ba60
  \rightarrow -a342778d9c87\",\text{type}\text{'':}\text{istar.OrRefinementLink}\text{'},\text{'source}\text{'':}\text{'}331a250b-d16d-4f1c-94a0-bc01195dec3d,→ \",\"target\":\"8e003be8−3661−4b15−a45f−81e6f814b9b3\"},{\"id\":\"8311d2de−a38a−4e4b−bcbd−69862
  → abb9c50\",\"type\":\"istar.OrRefinementLink\",\"source\":\"fd04fbff-1238-406b-8c39-e781b578c08c\",\"target
  \rightarrow \<br>
,\":\"8e003be8−3661−4b15−a45f−81e6f814b9b3\"},{\"id\":\"3140d631−e209−49ad−b214−6ac1f016a10d\",\"
  ,→ type\":\"istar.OrRefinementLink\",\"source\":\"f7cb8206−18d8−41b5−ad6c−9a33b96cea9e\",\"target\":\"8
  \rightarrow e003be8−3661-4b15−a45f−81e6f814b9b3\"},{\"id\":\"b91695d0−e069−4831−9b1d−b39373439d3c\",\"type\":\"
  ,→ istar.OrRefinementLink\",\"source\":\"d162df62−ea6e−4a59−99fb−f7c08dfa1976\",\"target\":\"8e003be8
  → −3661-4b15-a45f-81e6f814b9b3\"},{\"id\":\"cb56a2f0-21f5-45bf-8f88-2f011b27f292\",\"type\":\"istar.
  \rightarrow AndRefinementLink\",\"source\":\"dfd67495−335b−4a05−bf6a−7183e008ee1f\",\"target\":\"a326d06a−39fa−49
  \rightarrow d8−9f17−8e2f05addead\"},{\"id\":\"207c45ef−eded−4b0a−b78a−bf910dfede15\",\"type\":\"istar.
  \rightarrow AndRefinementLink\",\"source\":\"458ceca7-03e9-44a5-a1b7-5b187ca3cfca\",\"target\":\"a326d06a-39fa-49
  \rightarrow d8−9f17−8e2f05addead\"},{\"id\":\"ba8d157c−8857−4237−8c04−78d8cc326db8\",\"type\":\"istar.
  \rightarrow AndRefinementLink\",\"source\":\"0f7698fe−9797−4f35−abee−473d42f4f7a0\",\"target\":\"a326d06a−39fa−49
  \rightarrow d8−9f17−8e2f05addead\"},{\"id\":\"02cb7668−a25a−49ed−b179−e9cb63616051\",\"type\":\"istar.
  ,→ AndRefinementLink\",\"source\":\"c7239536−24e2−46eb−a731−5f5f0da5dbcd\",\"target\":\"331a250b−d16d−4
  \rightarrow f1c−94a0−bc01195dec3d\"},{\"id\":\"68b98da0−c92b−42e0−92fc−90991fcba938\",\"type\":\"istar.
  ,→ AndRefinementLink\",\"source\":\"a666ca86−3dc4−4fd1−b9de−d25ccbaa6f34\",\"target\":\"331a250b−d16d−4
  ,→ f1c−94a0−bc01195dec3d\"},{\"id\":\"2d79e09d−4be0−4859−86be−4aa8864ffc45\",\"type\":\"istar.
  ,→ AndRefinementLink\",\"source\":\"47fbf1cd−5eb7−4c63−9731−3ecbe095c897\",\"target\":\"331a250b−d16d−4
  → f1c−94a0−bc01195dec3d\"},{\"id\":\"26dc66cf−bed6−49ce−a50d−f77c1c951868\",\"type\":\"istar.
  ,→ AndRefinementLink\",\"source\":\"0b827471−56e7−4845−8960−bafb293b7f81\",\"target\":\"fd04fbff−1238−406
  → b−8c39−e781b578c08c\"},{\"id\":\"32416576−e355−4256−8390−20c4636b1ce4\",\"type\":\"istar.
  → AndRefinementLink\",\"source\":\"bd4983bd-7c9d-4762-a8df-297fe1e39ff1\",\"target\":\"fd04fbff-1238-406
  \rightarrow b−8c39−e781b578c08c\"},{\"id\":\"a3fa10e1−5150−4671−8119−89ae37a541b2\",\"type\":\"istar.
  ,→ AndRefinementLink\",\"source\":\"ebe661e4−91b5−4bee−a7c7−84ff3bb916e0\",\"target\":\"fd04fbff−1238−406
  \rightarrow b−8c39−e781b578c08c\"},{\"id\":\"132904b0−b1f5−4470−ace1−a47fd7d90663\",\"type\":\"istar.
  → AndRefinementLink\",\"source\":\"2f5fb562−cff1−4208−bcfd−e26fea780aef\",\"target\":\"a7856748−bff3
  → −4273−b1be−d9a51c1f7a4d\"},{\"id\":\"6f6cf929−36a9−4515−802d−8d69ed39a605\",\"type\":\"istar.
  \rightarrow AndRefinementLink\",\"source\":\"12141a70−8077−41f8−aad3−e89ee22894df\",\"target\":\"a7856748−bff3
  \rightarrow −4273−b1be−d9a51c1f7a4d\"},{\"id\":\"86dc58c4−07fe−451b−bf01−4b3eba9f0d20\",\"type\":\"istar.
  \rightarrow AndRefinementLink\",\"source\":\"a7856748−bff3−4273−b1be−d9a51c1f7a4d\",\"target\":\"f7cb8206−18d8−41
  \rightarrow b5−ad6c−9a33b96cea9e\"},{\"id\":\"68e1e999−4cd2−4e0c−be2e−5a0cc411eb2a\",\"type\":\"istar.
  ,→ AndRefinementLink\",\"source\":\"dad4f592−6a93−4ef3−b53d−00dc853c0739\",\"target\":\"f7cb8206−18d8−41
  \rightarrow b5-ad6c-9a33b96cea9e\"},{\"id\":\"8d3405e4-4ba6-409a-958b-3558591740e5\",\"type\":\"istar.
  → AndRefinementLink\",\"source\":\"66721d8b−aff0−495e−8928−b97efd913d32\",\"target\":\"f7cb8206−18d8−41
  \rightarrow b5−ad6c−9a33b96cea9e\"},{\"id\":\"f6b19f58−21a1−4b3d−b86d−664eabd51f4c\",\"type\":\"istar.
  \rightarrow AndRefinementLink\",\"source\":\"57748dfa−a84f−4507−a0b1−c75906361dea\",\"target\":\"e071097c−ccd6−44
  \rightarrow b9−926c−d1d4d1b03296\"},{\"id\":\"ea3ec8d3−d5e1−4d71−ab2f−37c994f31b7a\",\"type\":\"istar.
  \rightarrow AndRefinementLink\",\"source\":\"dc1d61bb−da1b−4a54−8913−f7958a6f37d9\",\"target\":\"e071097c−ccd6
  \rightarrow -44b9-926c-d1d4d1b03296\<sup>*</sup>},{\"id\":\"c53a8043-aa17-4681-8f23-17ba17ce764a\",\"type\":\"istar.
  ,→ AndRefinementLink\",\"source\":\"63dd8e37−ea46−4d92−80e6−c418f9b5b3a4\",\"target\":\"e071097c−ccd6−44
  → b9-926c-d1d4d1b03296\"}],\"display\":{},\"tool\":\"pistar.2.0.0\",\"istar\":\"2.0\",\"saveDate\":\"Mon,09
  \rightarrow \Nov202012:06:34GMT\",\"diagram\":{\"width\":2949.5,\"height\":2272,\"customProperties\":{\"Description
  ,→ \":\"\"}}}",
2 "hddlFile": "(define (domain hospital)\n (:types room − object\n MoveRobot CleanerRobot − robot)\n (:
  \rightarrow predicates\n (clean ?rm – room)\n (sanitized ?r – robot)\n (prepared ?rm – room)\n (
  \rightarrow door−open ?rm – room)\n (clean ?rms – rooms)\n )\n (:capabilities moveobject cleaning sanitize
  \rightarrow door−opening)\n\n (:task CheckCleanRooms :parameters (?r − robot ?rms − rooms))\n (:method check–
  \rightarrow clean–rooms\n :parameters (?r – robot ?rms – rooms)\n :task (CheckCleanRooms ?r ?rms)\n :
  → ordered-subtasks(and\n (clean-rooms-check ?r ?rms)\n )\n )\n (:action clean-rooms-
  \rightarrow check\n :parameters (?r – robot ?rms – rooms)\n :precondition (clean ?rms)\n :effect ()\n )\
  ,→ n\n (:task RoomCleaning :parameters (?r − CleanerRobot ?rm − room))\n (:method room−cleaning−door
  \rightarrow −open\n :parameters (?r − CleanerRobot ?rm − room)\n :task (RoomCleaning ?r ?rm)\n
  → precondition (and\n (door-open ?rm) \n )\n :ordered-subtasks (and\n (clean-
  \rightarrow room ?r ?rm)\n )\n )\n (:method room-cleaning-door-closed\n :parameters (?r −
  \rightarrow CleanerRobot ?rm – room)\n :task (RoomCleaning ?r ?rm)\n :precondition (and\n (not (
```
#### 57

 $\leftrightarrow$  door−open ?rm))\n )\n :subtasks (and\n (a1 (open-door ?r ?rm))\n (a2 (clean- $\rightarrow$  room ?r ?rm))\n )\n :ordering (and\n  $(a1 < a2)$ \n )\n )\n (:action clean-room\  $\rightarrow$  n :parameters (?r − CleanerRobot ?rm − room)\n :required-capabilities (cleaning)\n :  $\rightarrow$  precondition (and\n (not (clean ?rm)\n )\n :effect (and\n (clean ?rm)\n ( *,*→ not (sanitized ?r))\n )\n )\n (:action open−door\n :parameters (?r − CleanerRobot ?rm − room *,*→ )\n :required−capabilities (door−opening)\n :precondition (and\n (not (door−open ?rm))\n  $\rightarrow$  )\n :effect (and\n (door-open ?rm)\n )\n )\n (:task FurnitureMoving :  $\rightarrow$  parameters (?rt – robotteam ?rm – room))\n (:method furniture–moving\n :parameters (?rt – → robotteam ?rm – room)\n :task (FurnitureMoving ?rt ?rm)\n :precondition ()\n :ordered–  $\rightarrow$  subtasks (and\n (move−furniture ?rt ?rm)\n )\n )\n (:action move−furniture\n :  $\rightarrow$  parameters (?rt – robotteam ?rm – room)\n :required–capabilities (moveobject)\n :precondition ()\  $\rightarrow$  n :effect (and\n (prepared ?rm)\n )\n )\n\n (:task RobotSanitization :parameters (?r − *,*→ CleanerRobot ?srm − room))\n (:method robot−sanitization\n :parameters (?r − CleanerRobot ?srm − *,*→ room)\n :task (RobotSanitization ?r ?srm)\n :precondition ()\n :ordered−subtasks (and\n  $\rightarrow$  (sanitize–robot ?r ?srm)\n )\n )\n (:action sanitize–robot\n :parameters (?r −  $\rightarrow$  CleanerRobot ?srm – room)\n :required–capabilities (sanitize)\n :precondition (and\n (not (  $\rightarrow$  sanitized ?r) $\n\rightarrow$  )\n )\n :effect (and\n (sanitized ?r)\n )\n )\n<sup>''</sup>, 3  $\text{S}$  "configFile": "{\n \"world\_db\": {\n \"type\": \"file\",\n \"file\_type\": \"xml\",\n \"path\": \"  $\leftrightarrow$  knowledge/World\_db.xml\",\n \"xml\_root\": \"world\_db\"\n },\n\n \"output\": {\n \"  $\rightarrow$  output\_type\": \"file\",\n \"file\_path\": \"output/task\_output.json\",\n \"file\_type\": \"json\"\n  $\rightarrow \}$ ,\n\n \"location\_types\": [\"Room\"],\n \n \"type\_mapping\": [\n {\n \"hddl\_type\": \"  $\rightarrow$  room\",\n \"ocl\_type\": \"Room\"\n },\n {\n \"hddl\_type\": \"rooms\",\n  $\rightarrow \ \olimits \lnot \jmath$ . \"Sequence(Room)\"\n }\n ],\n\n \"var\_mapping\": [\n {\n \"task\_id\":  $\rightarrow \lceil \mathcal{N}, \n\rceil$  \"map\":  $\n\mathcal{N}$  \"map\":  $\mathcal{N}$  \"gm\_var\": \"current\_room\",\n  $\rightarrow \ \forall \text{ odd} \ \text{var} \uparrow \text{var} \uparrow \text{var} \uparrow \text{var} \uparrow \text{var} \uparrow \text{var} \downarrow \text{var} \downarrow$ *,*→ \"map\": [\n {\n \"gm\_var\": \"sanitization\_room\",\n \"hddl\_var  $\rightarrow \iota$  '; \"?srm\"\n }\n }\n ]\n },\n {\n \"task\_id\": \"AT3\",\n \"map *,*→ \": [\n {\n \"gm\_var\": \"current\_room\",\n \"hddl\_var\": \"?rm\"\n  $\rightarrow$  }\n ]\n },\n {\n \'task\_id\": \"AT4\",\n \"map\": [\n *,*→ {\n \"gm\_var\": \"rooms\",\n \"hddl\_var\": \"?rms\"\n }\n  $\rightarrow |\n\in \mathbb{N}$ ,  $\ln |\n\in \mathbb{N}$  \"semantic\_mapping\":  $\ln |\n\in \mathbb{N}$  \"type\": \"attribute\",\n \"name  $\hookrightarrow \verb|`': \verb|"is_clean\\", \verb|n |\verb|"relates_to\\": \verb|"Room\\", \verb|n |\verb|"belongs_to\\": \verb|"world_db\\", \verb|n |\verb|"$  $\rightarrow$  mapped\_type\": \"predicate\",\n \"map\": {\n \"pred\": \"clean\",\n  $\rightarrow \arg_{sorts}': [\Gamma']\n$  }\n }\n {\n \"type\": \"attribute\",\n \"name\": *,*→ \"is\_prepared\",\n \"relates\_to\": \"Room\",\n \"belongs\_to\": \"world\_db\",\n \"  $\rightarrow$  mapped\_type\": \"predicate\",\n \"map\": {\n \"pred\": \"prepared\",\n \"  $\hookrightarrow \, \arg\_sorts \, \text{``room'\,'} \, \quad \quad \} \, \quad \quad \} \, \quad \quad \{ \, n \quad \quad \, \text{``type}\, \text{``attribute}\, \text{''}, \, \quad \quad \, \text{``name}\, \text{''} \, \text{``name}\, \text{''} \, \text{``name}\, \text{''} \, \text{``name}\, \text{''} \, \text{``name}\, \text{''} \, \text{``name}\, \text{''} \, \text{``name}\, \text{''} \, \text{``name}\, \text{''} \, \text{``name}\, \text{''} \, \text{``name}\, \text{''} \,$  $\rightarrow \iota^*$  \"is\_sanitized\",\n \"relates\_to\": \"robot\",\n \"belongs\_to\": \"robots\_db\",\n \"  $\hookrightarrow \, \text{mapped\_type}\text{''}: \text{'}\text{predicted}\text{''}, \text{'}\text{''} \text{''}:\text{'}\text{''} \text{''}:\text{'}\text{''} \text{''} \text{''}:\text{'}\text{''} \text{''}:\text{'}\text{''} \text{''}:\text{'}\text{''} \text{''}:\text{'}\text{''} \text{''}:\text{'}\text{''} \text{''}:\text{'}\text{''} \text{''}:\text{'}\text{''} \text{''}:\text{'}\text{''} \text{''}:\text{'}\text{''} \text{''}:\text{'}\text{''} \text{''}:\text{'}$  $\rightarrow \arg_{sorts}': [\text{robot}\text{-}\infty \$ n }\n {\n \type\": \"attribute\",\n \"name\":  $\rightarrow \ \dagger$  \"door\_open\",\n \"relates\_to\": \"Room\",\n \"belongs\_to\": \"world\_db\",\n \"  $\rightarrow$  mapped\_type\": \"predicate\",\n \"map\": {\n \"pred\": \"door−open\",\n \"  $\rightarrow \arg_{\text{str}} \Gamma \|\Gamma \|\$  }\n }\n  $\{\n\$  \"type\": \"attribute\",\n \"name\":  $\rightarrow \iota$  \"is\_clean\",\n \"relates\_to\": \"Sequence(Room)\",\n \"belongs\_to\": \"world\_db\",\n *,*→ \"mapped\_type\": \"predicate\",\n \"predicate\_type\": \"Universal\",\n \"map\": {\n  $\leftrightarrow \ \prod_{r \neq \in \mathbb{N}} \mathcal{N} \$ "worldFile": "<!--COMMENT:\r\nThis info is taken from the DSL\r\nThe assignation of the cell is related to the → physical world (image of the hospital in this case)\r\n−−>\r\n\r\n<world\_db>\r\n <location>\r\n\t<grid  $\rightarrow$  cell=\"c1\"/>\r\n </location>\r\n <location>\r\n <grid cell=\"c0\"/>\r\n </location>\r\n  $\langle \cdot \rangle \$ n  $\langle \cdot \rangle \$ r\n  $\langle \cdot \rangle \$ r\n  $\langle \cdot \rangle \$ r\n  $\langle \cdot \rangle \$ r\n  $\langle \cdot \rangle$ r\n  $\langle \cdot \rangle$  $\rightarrow$  =\"c2\"/>\r\n </location>\r\n <location>\r\n <grid cell=\"c3\"/>\r\n </location>\r\n *,*→ <location>\r\n <grid cell=\"c4\"/>\r\n </location>\r\n <location>\r\n <grid cell=\"  $\rightarrow c5\verb|v|>r\verb|n < r\verb|n <$  $\rightarrow$  location>\r\n  $\rightarrow$  location>\r\n  $\rightarrow$  location>\r\n  $\rightarrow$  location>\r\n  $\rightarrow$  location>\r\n  $\rightarrow$  location>\r\n  $\rightarrow$  location>\r\n  $\rightarrow$  location>\r\n  $\rightarrow$  location>\r\n  $\rightarrow$  location>\r\n  $\rightarrow$  location>\r\n  $\rightarrow$  locatio  $\rightarrow \lq'/\lq \rceil$  </location>\r\n <location>\r\n < sqrid cell=\"c9\"/>\r\n </location>\r\n < *,*→ location>\r\n <grid cell=\"c10\"/>\r\n </location>\r\n <location>\r\n <grid cell=\"  $\leftrightarrow$  c11\"/>\r\n </location>\r\n <location>\r\n <grid cell=\"c12\"/>\r\n </location>\r\n <

```
,→ location>\r\n <grid cell=\"c13\"/>\r\n </location>\r\n <location>\r\n <grid cell=\"
     \leftrightarrow c14\'/\rightarrow r \r\n </location>\r\n <location>\r\n <grid cell=\"c15\"/>\r\n </location>\r\n
     ,→ location>\r\n <grid cell=\"c16\"/>\r\n </location>\r\n <location>\r\n <grid cell=\"
     \rightarrow c17\"/>\r\n </location>\r\n <location>\r\n <grid cell=\"c18\"/>\r\n </location>\r\n <
     \rightarrow location>\r\n <grid cell=\"c19\"/>\r\n </location>\r\n <location>\r\n <grid cell=\"
     ,→ c20\"/>\r\n </location>\r\n <location>\r\n <grid cell=\"c21\"/>\r\n </location>\r\n <
     \rightarrow location>\r\n <br>
\rightarrow \cdot \rightarrow \cdot 
         ,→ c23\"/>\r\n </location>\r\n <Room>\r\n \t<id>R1</id>\r\n <name>RoomA</name>\r\n
               \lambda > 0 cation > \rm \lambda > 0 and \rm \lambda > 0 and \rm \lambda > 0 and \rm \lambda > 0 and \rm \lambda > 0 and \rm \lambda > 0 and \rm \lambda > 0 are pared >False > \rm \lambda > 0 and \rm \lambda > 0 are pared > False > \rm \lambda > 0 and \rm \lambda > 0 are pared > False > \rm\rightarrow is_prepared>\r\n <door_open>False</door_open>\r\n </Room>\r\n <Room>\r\n \t<id>R2
     \rightarrow </id>\r\n <name>RoomB</name>\r\n\t<location>c6</location>\r\n <is_clean>False</
     \rightarrow is_clean>\r\n <is_prepared>False</is_prepared>\r\n <door_open>True</door_open>\r\n
         \langle \Gamma \rangle \r \n\rangle \r \n→ location>\r\n <is_clean>True</is_clean>\r\n <is_prepared>True</is_prepared>\r\n <
     \rightarrow door_open>True</door_open>\r\n </Room>\r\n <Room>\r\n \t<id>SR</id>\r\n <name>
     \rightarrow SanitizationRoom</name>\r\n\t<location>c10</location>\r\n <is_clean>True</is_clean>\r\n
    → <is_prepared>True</is_prepared>\r\n <door_open>True</door_open>\r\n </Room>\r\n</
     \leftrightarrow world_db>\r\n"
5 }
```
Listing B.6: Propriedade do modelo inválido.

## **B.2 Arquivos de Saída**

### **B.2.1 Missão Decomposta**

1 {actions=[{name=clean−room, capabilities=cleaning}, {name=clean−rooms−check, capabilities=}, {name=move− *,*→ furniture, capabilities=moveobject}, {name=open−door, capabilities=door−opening}, {name=sanitize−robot,  $\rightarrow$  capabilities=sanitize}], tasks={t0={id=AT1\_1|1, name=RoomCleaning, arguments={?r=CleanerRobot, ?rm=  $\rightarrow$  room}, arguments values={?r=, ?rm=RoomA}, locations=RoomA, robots num={fixed=True, num=1},  $\rightarrow$  preconditions=[{predicate=RoomA.door\_open, vars=RoomA, var\_types=room}, {predicate=not RoomA. *,*→ is\_clean, vars=RoomA, var\_types=room}], effects=[{predicate=RoomA.is\_clean, vars=RoomA, var\_types=  $\rightarrow$  room}, {predicate=not ?r.is\_sanitized, vars=?r, var\_types=robot}], triggering\_events=[assertion trigger "E1"], decomposition={a0={name=clean-room, arguments=?r ?rm}}, group=True, divisible=True}, t1={id=AT1\_1}  $\rightarrow$  [2, name=RoomCleaning, arguments={?r=CleanerRobot, ?rm=room}, arguments\_values={?r=, ?rm=RoomA}, *,*→ locations=RoomA, robots\_num={fixed=True, num=1}, preconditions=[{predicate=not RoomA.door\_open, *,*→ vars=RoomA, var\_types=room}, {predicate=not RoomA.door\_open, vars=RoomA, var\_types=room}, { *,*→ predicate=not RoomA.is\_clean, vars=RoomA, var\_types=room}], effects=[{predicate=RoomA.door\_open, vars  $\rightarrow$  =RoomA, var\_types=room}, {predicate=RoomA.is\_clean, vars=RoomA, var\_types=room}, {predicate=not ?r  $\rightarrow$  .is sanitized, vars=?r, var\_types=robot}], triggering\_events=[assertion trigger "E1"], decomposition={a0={ *,*→ name=open−door, arguments=?r ?rm}, a1={name=clean−room, arguments=?r ?rm}}, group=True, divisible= *,*→ True}, t2={id=AT2\_1|1, name=RobotSanitization, arguments={?r=CleanerRobot, ?srm=room}, *,*→ arguments\_values={?r=, ?srm=SanitizationRoom}, locations=SanitizationRoom, robots\_num={fixed=True,  $\rightarrow$  num=1}, preconditions=[{predicate=not ?r.is\_sanitized, vars=?r, var\_types=robot}], effects=[{predicate=?r.  $\rightarrow$  is\_sanitized, vars=?r, var\_types=robot}], triggering\_events=[assertion trigger "E1"], decomposition={a0={ *,*→ name=sanitize−robot, arguments=?r ?srm}}, group=True, divisible=True}, t3={id=AT3\_1|1, name= *,*→ FurnitureMoving, arguments={?rt=robotteam, ?rm=room}, arguments\_values={?rt=, ?rm=RoomA}, locations  $\rightarrow$  =RoomA, robots\_num={fixed=False, min=2, max=4}, preconditions=, effects=[{predicate=RoomA. *,*→ is\_prepared, vars=RoomA, var\_types=room}], triggering\_events=, decomposition={a0={name=move− *,*→ furniture, arguments=?rt ?rm}}, group=True, divisible=True}, t4={id=AT1\_2|1, name=RoomCleaning, *,*→ arguments={?r=CleanerRobot, ?rm=room}, arguments\_values={?r=, ?rm=RoomB}, locations=RoomB, *,*→ robots\_num={fixed=True, num=1}, preconditions=[{predicate=RoomB.door\_open, vars=RoomB, var\_types=  $\rightarrow$  room}, {predicate=not RoomB.is\_clean, vars=RoomB, var\_types=room}], effects=[{predicate=RoomB.

 $\rightarrow$  is\_clean, vars=RoomB, var\_types=room}, {predicate=not ?r.is\_sanitized, vars=?r, var\_types=robot}], *,*→ triggering\_events=[assertion trigger "E1"], decomposition={a0={name=clean−room, arguments=?r ?rm}},  $\rightarrow$  group=True, divisible=True}, t5={id=AT1\_2|2, name=RoomCleaning, arguments={?r=CleanerRobot, ?rm=  $\rightarrow$  room}, arguments values={?r=, ?rm=RoomB}, locations=RoomB, robots num={fixed=True, num=1}, *,*→ preconditions=[{predicate=not RoomB.door\_open, vars=RoomB, var\_types=room}, {predicate=not RoomB. *,*→ door\_open, vars=RoomB, var\_types=room}, {predicate=not RoomB.is\_clean, vars=RoomB, var\_types=room  $\rightarrow$ }, effects=[{predicate=RoomB.door\_open, vars=RoomB, var\_types=room}, {predicate=RoomB.is\_clean, vars}  $\rightarrow$  =RoomB, var\_types=room}, {predicate=not ?r.is\_sanitized, vars=?r, var\_types=robot}], triggering\_events=[ *,*→ assertion trigger "E1"], decomposition={a0={name=open−door, arguments=?r ?rm}, a1={name=clean−room,  $\rightarrow$  arguments=?r ?rm}}, group=True, divisible=True}, t6={id=AT2\_2|1, name=RobotSanitization, arguments={? *,*→ r=CleanerRobot, ?srm=room}, arguments\_values={?r=, ?srm=SanitizationRoom}, locations= *,*→ SanitizationRoom, robots\_num={fixed=True, num=1}, preconditions=[{predicate=not ?r.is\_sanitized, vars=?r, var\_types=robot}], effects=[{predicate=?r.is\_sanitized, vars=?r, var\_types=robot}], triggering\_events=[ *,*→ assertion trigger "E1"], decomposition={a0={name=sanitize−robot, arguments=?r ?srm}}, group=True,  $\rightarrow$  divisible=True}, t7={id=AT3\_2|1, name=FurnitureMoving, arguments={?rt=robotteam, ?rm=room},  $\rightarrow$  arguments values= $\{?rt=, ?rm=RoomB\}$ , locations=RoomB, robots num= $\{fixed=False, min=2, max=4\}$ ,  $\rightarrow$  preconditions=, effects=[{predicate=RoomB.is\_prepared, vars=RoomB, var\_types=room}], triggering\_events  $\rightarrow$  =, decomposition={a0={name=move-furniture, arguments=?rt ?rm}}, group=True, divisible=True}, t8={id=} *,*→ AT4\_1|1, name=CheckCleanRooms, arguments={?r=robot, ?rms=rooms}, arguments\_values={?r=, ?rms=[  $\rightarrow$  RoomA,RoomB]}, locations=[RoomA, RoomB], robots\_num={fixed=True, num=1}, preconditions=[{predicate *,*→ =RoomA.is\_clean, vars=RoomA, var\_types=room}, {predicate=RoomB.is\_clean, vars=RoomB, var\_types= *,*→ room}], effects=, triggering\_events=, decomposition={a0={name=clean−rooms−check, arguments=?r ?rms}},  $group=True, divisible=True\}, contains:=[{type=SEQ, task_instance={0=t7, t1=t8}}, {type=SEQ,$ task\_instances={t0=t3, t1=t8}}, {type=SEQ, task\_instances={t0=t6, t1=t8}}, {type=SEQ, task\_instances  $\rightarrow$  ={t0=t2, t1=t8}}, {type=SEQ, task\_instances={t0=t0, t1=t3}}, {type=SEQ, task\_instances={t0=t1, t1=t3}}  $\rightarrow$ }}, {type=SEQ, task\_instances={t0=t0, t1=t2}}, {type=SEQ, task\_instances={t0=t1, t1=t2}}, {type=SEQ,  $\rightarrow$  task\_instances={t0=t4, t1=t7}}, {type=SEQ, task\_instances={t0=t5, t1=t7}}, {type=SEQ, task\_instances  $\rightarrow$  ={t0=t4, t1=t6}}, {type=SEQ, task\_instances={t0=t5, t1=t6}}, {type=EC, task\_instances={t0=t0, t1=t2},  $\rightarrow$  group=False, divisible=True}, {type=EC, task\_instances={t0=t1, t1=t2}, group=False, divisible=True}, {type  $\rightarrow$  =EC, task instances={t0=t4, t1=t6}, group=False, divisible=True}, {type=EC, task instances={t0=t5, t1=  $\rightarrow$  t6}, group=False, divisible=True}], mission\_decompositions=[[t1, t2, t3, t4, t6, t7, t8]]}

Listing B.7: Missão Decomposta.

#### **B.2.2 Resultado: Arquivo Modelo Inválido**

1 {"message":"Invalid Model File","status":400}"

Listing B.8: Modelo Inválido.

#### **B.2.3 Resultado: Arquivo de Configuração Inválido**

1 {"message":"Invalid Configuration File","status":400}"

Listing B.9: Arquivo de Configuração Inválido.

#### **B.2.4 Resultado: Arquivo HDDL Inválido**

Listing B.10: Arquivo HDDL Inválido.

### **B.2.5 Resultado: Arquivo de Conhecimento do Mundo Inválido**

1 {"message":"Invalid World Knowledge File","status":400}"

Listing B.11: Arquivo de Conhecimento do Mundo Inválido.

### **B.2.6 Resultado: Arquivo de Modelo com Propriedade Inválida**

 ${\{``message":} "Invalid property selected in vertex G1: Emergenc y is detected", "status": 400\}"$ 

Listing B.12: Arquivo de Modelo com Propriedade Inválida.

### **B.2.7 Resultado: Requisição inválida**

1 {"timestamp":"2022−05−10T19:13:58.776+00:00","status":405,"error":"Method Not Allowed","path":"/load/mutrose *,*→ "};

Listing B.13: Método de requisição inválido.
### **Apêndice C**

# **Ambiente de Sala de Preparação para o MutRoSe**

Nesse apêndice são apresentados os arquivos usados na execução do MutRoSE mencionados na seção 4.1.2. Estão incluídos o modelo de objetivo C.1, o arquivo de configuração C.3, o arquivo de domínio C.2 e o arquivo de conhecimento do mundo C.4 que foram elaborados para representar um sistema multi-robôs que simula um contexto hospitalar de preparação de salas de atendimento aos pacientes.

#### **C.1 Arquivo de Modelo**

```
1 \vert \}2^{\vert} "actors": [
3 {
4 "id": "6282610c−48f8−4ed5−a78e−4b0d06aa78ca",
5 "text": "M1: Room Preparation",
6 "type": "istar.Actor",
7 \mathbf{x}": 175,
8 "y": 80,
9 "customProperties": {
10 "Description": ""
11,
12 "nodes": [
13 {
14 \text{"id": } "64f076a2−d1e4−4ae1−a739−2f0406edf1a0",
15 "text": "G1: Rooms Are Prepared For New Patients [G2;G3;G10]",
16 "type": "istar.Goal",
17 "x": 543,18 "v": 102,
19 "customProperties": {
20 "Description": ""
21 }
22, },
23 {
24 "id": "f942813f−cc19−456b−bed4−7e56c17f7bd4",
```
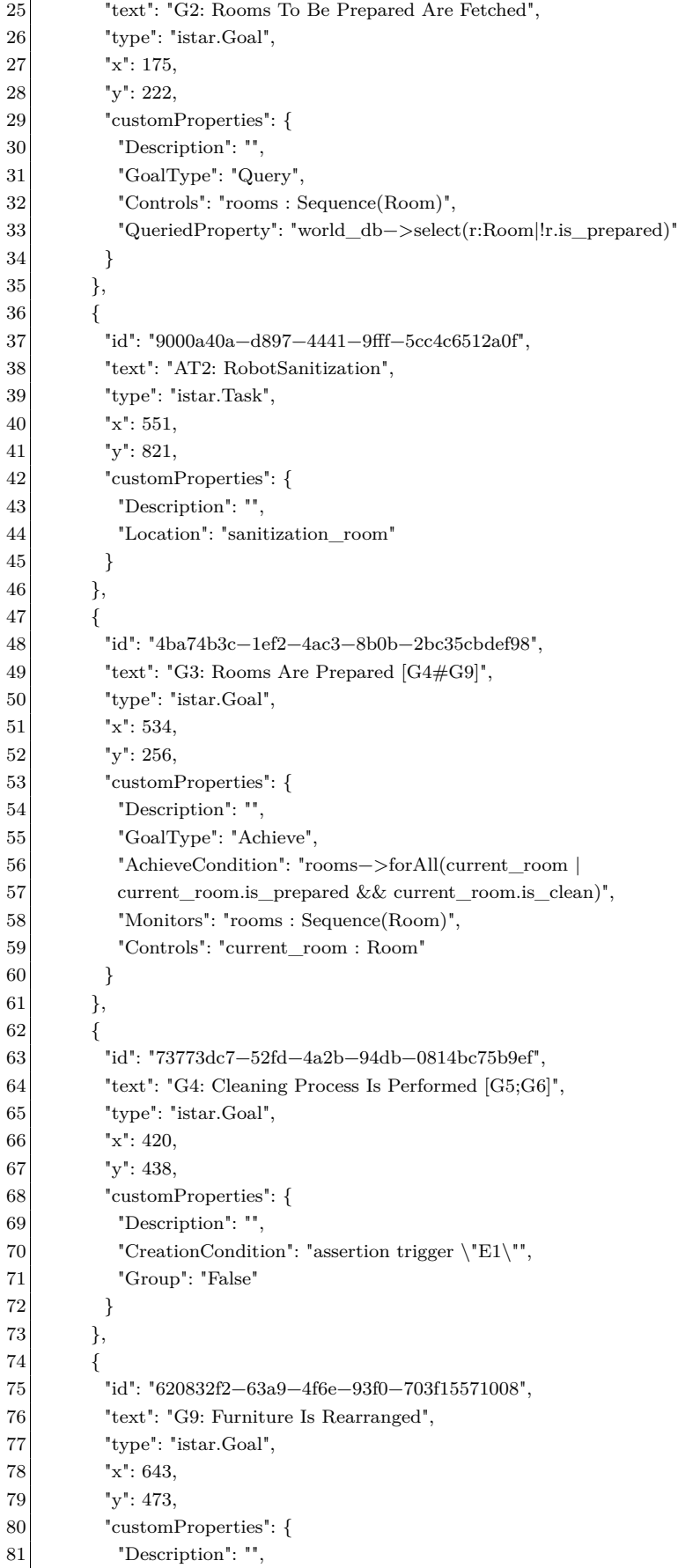

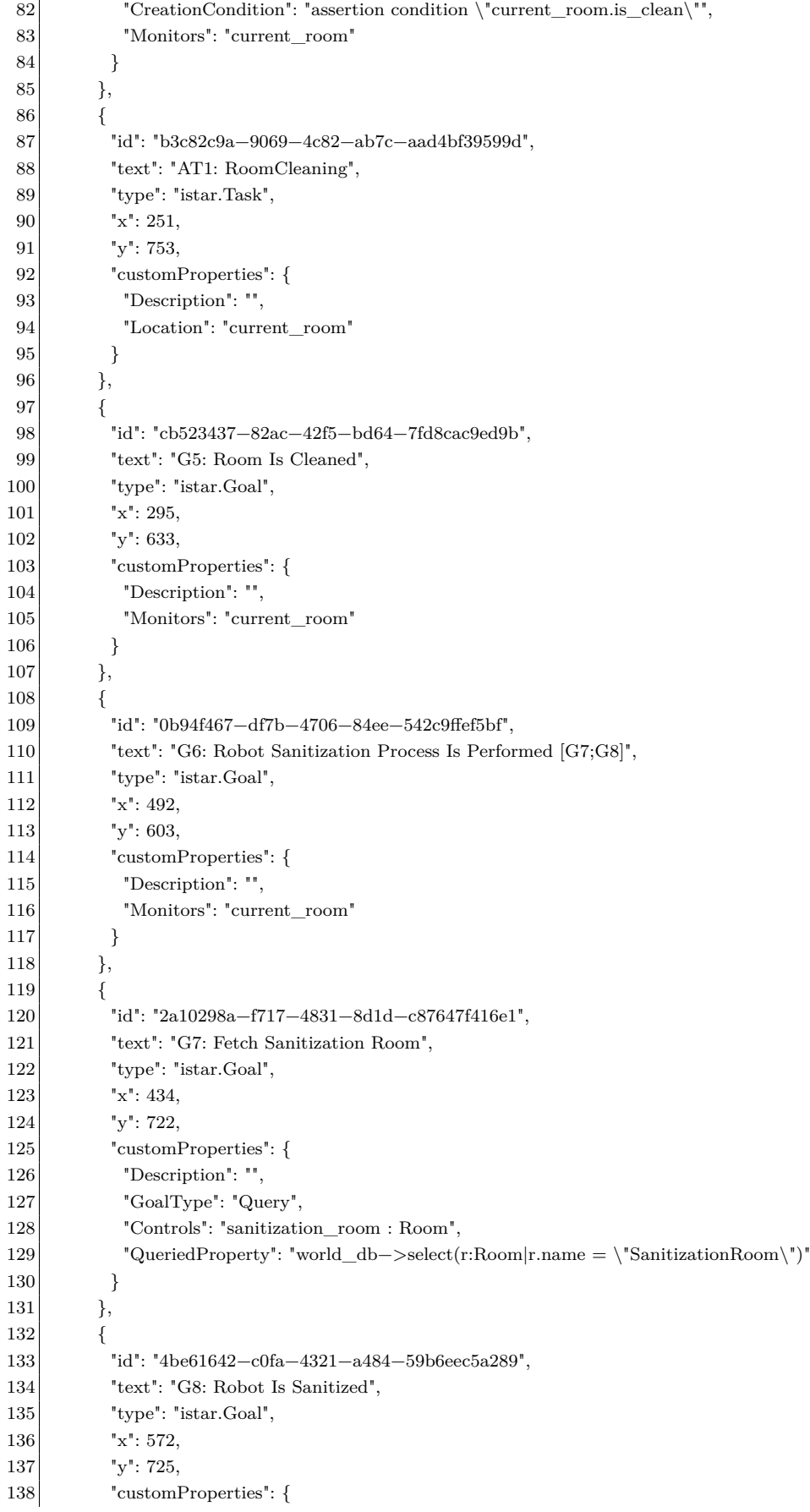

```
139 "Description": "",
140 "Monitors": "sanitization_room"
141 }
142 },
143 {
144 "id": "71ad3d44−eceb−4b40−bdea−d88f619f2c30",
145 "text": "AT3: FurnitureMoving",
146 "type": "istar.Task",
147 "x": 652,
148 "v": 550,
149 "customProperties": {
150 "Description": "",
151 "Location": "current_room",
152 "RobotNumber": "[2,4]"
153 }
154 },
155 {
156 "id": "9c0e9890−b557−4ed4−ba03−cd2e3bb5d078",
157 "text": "G10: Assert Cleaning",
158 "type": "istar.Goal",
159 "x": 1162,
160 "y": 232,
161 "customProperties": {
162 "Description": ""
163 }
164 },
165 {
166 "id": "4aa6540b−6291−4ab3−8f66−ff0470a70e53",
167 "text": "AT4: CheckCleanRooms",
168 "type": "istar.Task",
169 "x": 1184,
170 "v": 332,
171 "customProperties": {
172 "Description": "",
173 "Location": "rooms"
174 }
175 }
176 ]
177 }
178 ],
179 "orphans": \left\vert \right\vert,
180 "dependencies": [],
181 "links": [
182 {
183 <sup>|</sup> "id": "1ddc9f0e−c495−456c−a1ae−747f63c798eb",
184 "type": "istar.AndRefinementLink",
185 "source": "f942813f−cc19−456b−bed4−7e56c17f7bd4",
186 "target": "64f076a2−d1e4−4ae1−a739−2f0406edf1a0"
187 },
188 {
189 "id": "4d79cfae−1472−4d10−8fc8−693884dde700",
190 "type": "istar.AndRefinementLink",
191 "source": "4ba74b3c−1ef2−4ac3−8b0b−2bc35cbdef98",
192 "target": "64f076a2−d1e4−4ae1−a739−2f0406edf1a0"
193 },
194 {
195 "id": "e7527a73−6d8e−42cb−b425−8c94510b0007",
```

```
196 "type": "istar.AndRefinementLink",
197 "source": "cb523437−82ac−42f5−bd64−7fd8cac9ed9b",
198 "target": "73773dc7−52fd−4a2b−94db−0814bc75b9ef"
199 },
200 {
201 "id": "9446f559−ec08−4dff−aebc−d6da3c7ec9b1",
202 "type": "istar.AndRefinementLink",
203 "source": "b3c82c9a−9069−4c82−ab7c−aad4bf39599d",
204 "target": "cb523437−82ac−42f5−bd64−7fd8cac9ed9b"
205 },
206 {
207 "id": "ada00196−8a4a−4439−9972−e6c3f3cb2a80",
208 "type": "istar.AndRefinementLink",
209 "source": "0b94f467-df7b-4706-84ee-542c9ffef5bf",
210 "target": "73773dc7−52fd−4a2b−94db−0814bc75b9ef"
211 },
212 {
213 "id": "6bfd6fc0−b696−4553−a1fc−beda8ba65102",
214 "type": "istar.AndRefinementLink",
215 "source": "2a10298a−f717−4831−8d1d−c87647f416e1",
216 "target": "0b94f467-df7b-4706-84ee-542c9ffef5bf"
217 },
218 {
219 "id": "7ccaa4f9−4cec−40a3−b083−f1d542ec37c4",
220 "type": "istar.AndRefinementLink",
221 "source": "4be61642–c0fa−4321–a484–59b6eec5a289",
222 "target": "0b94f467−df7b−4706−84ee−542c9ffef5bf"
223,
224 {
225 <sup>"</sup>id": "0a063c54−7a7e−46f4−ba8f−5ead136f702f",
226 "type": "istar.AndRefinementLink",
227 <sup>"</sup>source": "9000a40a−d897−4441−9fff−5cc4c6512a0f",
228 "target": "4be61642−c0fa−4321−a484−59b6eec5a289"
229 },
230 {
231 "id": "9476bd09−e23e−4fc0−a7c9−29437d277b17",
232 "type": "istar.AndRefinementLink",
233 "source": "71ad3d44−eceb−4b40−bdea−d88f619f2c30",
234 "target": "620832f2−63a9−4f6e−93f0−703f15571008"
235 },
236 {
237 <sup>"</sup>id": "78f45734−72d6−433a−8cc8−f1d10ab6fbaf",
238 "type": "istar.AndRefinementLink",
239 "source": "9c0e9890−b557−4ed4−ba03−cd2e3bb5d078",
240 "target": "64f076a2−d1e4−4ae1−a739−2f0406edf1a0"
241 },
242 {
243 "id": "2b52aee0−028d−45ee−acc7−32cbdab3ce7d",
244 "type": "istar.AndRefinementLink",
245 | "source": "4aa6540b−6291−4ab3−8f66−ff0470a70e53",
246 "target": "9c0e9890−b557−4ed4−ba03−cd2e3bb5d078"
247 },
248 {
249 <sup>"</sup>id": "b3f686c6−2be9−4d78−904c−00fc7b7e8a92",
250 "type": "istar.AndRefinementLink",
251 "source": "73773dc7−52fd−4a2b−94db−0814bc75b9ef",
252 "target": "4ba74b3c−1ef2−4ac3−8b0b−2bc35cbdef98"
```

```
253,
254 {
255 "id": "9ee8449a−722d−418c−b45c−e7392ff86c8a",
256 "type": "istar.AndRefinementLink",
257 "source": "620832f2−63a9−4f6e−93f0−703f15571008",
258 "target": "4ba74b3c−1ef2−4ac3−8b0b−2bc35cbdef98"
259 }
260 ],
261 "display": {
262 "64f076a2−d1e4−4ae1−a739−2f0406edf1a0": {
263 "width": 115.79998779296875,
264 "height": 68.31666564941406
265 },
266 "f942813f−cc19−456b−bed4−7e56c17f7bd4": {
267 | "width": 112.79998779296875,
268 "height": 59.399993896484375
269 },
270 "9000a40a−d897−4441−9fff−5cc4c6512a0f": {
271 | "width": 138.79998779296875,
272 "height": 57.399993896484375
273,
274 "4ba74b3c−1ef2−4ac3−8b0b−2bc35cbdef98": {
275 | "width": 102.60000610351562,
276 "height": 49.80000305175781
277 },
278 "73773dc7−52fd−4a2b−94db−0814bc75b9ef": {
279 "width": 108.79998779296875,
280 "height": 57.399993896484375
281 },
282 "b3c82c9a−9069−4c82−ab7c−aad4bf39599d": {
283 "width": 138.79998779296875.
284 "height": 43.399993896484375
285 },
286 "0b94f467−df7b−4706−84ee−542c9ffef5bf": {
287 "width": 112.79998779296875,
288 "height": 64.31666564941406
289 }
290 },
291 "tool": "pistar.2.0.0",
292 "istar": "2.0",
293 "saveDate": "Mon, 31 May 2021 17:20:49 GMT",
294 "diagram": {
295 "width": 2142,
296 "height": 1300,
297 "name": "Welcome Model",
298 "customProperties": {
299 "Description": "Welcome to the piStar tool! This model describe some of the recent improvements in the tool.\ln\lnFor
        \hookrightarrow \; help using this tool, please check the Help menu above'
300
301 }
302 }
```
Listing C.1: Arquivo de modelo CRGM

#### **C.2 Arquivo de Domínio**

```
1 (define (domain hospital)
2 (:types room − object
3 MoveRobot CleanerRobot − robot)
4 (:predicates
5 (clean ?rm – room)
6 (sanitized 2r - robot)
7 (prepared ?rm − room)
8 (door−open ?rm − room)
9 (clean ?rms – rooms)
10 )
11 (:capabilities moveobject cleaning sanitize door−opening)
12
13 (:task CheckCleanRooms
14 :parameters (?r − robot ?rms − rooms))
15 (:method check−clean−rooms
16 :parameters (?r − robot ?rms − rooms)
17 :task (CheckCleanRooms ?r ?rms)
18 :ordered−subtasks(and
19 (clean−rooms−check ?r ?rms)
20 )
21 \quad \rightarrow22 (:action clean–rooms–check
23 :parameters (?r − robot ?rms − rooms)
24 :precondition (clean ?rms)
25 :effect ()
26 )
27
28 (:task RoomCleaning
29 :parameters (?r − CleanerRobot ?rm – room))
30 (:method room−cleaning−door−open
31 :parameters (?r – CleanerRobot ?rm – room)
32 :task (RoomCleaning ?r ?rm)
33 :precondition (and
34 (door−open ?rm)
35 )
36 :ordered−subtasks (and
37 (clean−room ?r ?rm)
38 )
39 \mid \quad \rangle40 (:method room−cleaning−door−closed
41 :parameters (?r − CleanerRobot ?rm − room)
42 :task (RoomCleaning ?r ?rm)
43 :precondition (and
44 (not (door−open ?rm))
45 )
46 :subtasks (and
47 (a1 (open−door ?r ?rm))
48 (a2 \text{ (clean–room ?r ?rm)})49 )
50 :ordering (and
51 (a1 < a2)52 )
53 )
54
```

```
55 (:action clean−room
56 :parameters (?r − CleanerRobot ?rm − room)
57 :required−capabilities (cleaning)
58 :precondition (and
59 (not (clean ?rm))
60 )
61 :effect (and
62 (clean ?rm)
63 (not (sanitized ?r))
64 )
65 )
66 (:action open−door
67 :parameters (?r − CleanerRobot ?rm − room)
68 :required−capabilities (door−opening)
69 :precondition (and
70 (not (door−open ?rm))
71 )
72 :effect (and
73 (door−open ?rm)
74 )
75 )
76
77 (:task FurnitureMoving :parameters (?rt − robotteam ?rm − room))
78 (:method furniture−moving
79 :parameters (?rt − robotteam ?rm − room)
80 :task (FurnitureMoving ?rt ?rm)
81 :precondition ()
82 :ordered–subtasks (and
83 (move−furniture ?rt ?rm)
84 )
85 )
86
87 (:action move−furniture
88 :parameters (?rt − robotteam ?rm − room)
89 : required–capabilities (moveobject)
90 :precondition ()
91 :effect (and
92 (prepared ?rm)
93 )
94 )
95
96 (:task RobotSanitization :parameters (?r – CleanerRobot ?srm – room))
97 (:method robot–sanitization
98 :parameters (?r – CleanerRobot ?srm – room)
99 :task (RobotSanitization ?r ?srm)
100 :precondition ()
101 :ordered−subtasks (and
102 (sanitize−robot ?r ?srm)
103 )
104 )
105
106 (:action sanitize−robot
107 :parameters (?r − CleanerRobot ?srm − room)
108 :required−capabilities (sanitize)
109 :precondition (and
110 (not (sanitized ?r))
111 )
```
Listing C.2: Arquivo HDDL

#### **C.3 Arquivo de Configuração**

```
1 {
2^{\mid} "output": {
3 "output_type": "file",
4 "file_path": "output/Room Preparation/Multiple Locations/V2/task_output.json",
5 "file_type": "json"
6 },
7
8 "location_types": ["Room"],
9
10 "type_mapping": [
11 {
12 "hddl_type": "room",
13 "ocl_type": "Room"
14 },
15 {
16 "hddl_type": "rooms",
17 \text{"ocl\_type":} "Sequence(Room)"
18 }
19 ],
20
21 "var_mapping": [
22 {
23 "task id": "AT1",
24 "map": [
25 {
26 "gm_var": "current_room",
27 "hddl_var": "?rm"
28 }
29 ]
30 },
31 {
32 "task_id": "AT2",33 "map": [
34 {
35 "gm_var": "sanitization_room",
36 "hddl_var": "?srm"
37 }
38 ]
39 },
40 {
41 "task_id": "AT3",42 "map": [
43 {
44 "gm_var": "current_room",
```

```
45 "hddl_var": "?rm"
46 }
47 ]
48 },
49 {
50 "task_id": "ATA",51 "map": [
52 {
53 | "gm_var": "rooms",
54 "hddl_var": "?rms"
55 }
56 ]
57 }
58 ],
59
60 "semantic_mapping": [
61 {
62 "type": "attribute",
63 "name": "is_clean",
64 "relates_to": "Room",
65 "belongs_to": "world_db",
66 "mapped_type": "predicate",
67 "map": {
68 "pred": "clean",
69 "arg_sorts": ["room"]
70 }
71 },
72 {
73 Type": "attribute",
74 "name": "is_prepared",
75 "relates_to": "Room",
76 "belongs_to": "world_db",
77 "mapped_type": "predicate",
78 "map": {
79 "pred": "prepared",
80 "arg_sorts": ["room"]
81 }
82 \hskip 1.6cm \} ,83 {
84 "type": "attribute",
85 "name": "is_sanitized",
86 "relates to": "robot",
87 | "belongs_to": "robots_db",
88 "mapped_type": "predicate",
89 "map": {
90 "pred": "sanitized",91 | "arg_sorts": ["robot"]
92 }
93 },
94 {
95 "type": "attribute",
96 "name": "door_open",
97 "relates_to": "Room",
98 "belongs_to": "world_db",
99 "mapped_type": "predicate",
100 "map": {
101 "pred": "door−open",
```
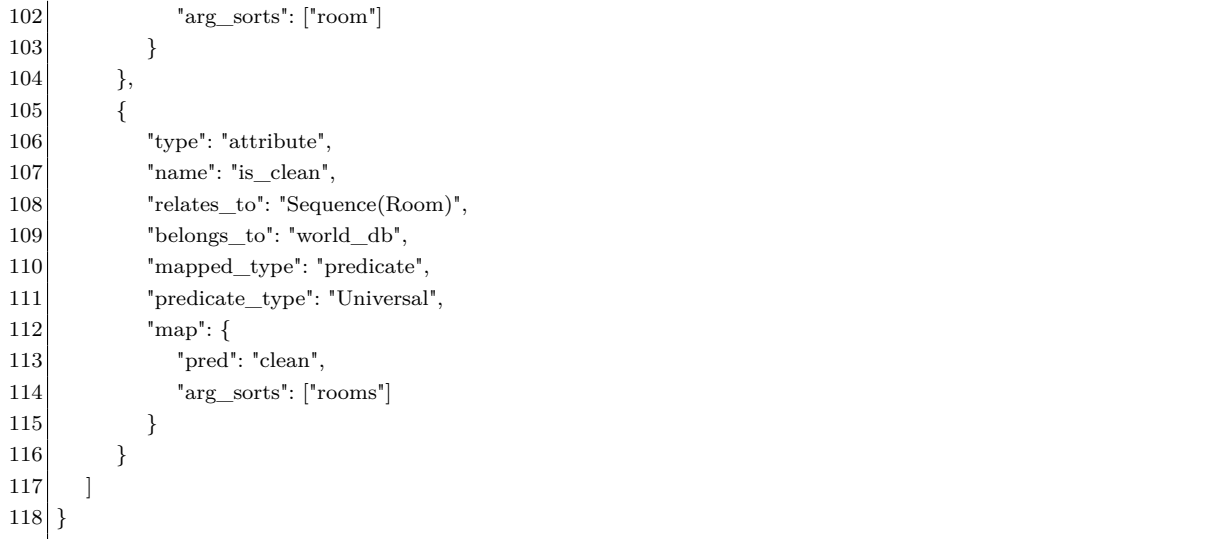

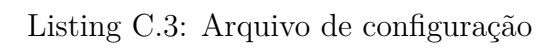

### **C.4 Arquivo de Conhecimento do Mundo**

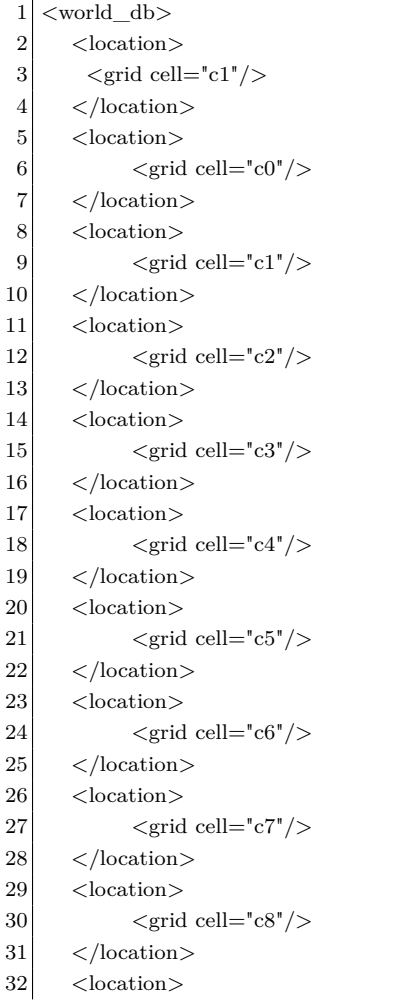

33  $\langle \text{grid cell} = \text{"c9"} \rangle$  $34 \times$ /location>  $35$  <location>  $36$   $\langle \text{grid cell} = \text{"c10"} \rangle$ 37 </location> 38 <location> 39  $\langle \text{grid cell} = \text{"c11"} \rangle$  $40$   $\langle$  /location> 41 <location> 42  $\langle \text{grid cell} = \text{"c12"} \rangle$ 43 </location> 44 <location> 45  $\langle \text{grid cell} = \text{"c13"} \rangle$ 46 </location> 47 <location> 48  $\langle \text{grid cell} = \text{"c14"} \rangle$ 49 </location> 50 <location>  $51$   $\langle \text{grid cell} = \text{c15} \rangle$  $52 \mid \langle /location \rangle$ 53 <location>  $54$   $\langle \text{grid cell} = \text{"c16"} \rangle$ 55 </location> 56 <location>  $57$   $\langle \text{grid cell} = \text{c17}^{\circ} / \rangle$ 58 </location> 59 <location>  $60$   $\langle \text{grid cell} = \text{"c18"} \rangle$ 61 </location> 62 <location> 63  $\langle \text{grid cell} = \text{"c19"} \rangle$  $64 \times$ /location> 65 <location> 66  $\langle \text{grid cell} = \text{"c20"} \rangle$  $67$   $\leq$ /location> 68 <location> 69  $\langle \text{grid cell} = \text{"c21"} \rangle$ 70 </location> 71 <location>  $|72|$   $\langle \text{grid cell} = \text{"c22"} \rangle$  $73$   $\langle$ /location>  $74$  <location>  $|75|$   $\langle \text{grid cell} = \text{"c23"} \rangle$  $76$   $\leq$ /location>  $77$   $<\text{Room}$ 78 <name>RoomA</name>  $79$  <location>c3</location> 80 <is\_clean>False</is\_clean> 81 <is\_prepared>False</is\_prepared> 82 <door\_open>False</door\_open>  $83$  </Room>  $84$  <Room> 85 <name>RoomB</name> 86 <location>c6</location> 87 <is\_clean>False</is\_clean> 88 <is\_prepared>False</is\_prepared> 89 <door\_open>True</door\_open>

| 90  | $\langle$ /Room>                                                    |
|-----|---------------------------------------------------------------------|
| 91  | $<$ Room $>$                                                        |
| 92  | $\langle$ name $\rangle$ Room $C$ $\langle$ /name $\rangle$         |
| 93  | $\langle$ location $\geq$ c $\langle$ location $\geq$               |
| 94  | $\langle$ is clean>True $\langle$ is_clean>                         |
| 95  | $\langle$ is_prepared>True $\langle$ /is_prepared>                  |
| 96  | $\langle$ door open $\rangle$ True $\langle$ /door open $\rangle$   |
| 97  | $\langle$ /Room>                                                    |
| 98  | $<$ Room $>$                                                        |
| 99  | $\langle$ name $\rangle$ SanitizationRoom $\langle$ /name $\rangle$ |
| 100 | $\langle$ location $>$ c10 $\langle$ /location $>$                  |
| 101 | $\langle$ is_clean>True $\langle$ /is_clean>                        |
| 102 | $\langle$ is_prepared>True $\langle$ /is_prepared>                  |
| 103 | $\langle$ door open $\rangle$ True $\langle$ /door open $\rangle$   |
| 104 | $\langle$ /Room>                                                    |
| 105 |                                                                     |
|     |                                                                     |

Listing C.4: Arquivo de Conhecimento do Mundo

## **Apêndice D**

## **Arquivo de configuração para o ambiente MutRoSe**

Nesse apêndice é apresentado o arquivo de configuração necessário para carregar as definições do MutRoSe como plug-in.

#### **D.1 Arquivo de Configuração de Ambiente**

```
\mathbf 12 "enviromment": "MutRoSe",
3 "buttons":[
4 {
5 "id":"epmcRunModel",
6 "label":"Generate EPMC",
7 "service":{
8 "method":"POST",
9 "url":"https://pistar−goda−mutrose.herokuapp.com/prism/MDP",
10 "resultNameFile": "prismMDP",
11 "inputs":[
12 {
13 "type":"FILE",14 "attributeName": "hddl"
15 },
16 {
17 "type":"FILE",18 "attributeName": "config"
19 }
20 ]
21 }
22 }
23 ],
24 "properties":[
25 {
26 "name":"GoalType",
27 value":"Perform",
28 "placeholder":"",
```
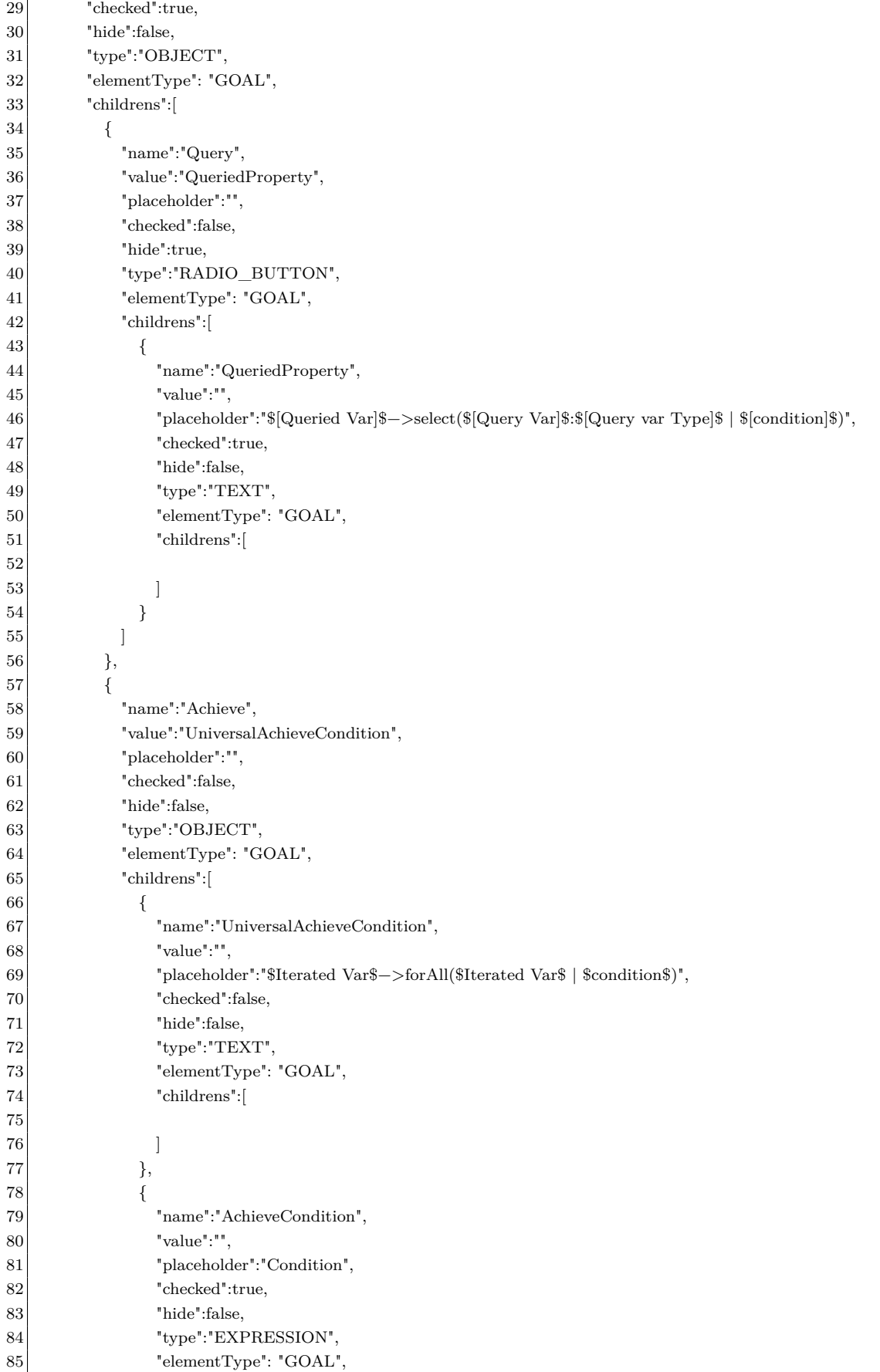

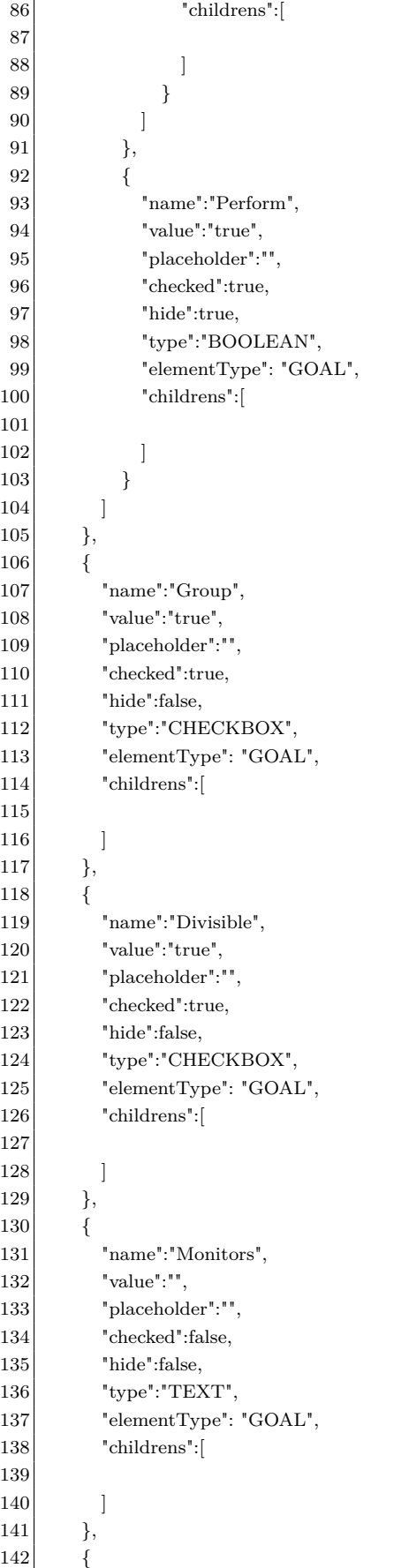

```
143 "name":"Controls",
144 "value":"",
145 "placeholder":"",
146 "checked":false.
147 "hide":false,
148 "type":"TEXT",
149 "elementType": "GOAL",
150 "childrens":[
151
152 ]
153, },
154 {
155 "name":"Location",
156 "value":"",
157 "placeholder":"",
158 "checked":false,
159 "hide":false,
160 "type":"TEXT",
161 "elementType": "TASK",
162 "childrens":[
163
164 ]
165 },
166 {
167 "name":"Parameters",
168 "value":"",
169 "placeholder":"",
170 "checked":false,
171 "hide":false,
172 "type":"TEXT",173 "elementType": "TASK",
174 "childrens":[
175
176 ]
177,
178 {
179 "name":"RobotNumber",
180 "value":"Fixed",
181 | "placeholder":"",
182 "checked":true,
183 "hide":false,
184 "type":"OBJECT",
185 "elementType": "TASK",
186 "childrens":[
187 {
188 "name":"Fixed",
189 "value":"",
190 "placement":"191 "checked":true,
192 "hide":false,
193 "type":"TEXT",194 "elementType": "TASK",
195 "childrens":[
196
197 ]
198 \qquad \qquad \},199 {
```

| $200\,$ | "name":"range",        |
|---------|------------------------|
| 201     | "value":"",            |
| $202\,$ | "placeholder":"",      |
| 203     | "checked":false,       |
| 204     | "hide":false,          |
| 205     | "type":"TEXT",         |
| 206     | "elementType": "TASK", |
| 207     | "childrens":           |
| 208     |                        |
| 209     |                        |
| $210\,$ |                        |
| 211     |                        |
| 212     |                        |
| 213     |                        |
| 214     |                        |
|         |                        |

Listing D.1: Arquivo de configuração de ambiente MutRoSe